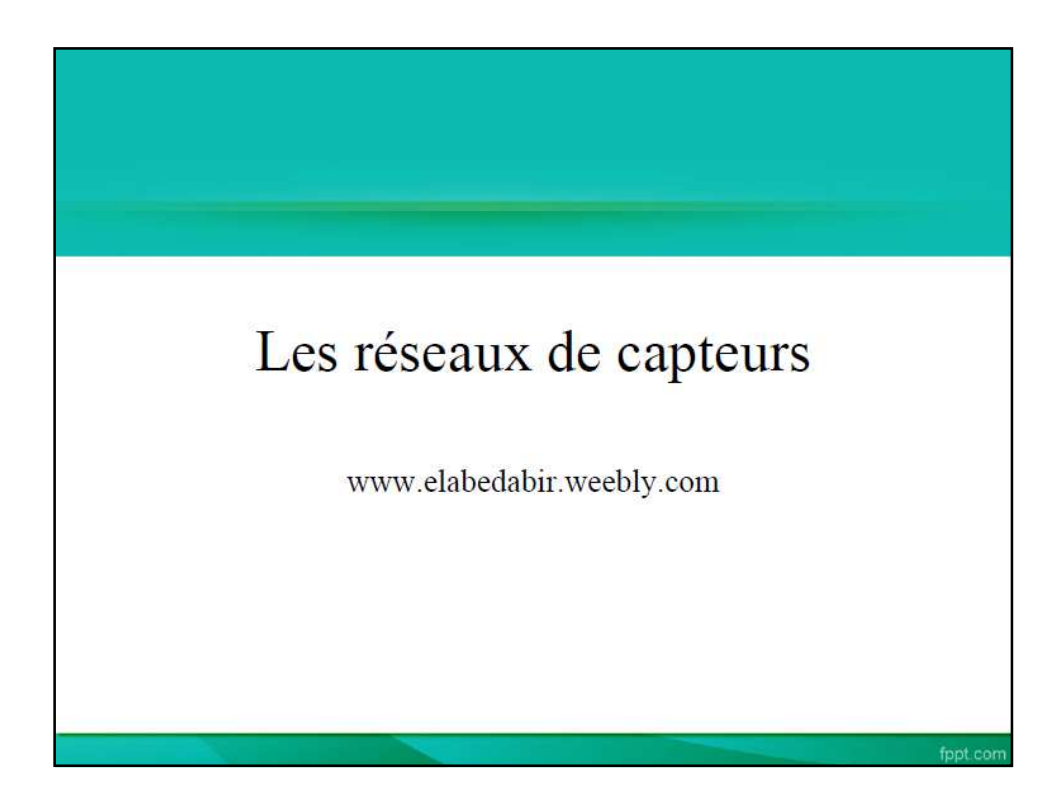

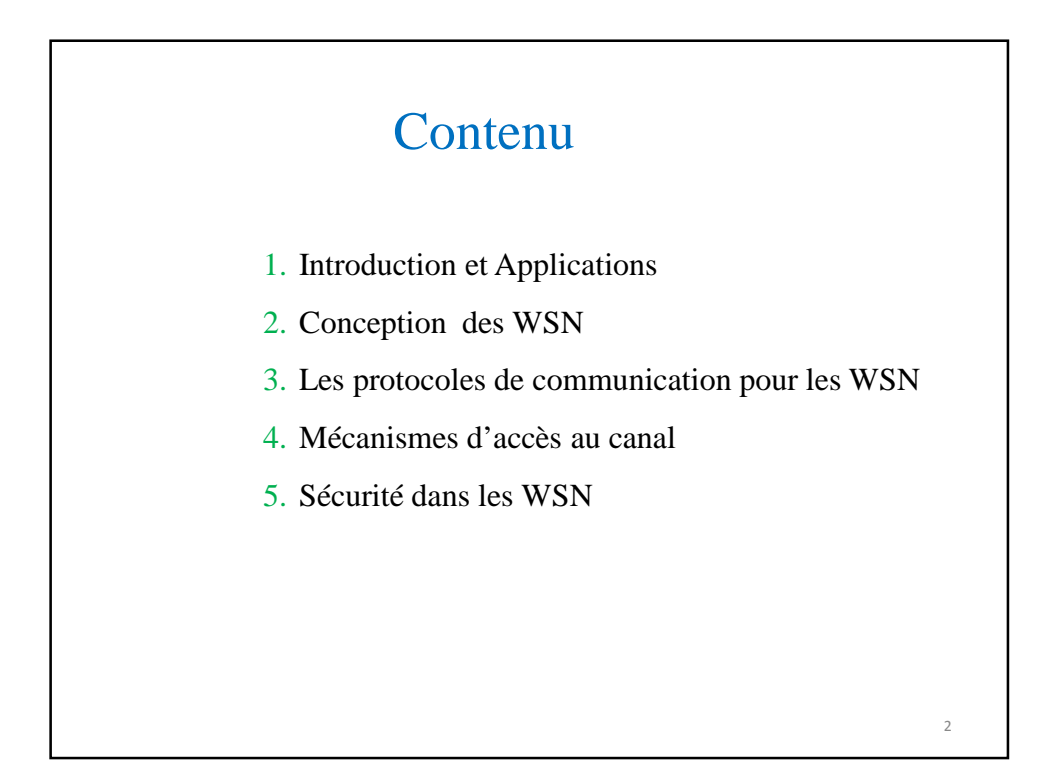

# CHAPITRE 1 Introduction et applications 3

# Définition

 Un réseau de capteurs peut être défini comme une infrastructure comprenant des éléments capables d'effectuer des mesures de phénomènes physiques environnants, offrant une capacité de calcul et de stockage souvent limitées, souvent dotés de moyens de communication.(E. Fleury, D. Simplot-Ryl)

Capteurs / Actionneurs: actionner un moteur, allumer une lampe, …

2

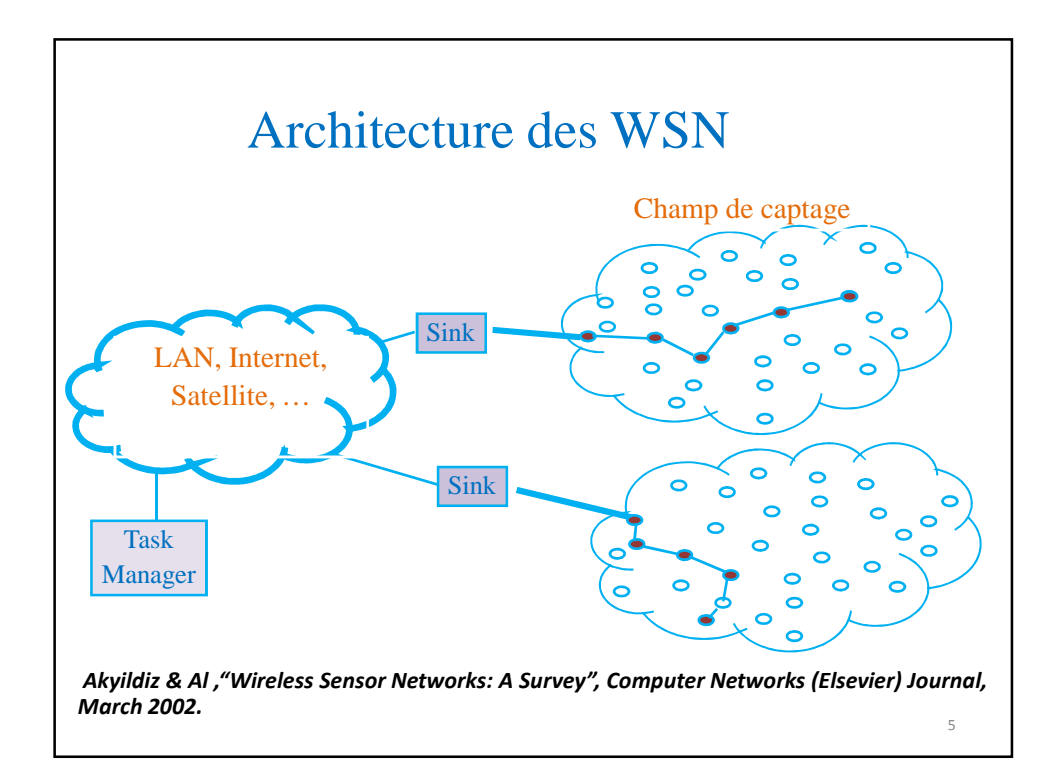

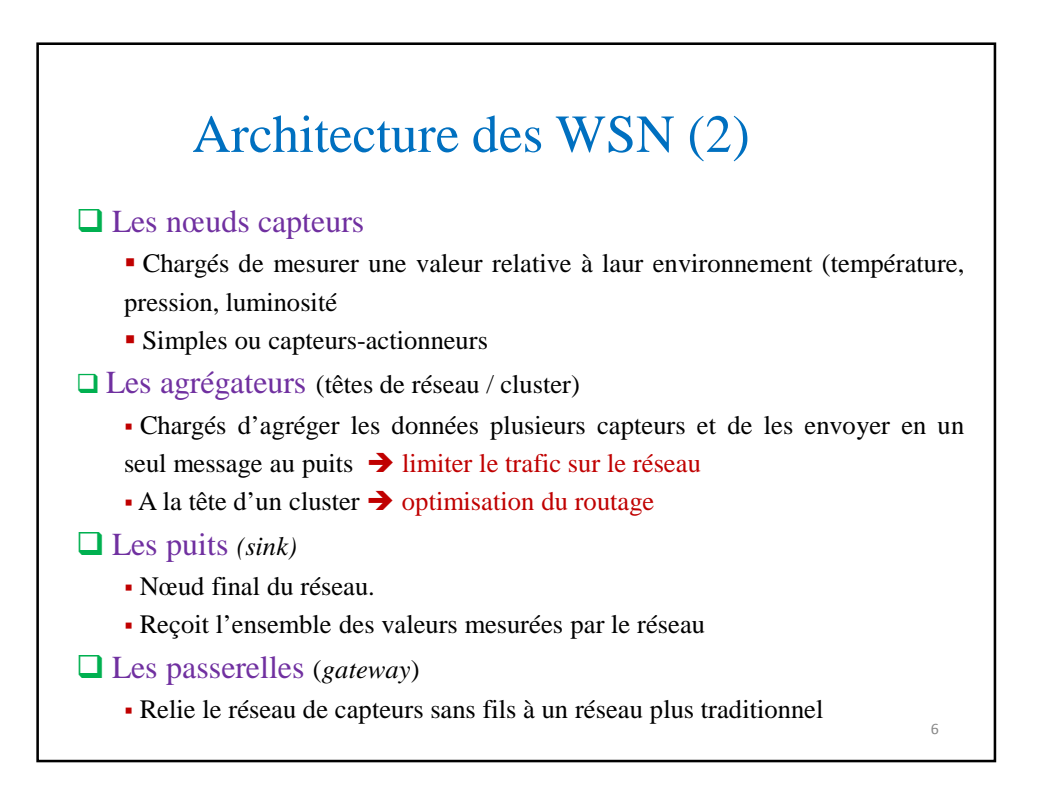

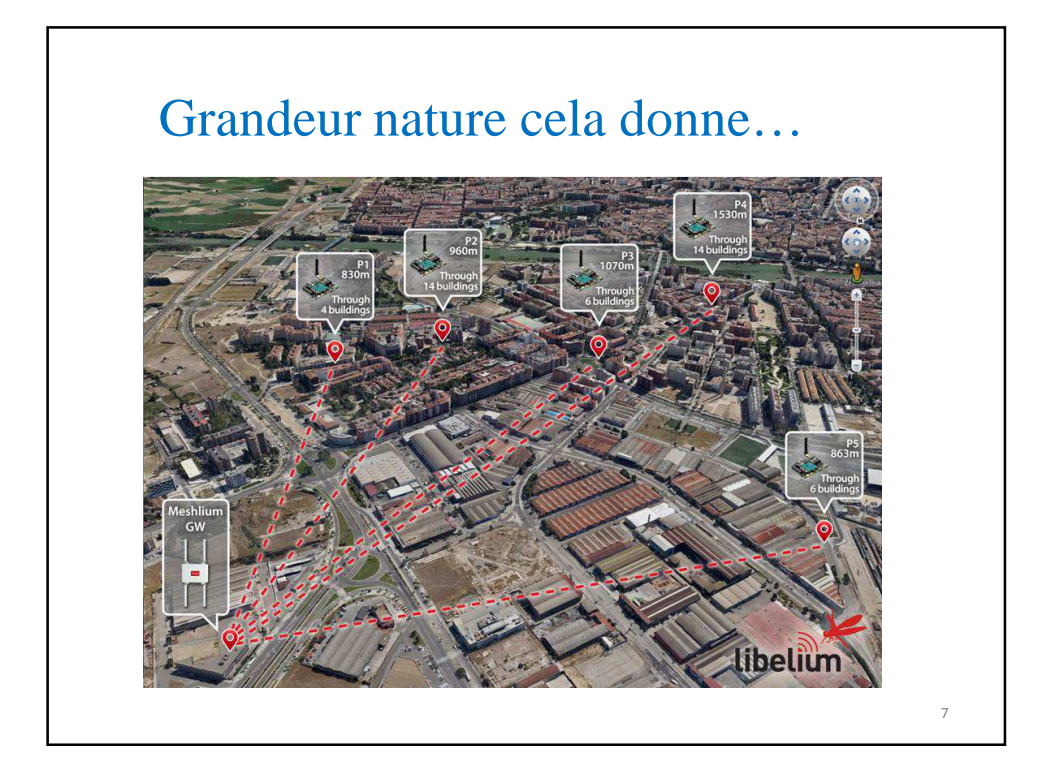

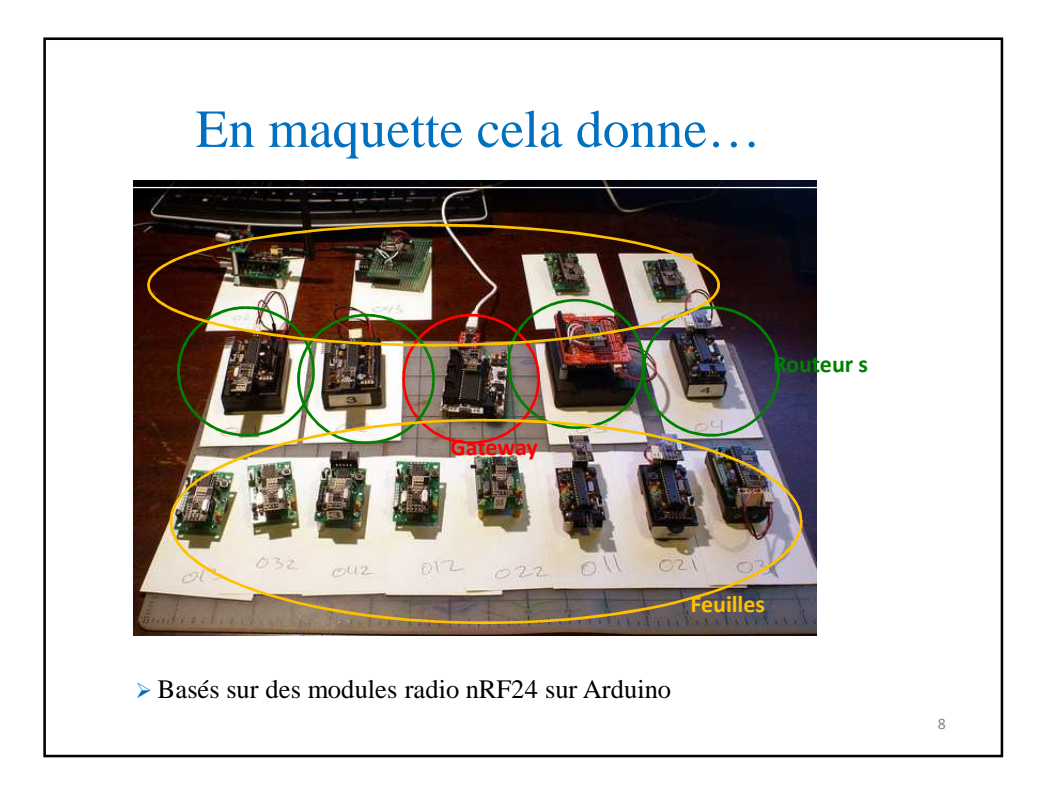

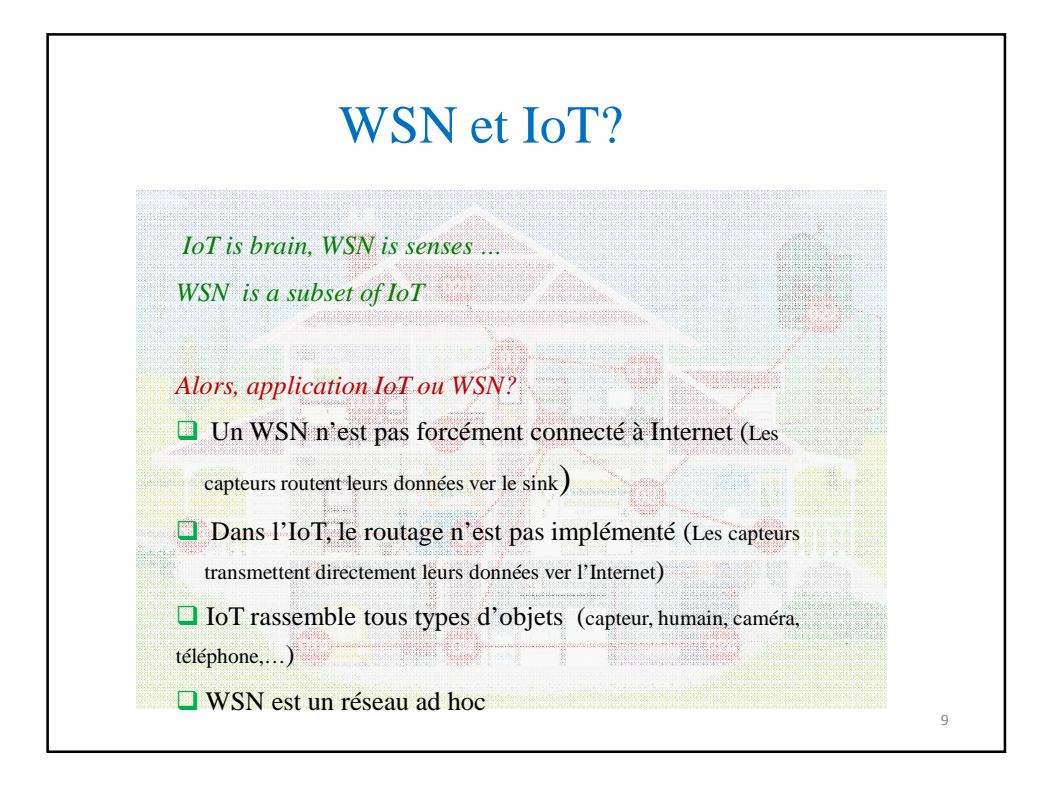

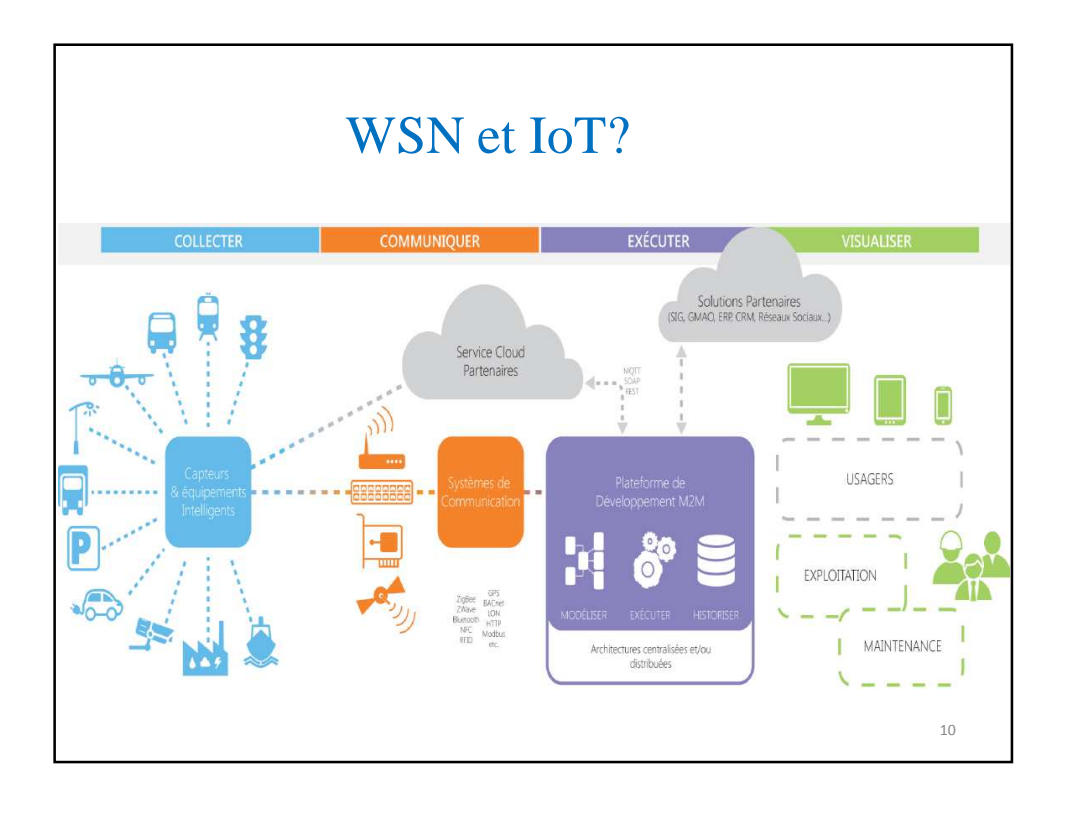

## Applications des WSN

#### APPLICATIONS:

Militaire, Environnementales, Sanitaire, Domotique, Astronomie, Processus chimiques, Volcanologie, Minage, Sauvetage en catastrophe….

#### TYPES DE CAPTEURS:

Sismique, Magnétique, Thermal, Visuel, Infrarouge, Acoustique, Radar…

#### TACHES DES CAPTEURS:

Température, Humidité, Mouvements des voitures, Eclairage, Pression, Composition du sol, Bruits, Présence ou absence d'un type d'objets, Caractéristiques d'un objet (vitesse, direction, taille,…).

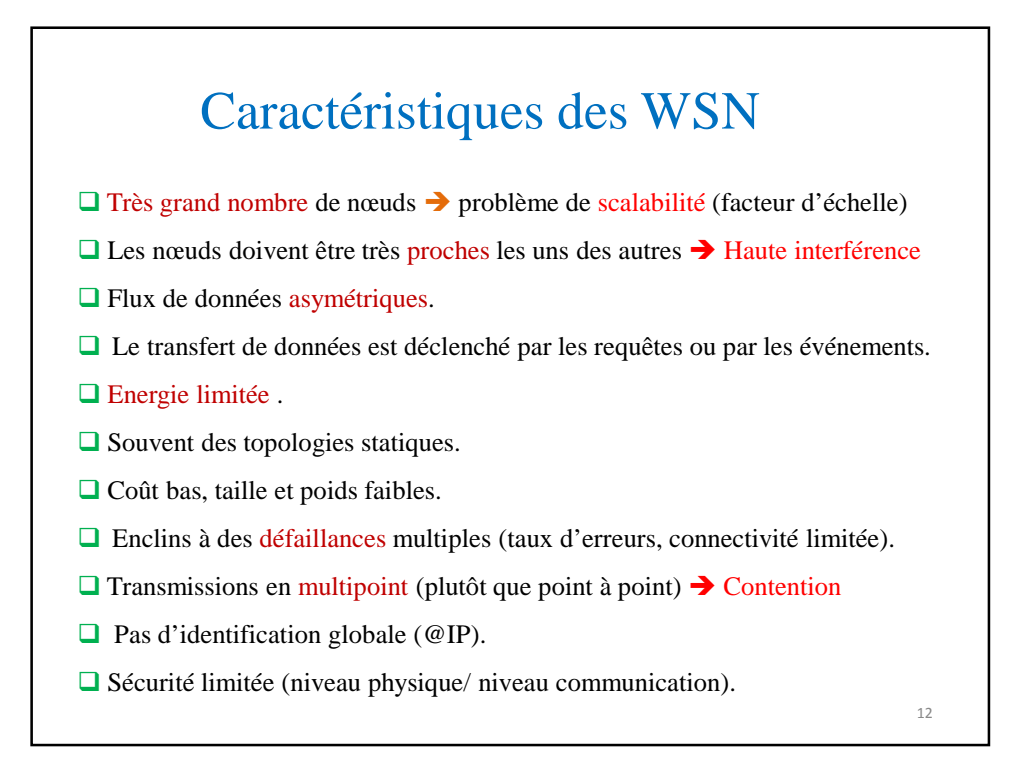

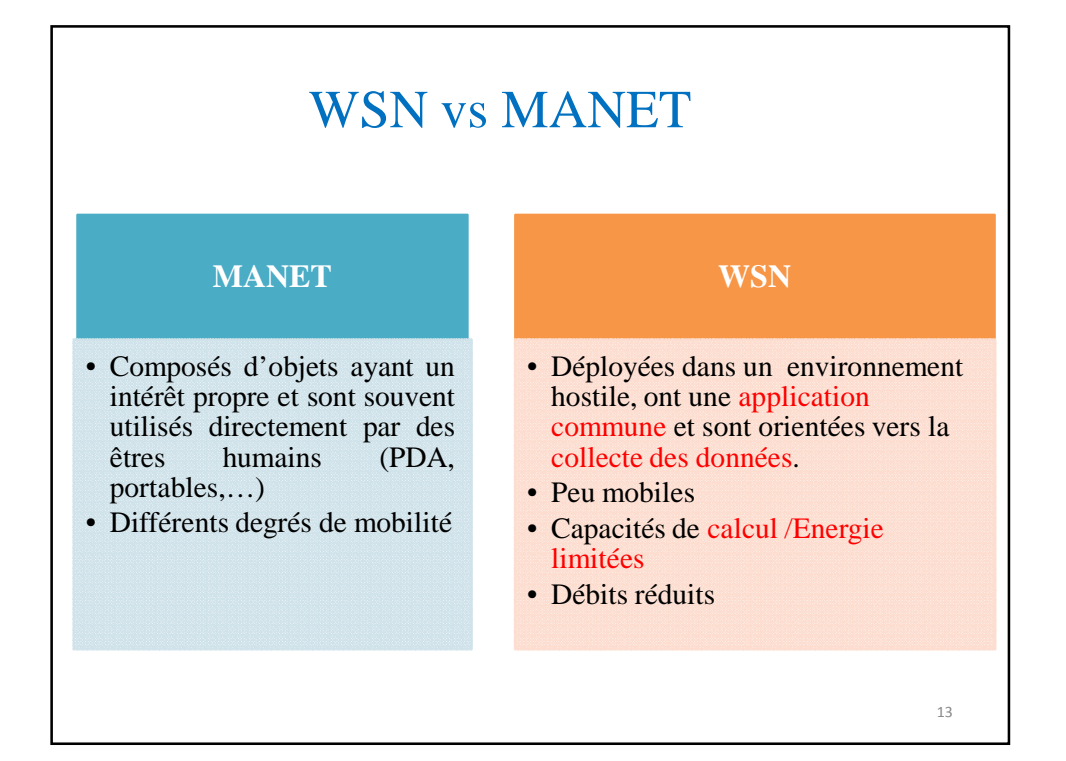

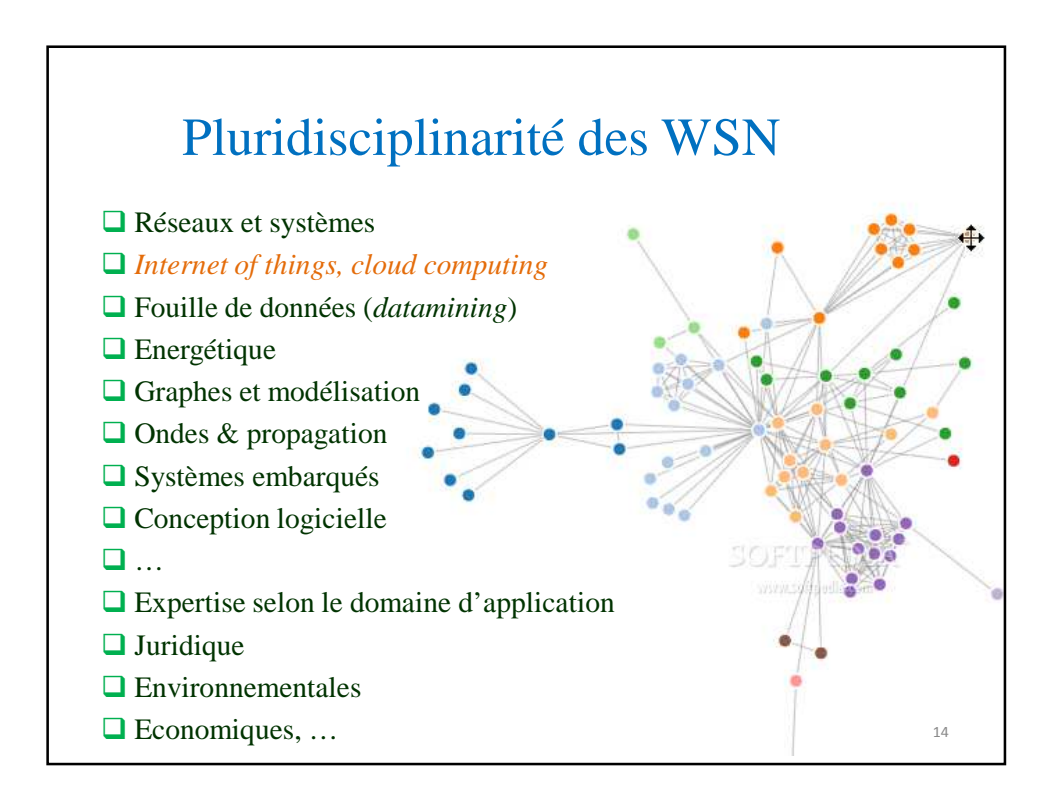

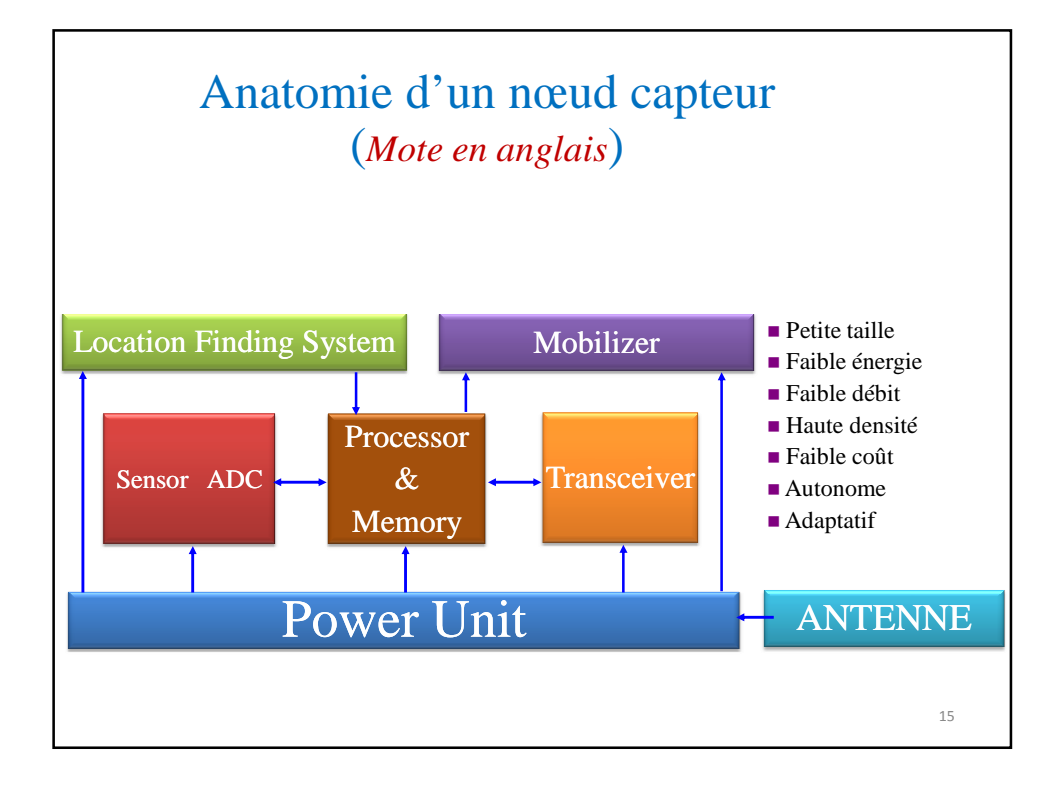

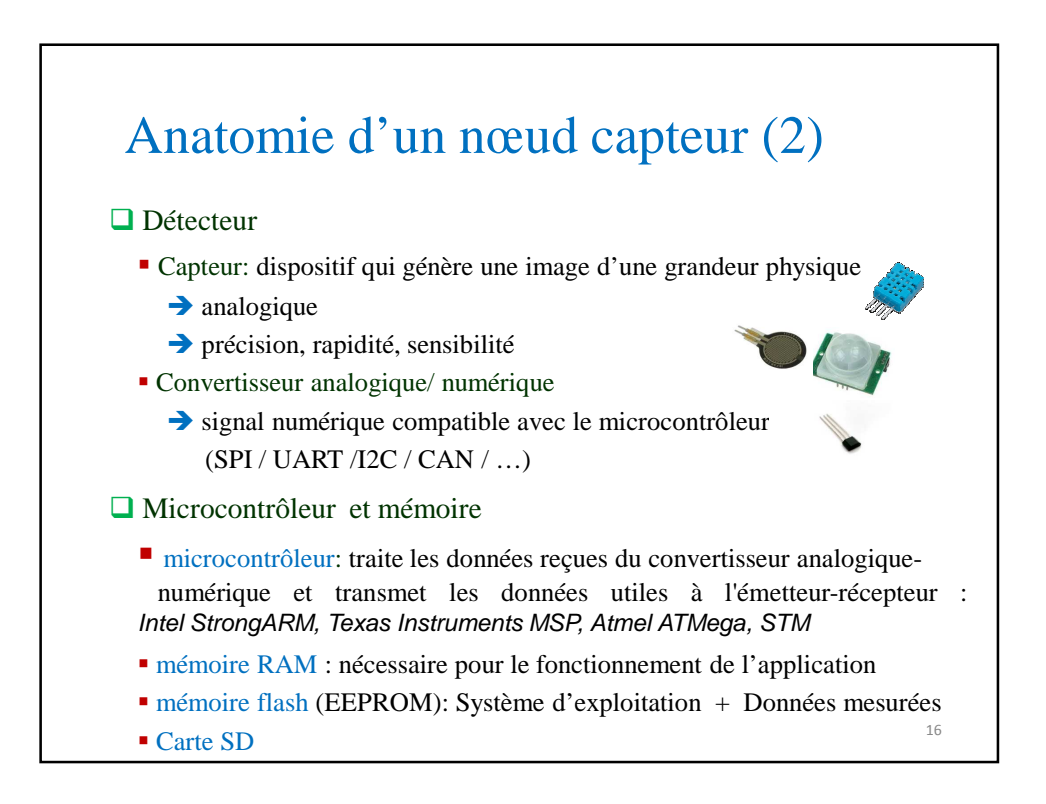

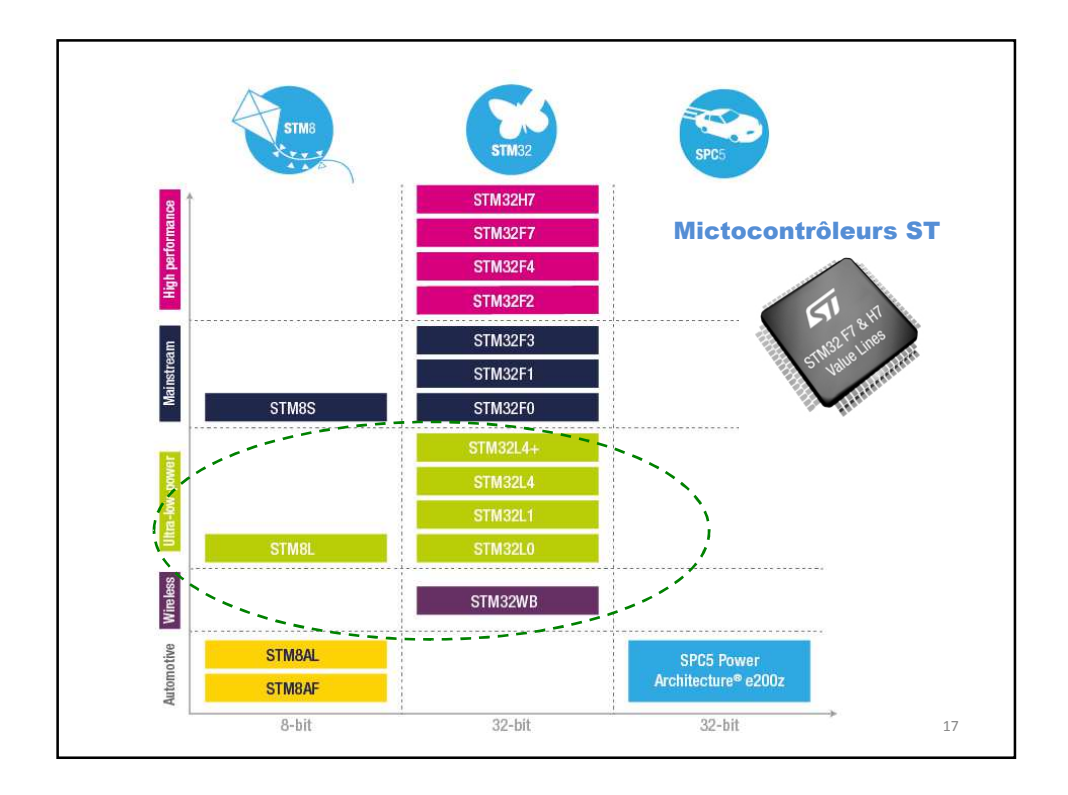

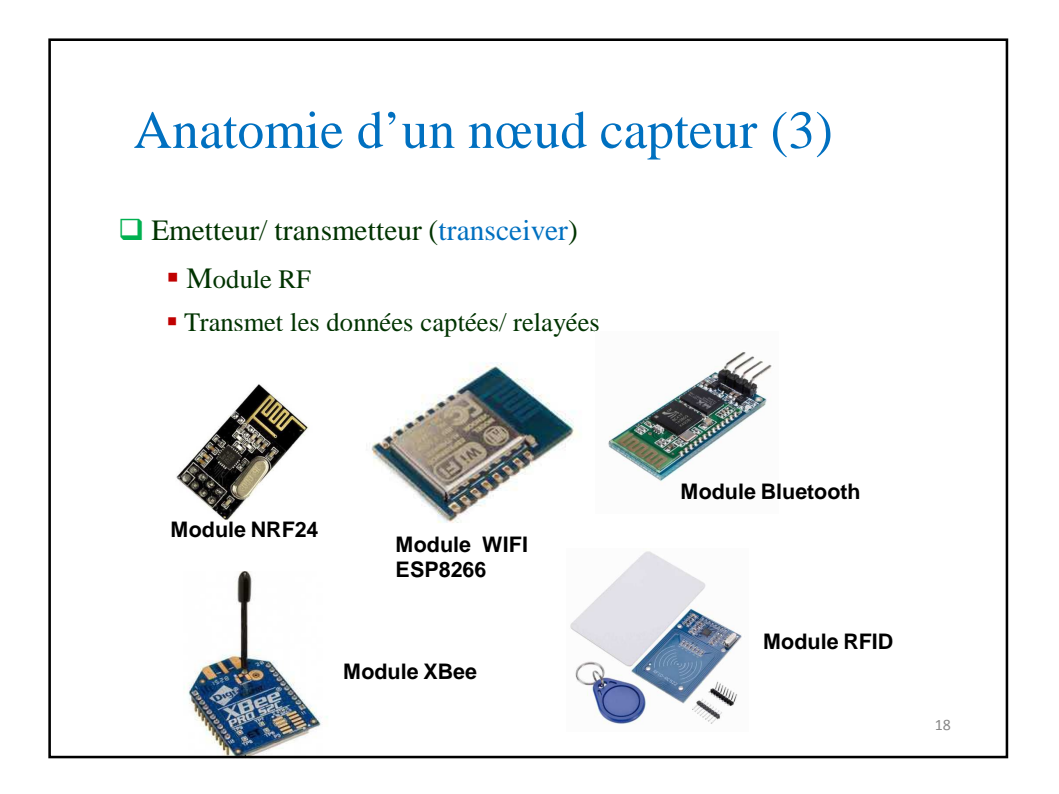

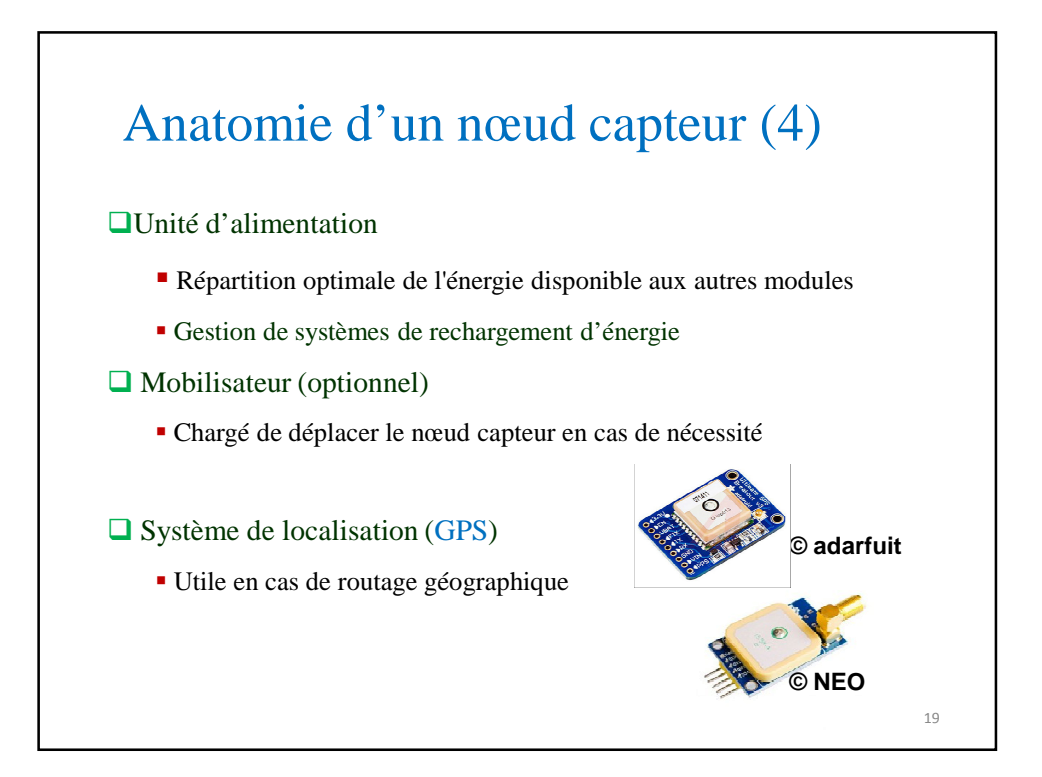

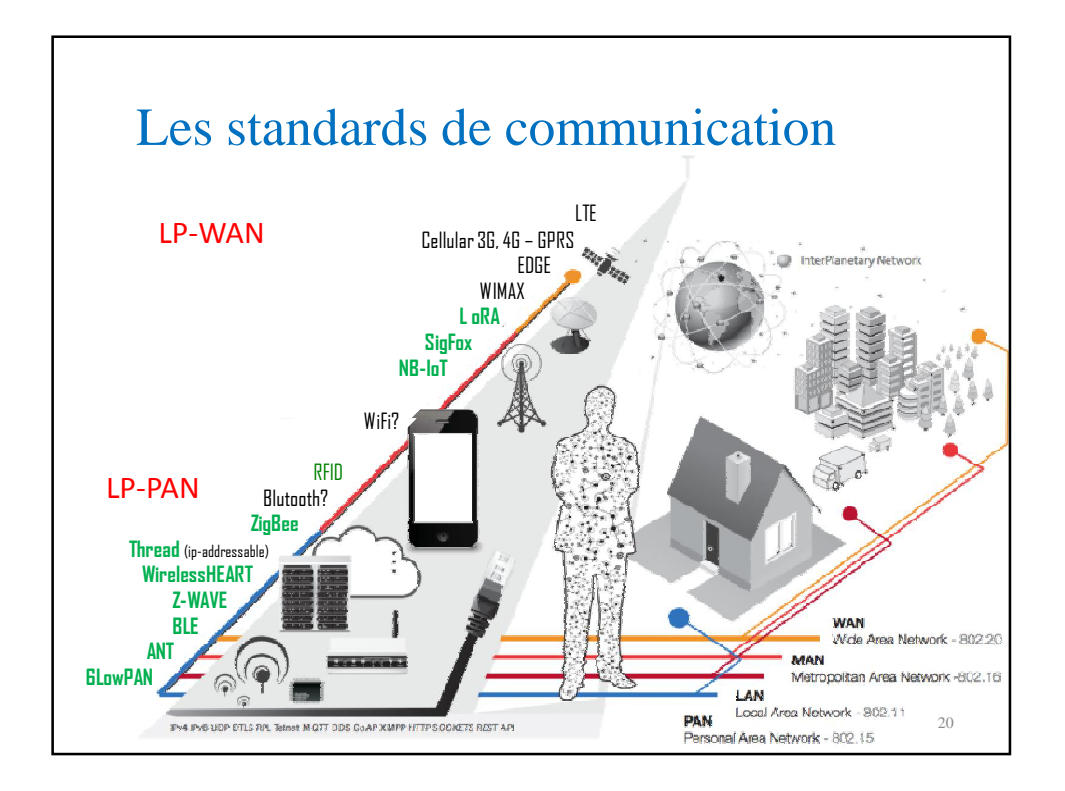

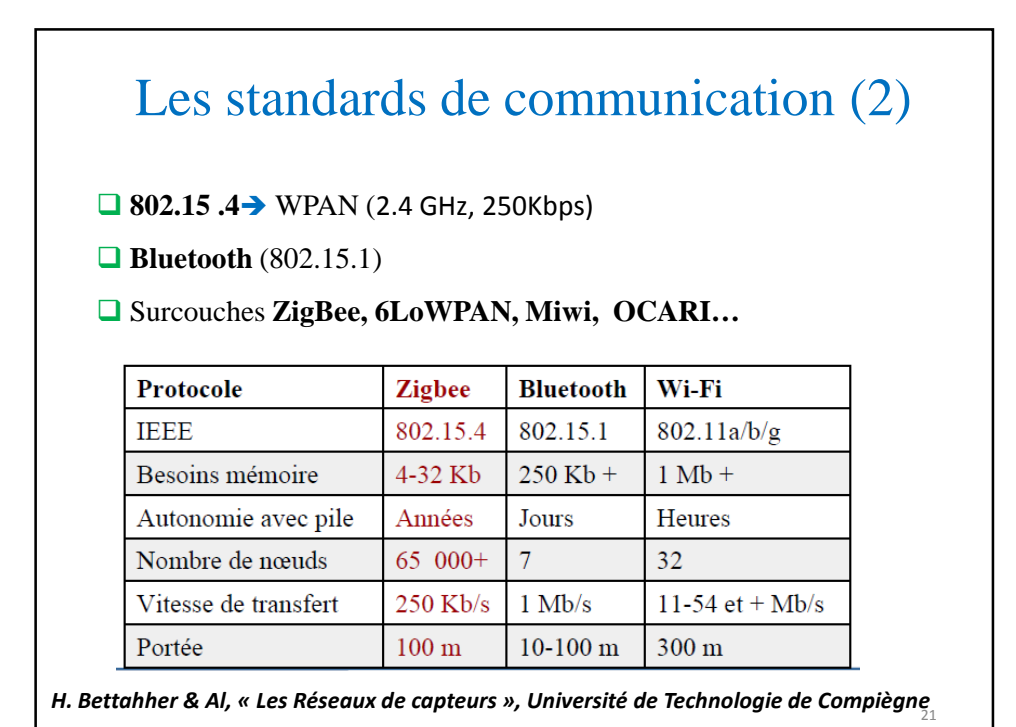

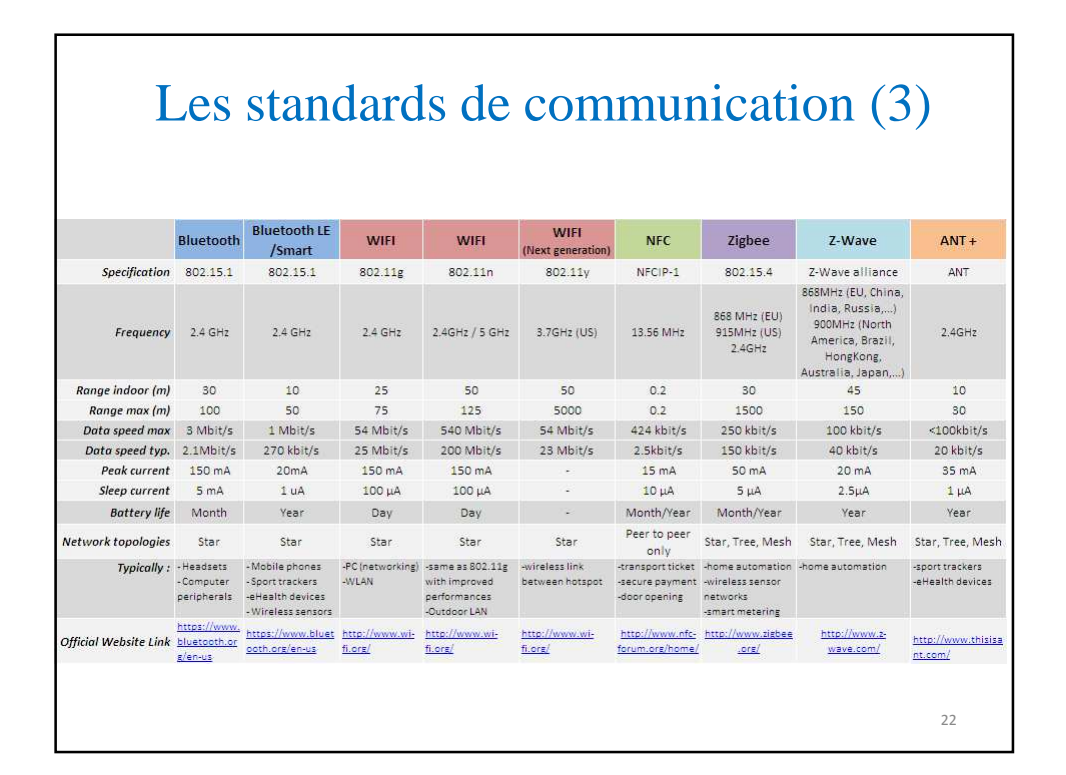

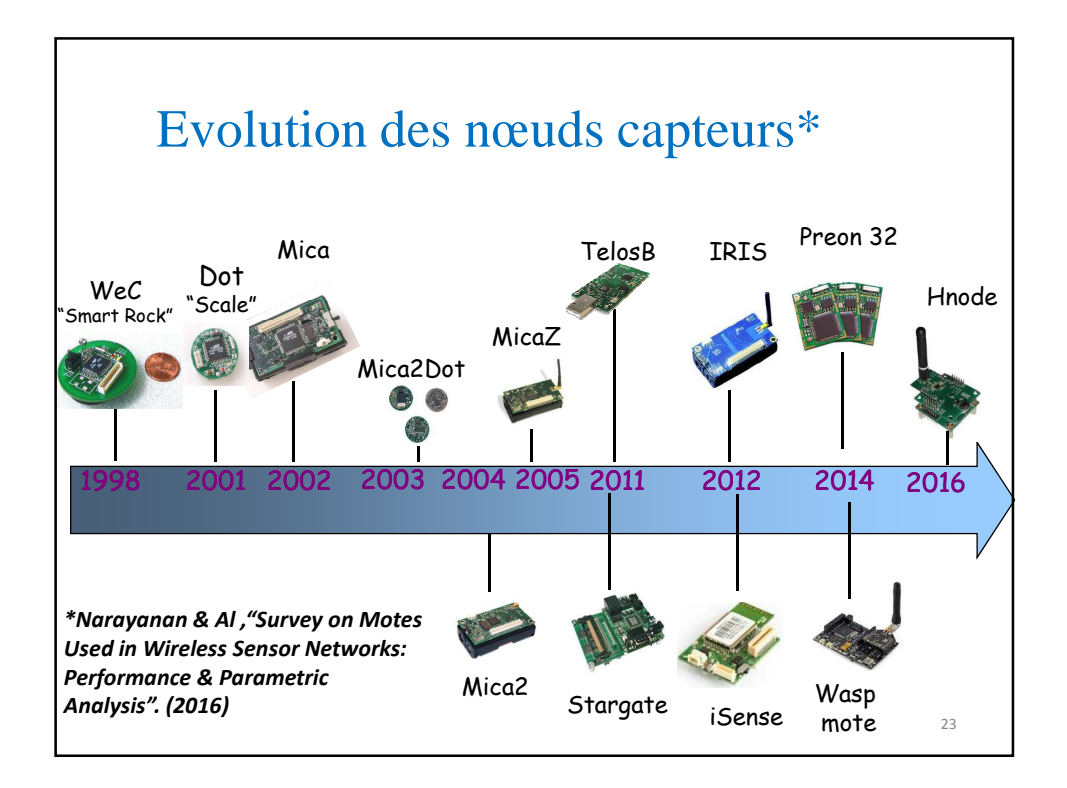

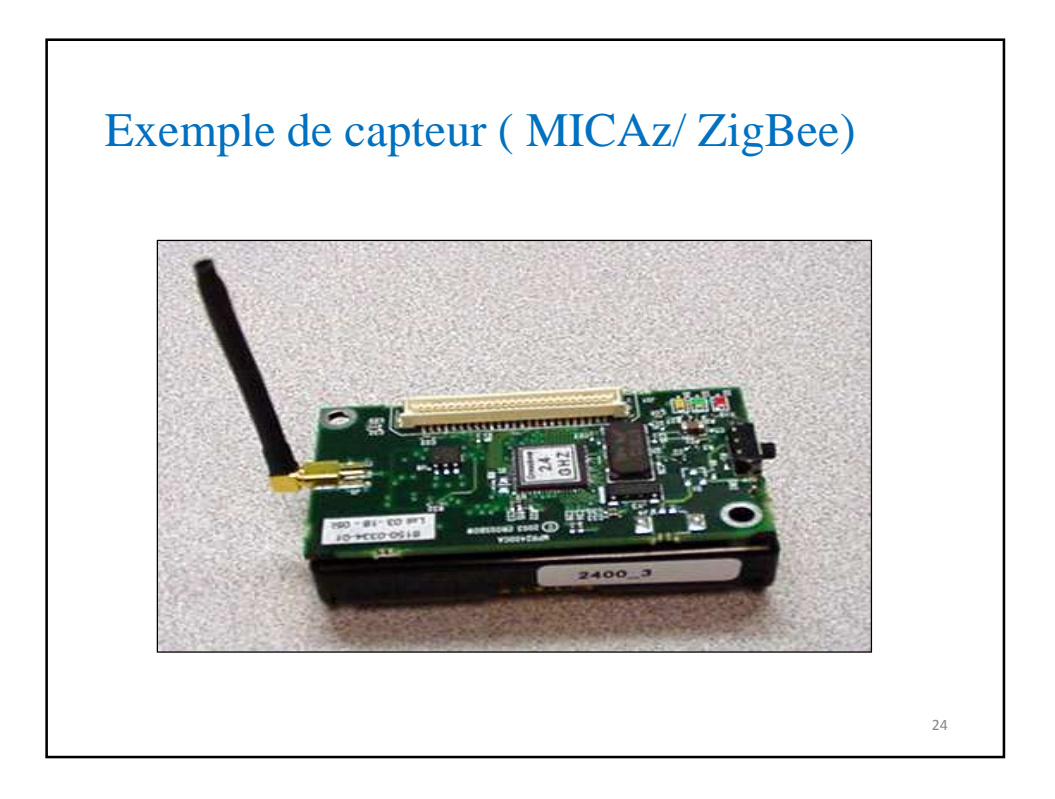

## Caractéristiques d'un nœud capteur MICAz

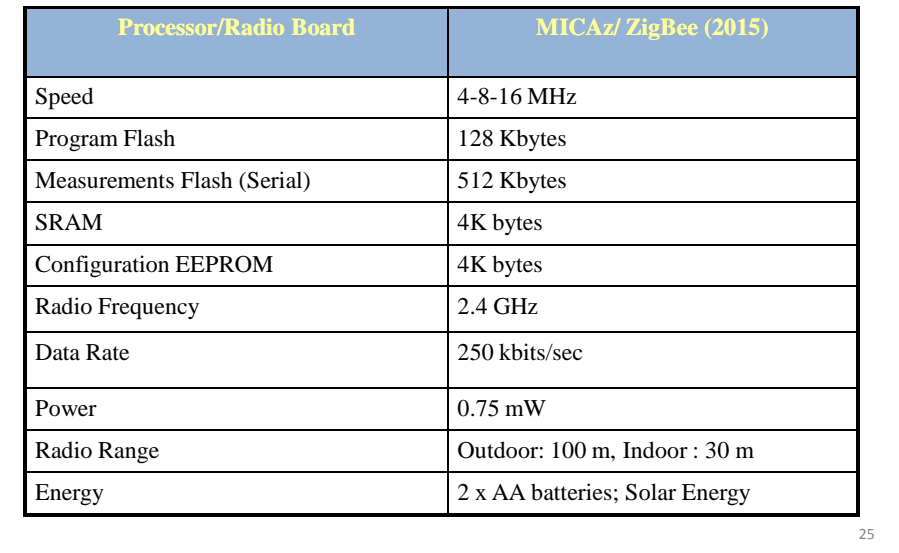

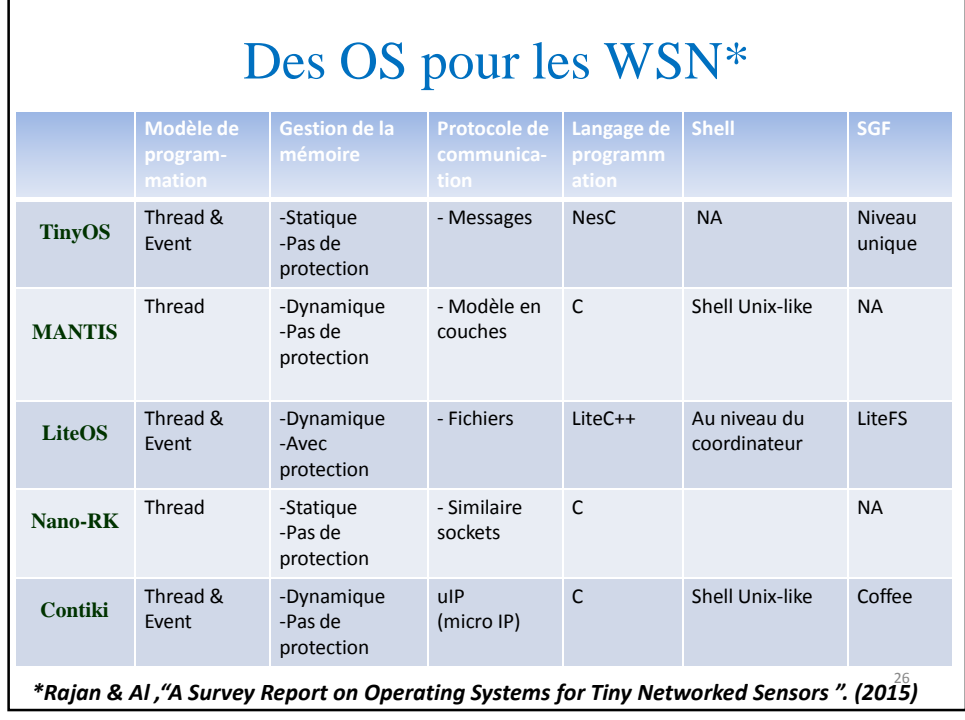

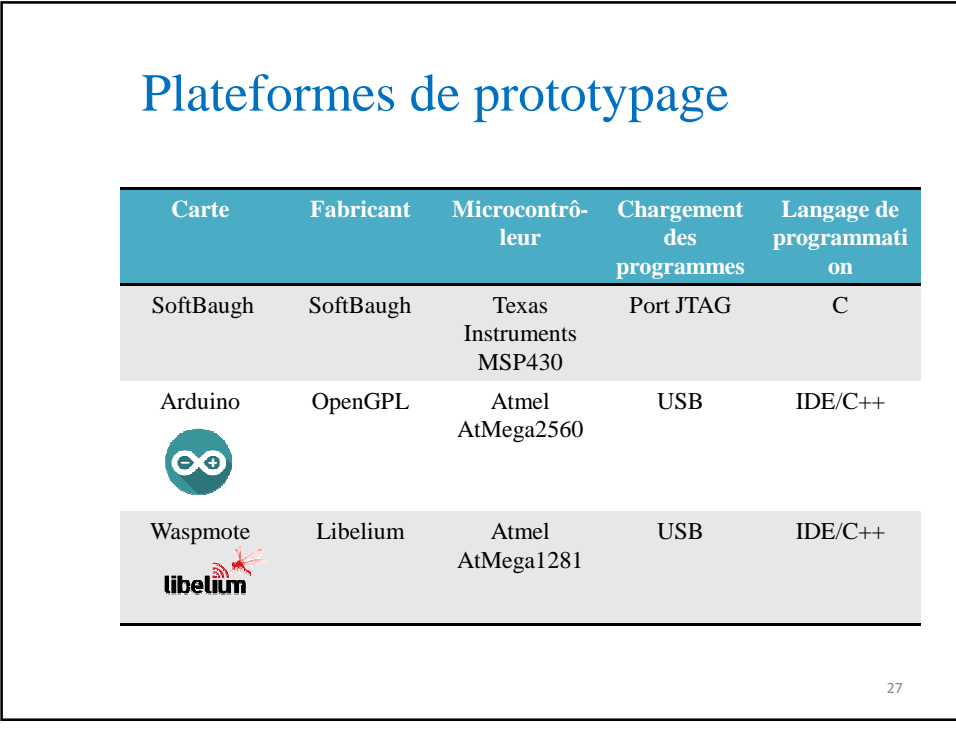

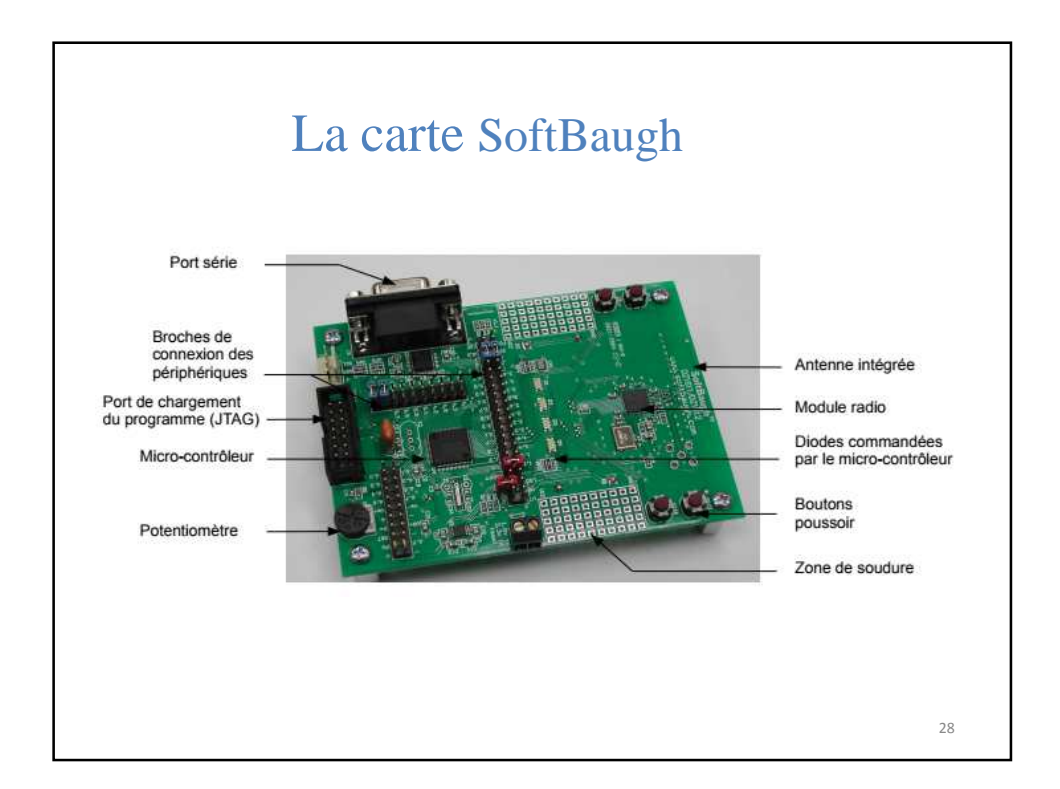

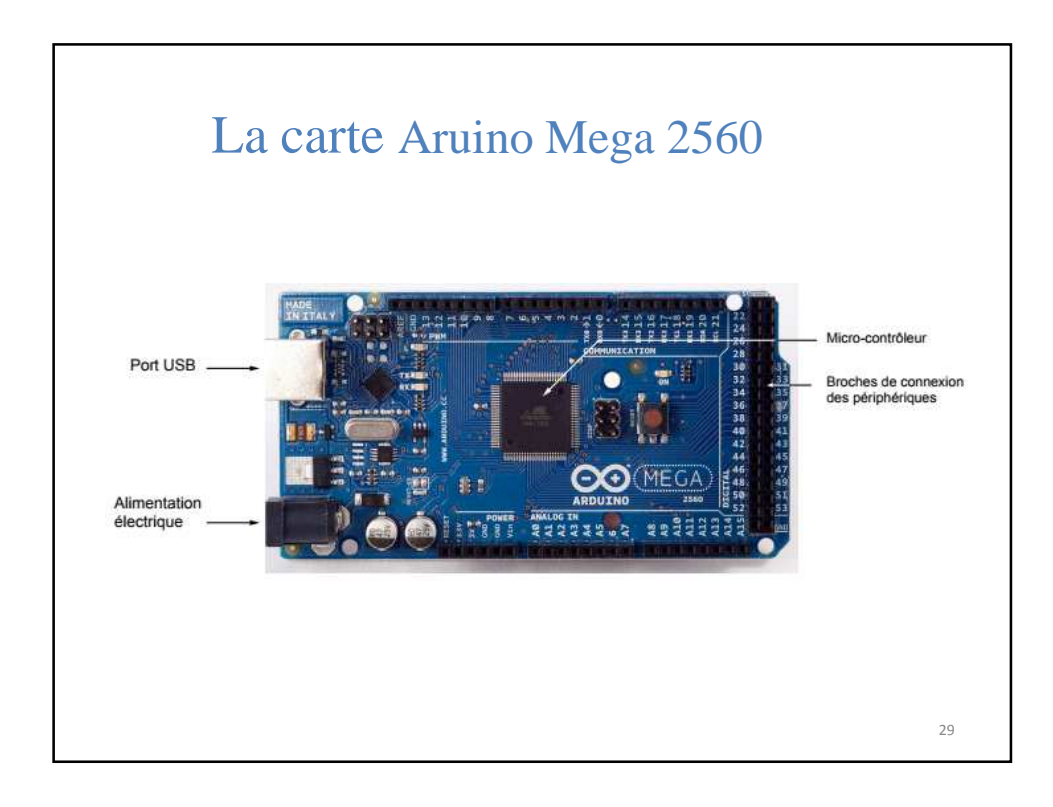

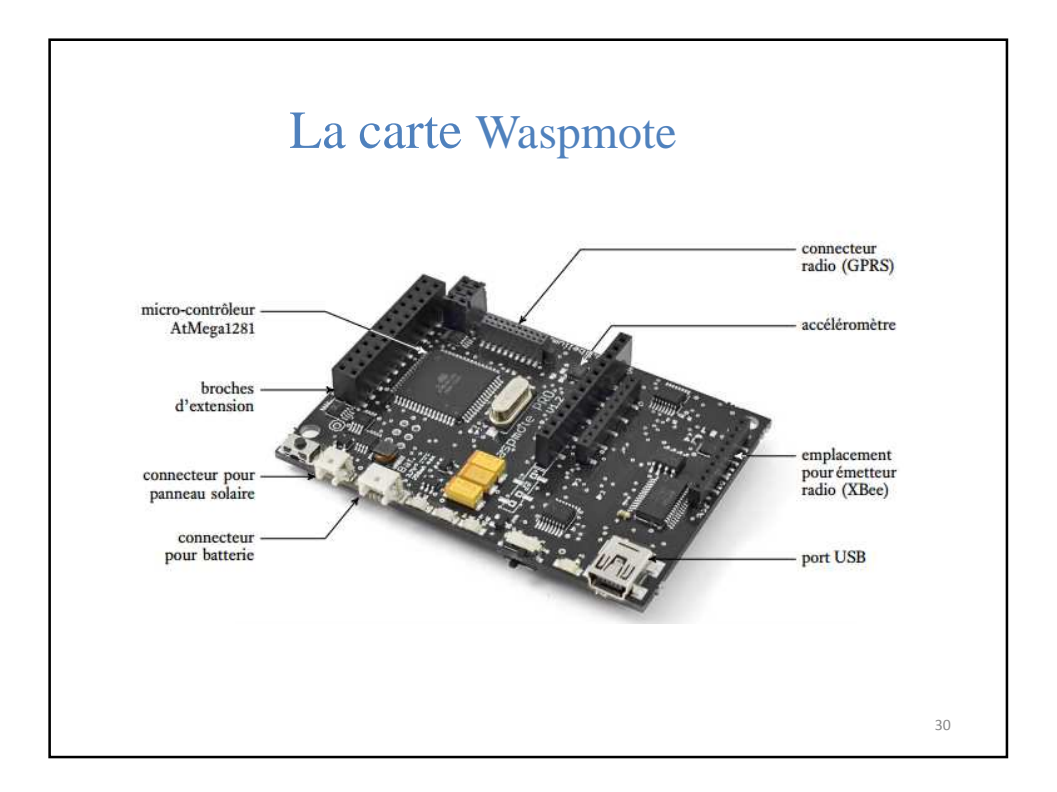

## Plateformes de prototypage d'objets connectés La famille *WiNo\**

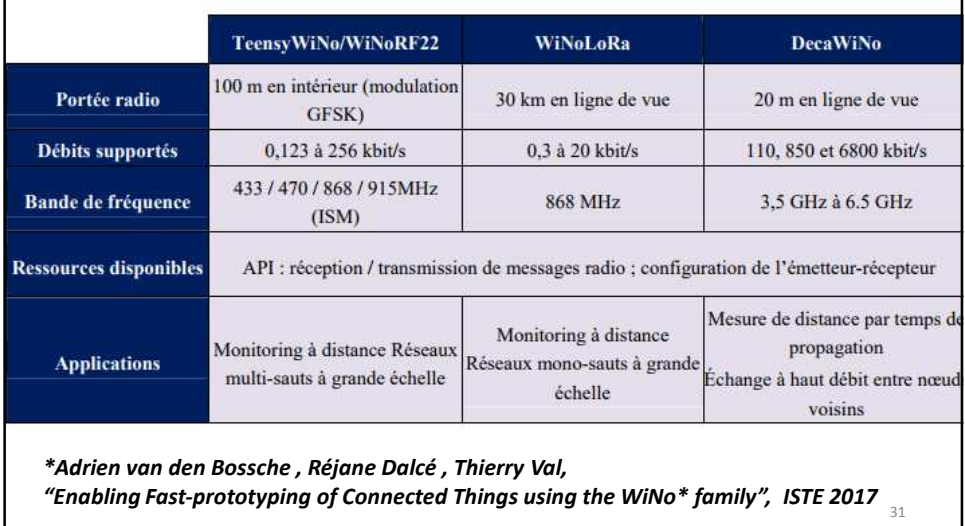

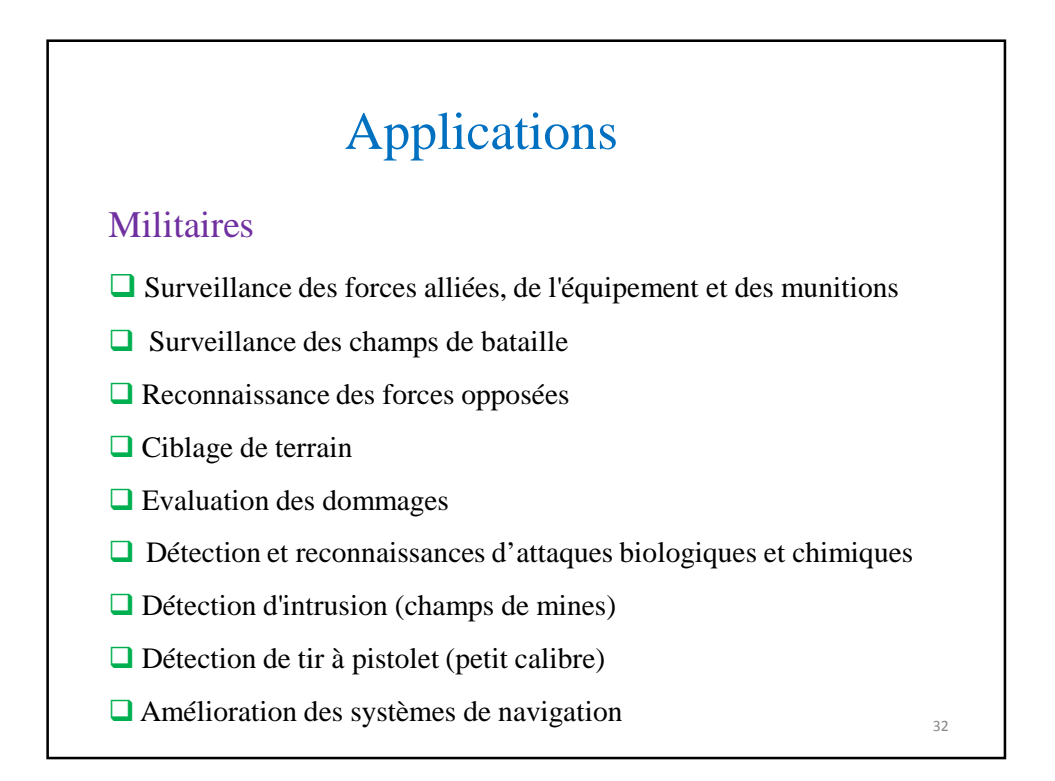

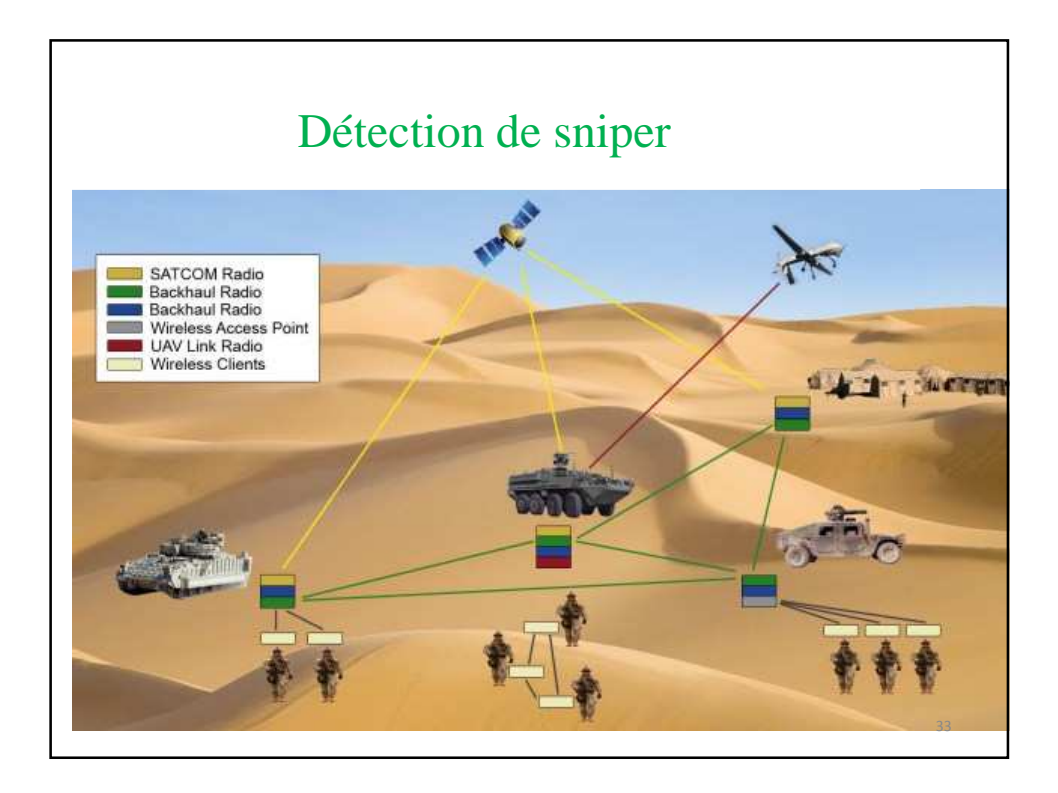

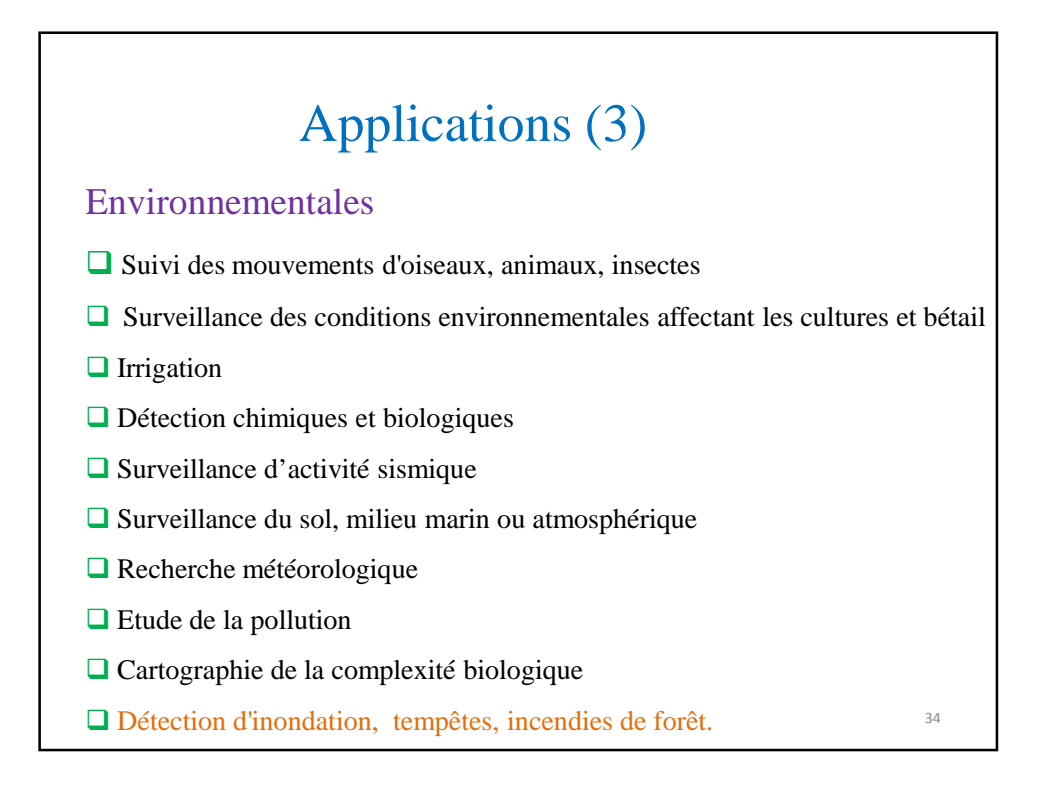

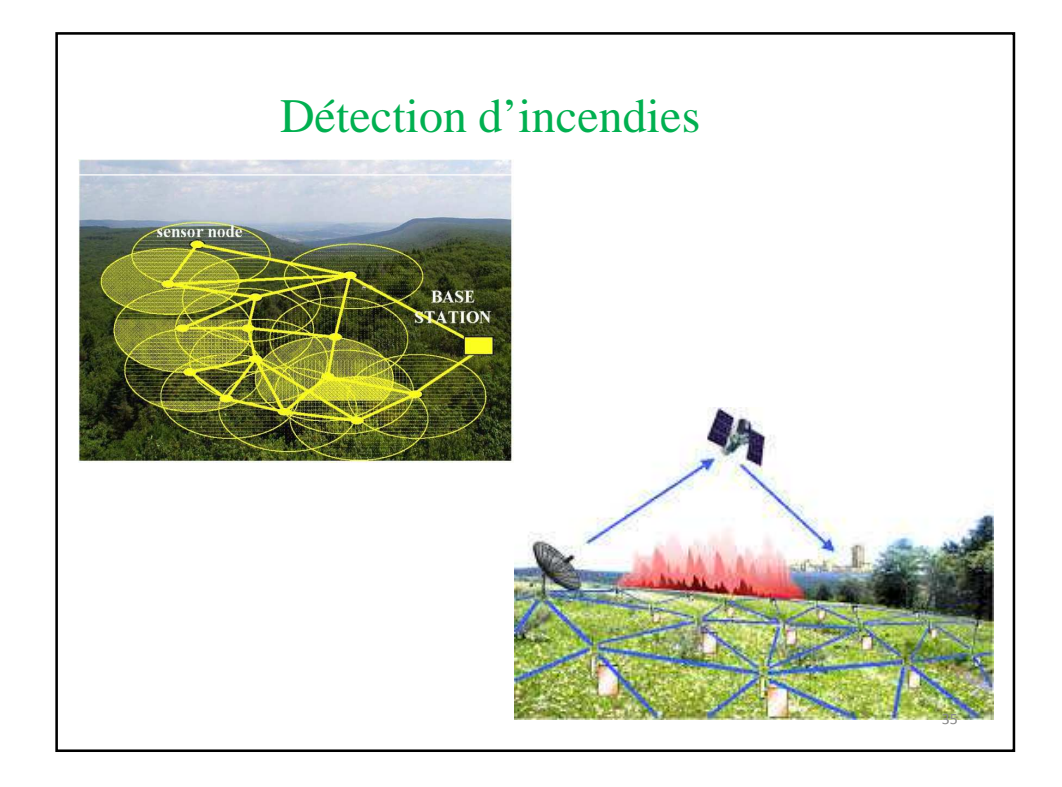

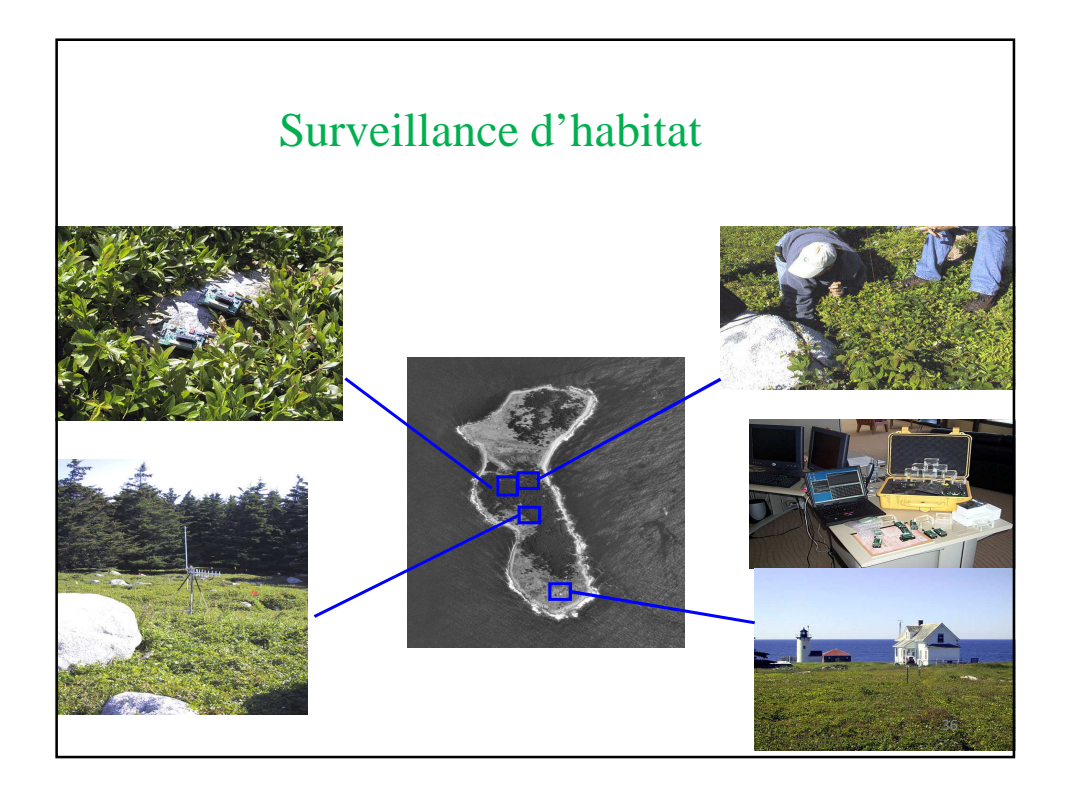

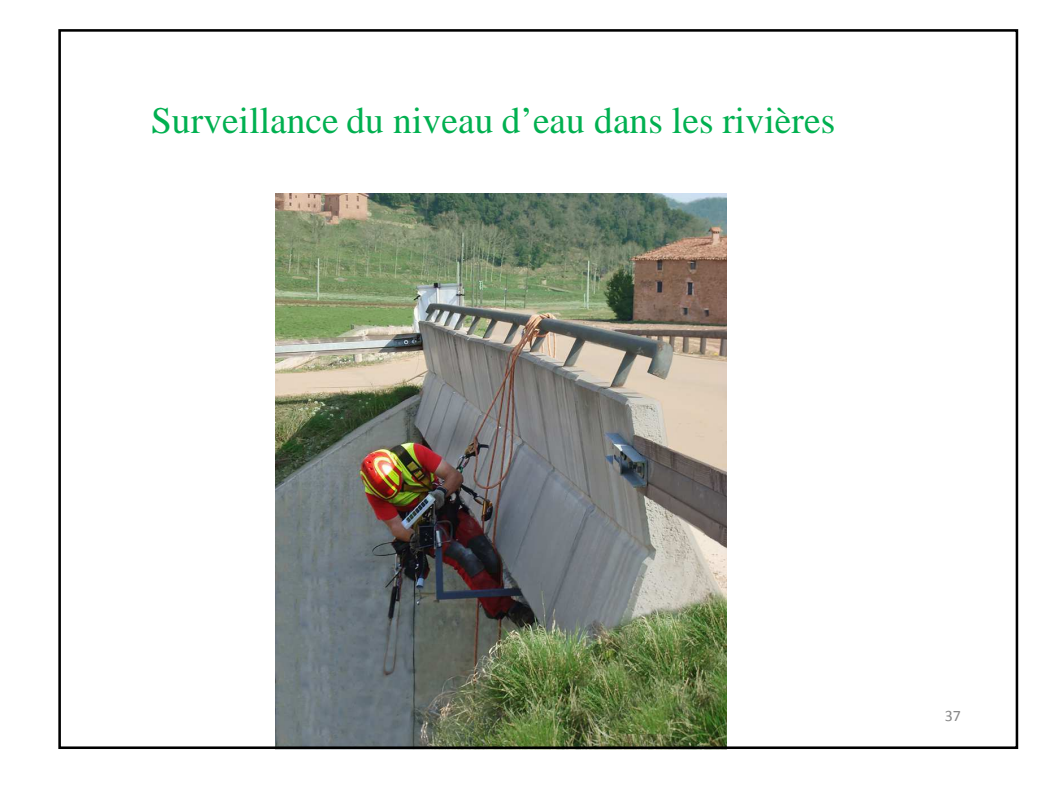

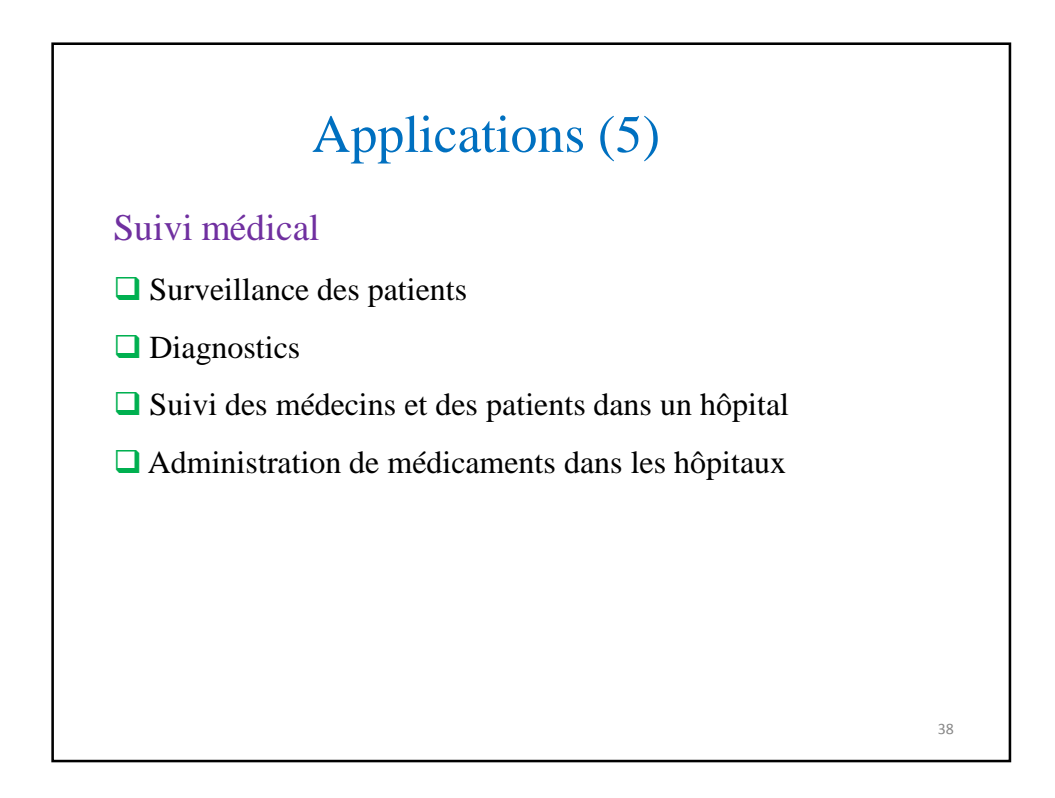

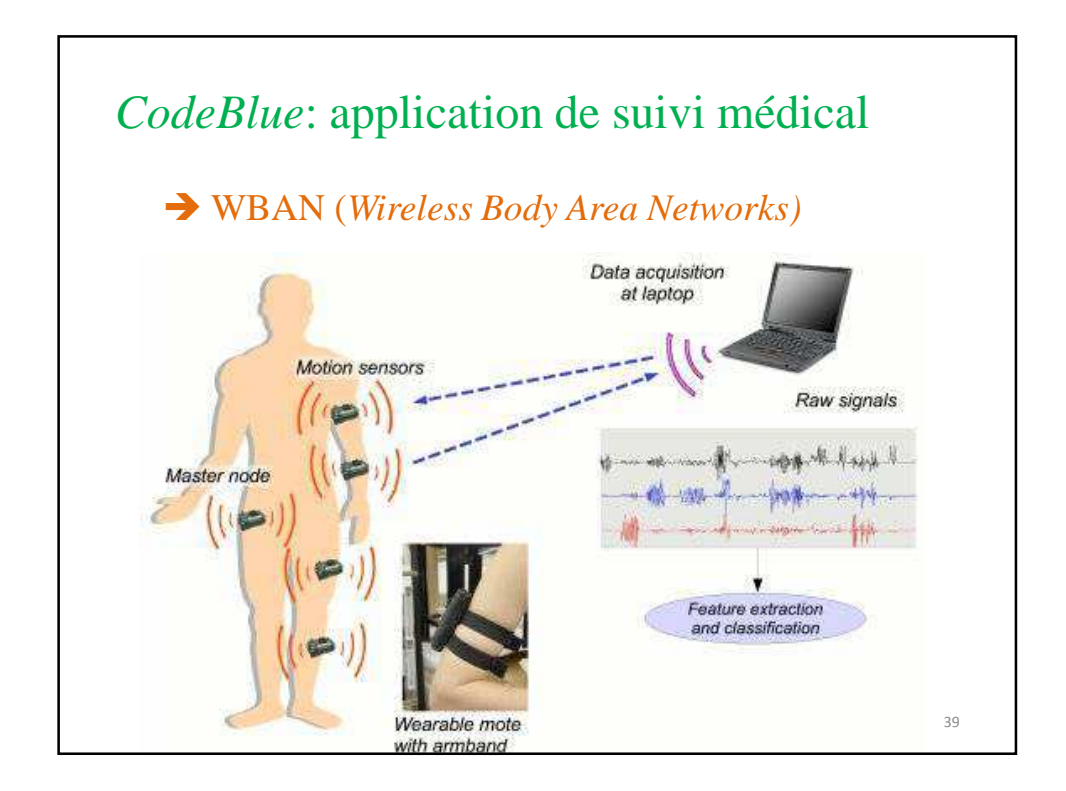

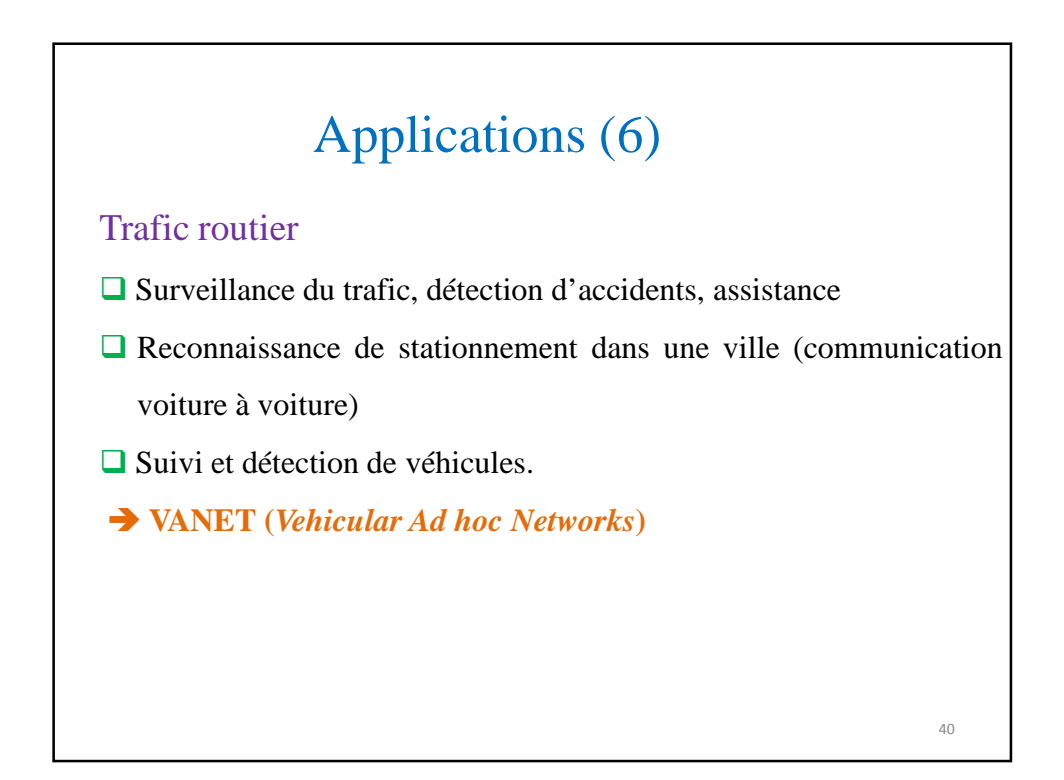

41

42

# Applications (7)

### Encore plus d'applications…

- Bâtiment, construction de ponts
- Surveillance de la qualité des produits
- Maisons intelligentes (*smart houses),* espaces intelligents *(smart spaces)*
- Maintenance prédictive des grandes machines / équipements
- Traçage de la température pour chauffage électrique
- $\Box$  Détection d'intrusion dans les sites industriels

## Wireless Underground Sensor Networks (WUSN)

#### Applications

- Contrôle de l'état du sol
- Communication vocale dans des environnements souterrains (grottes, mines,…)
- 
- Surveillance du tremblement de terre
- □ Cours de golf, football, baseball,...
- Localisation de personnes dans un bâtiment effondré
- **Q** Patrouille frontalière

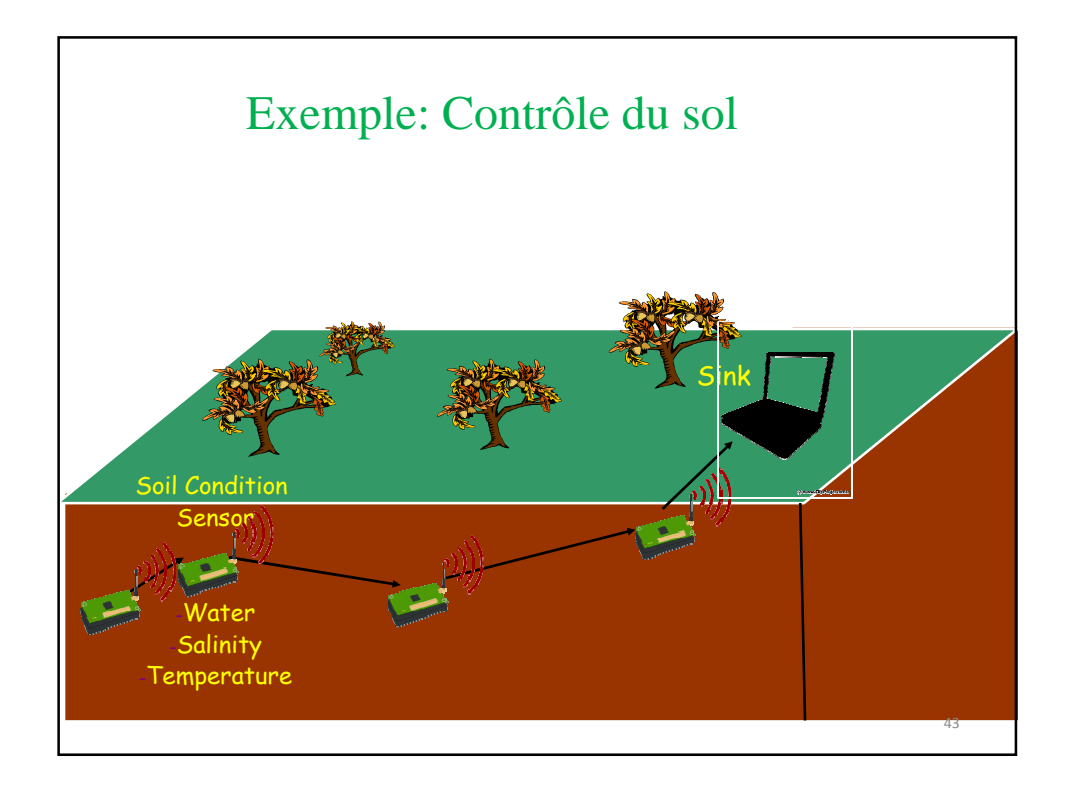

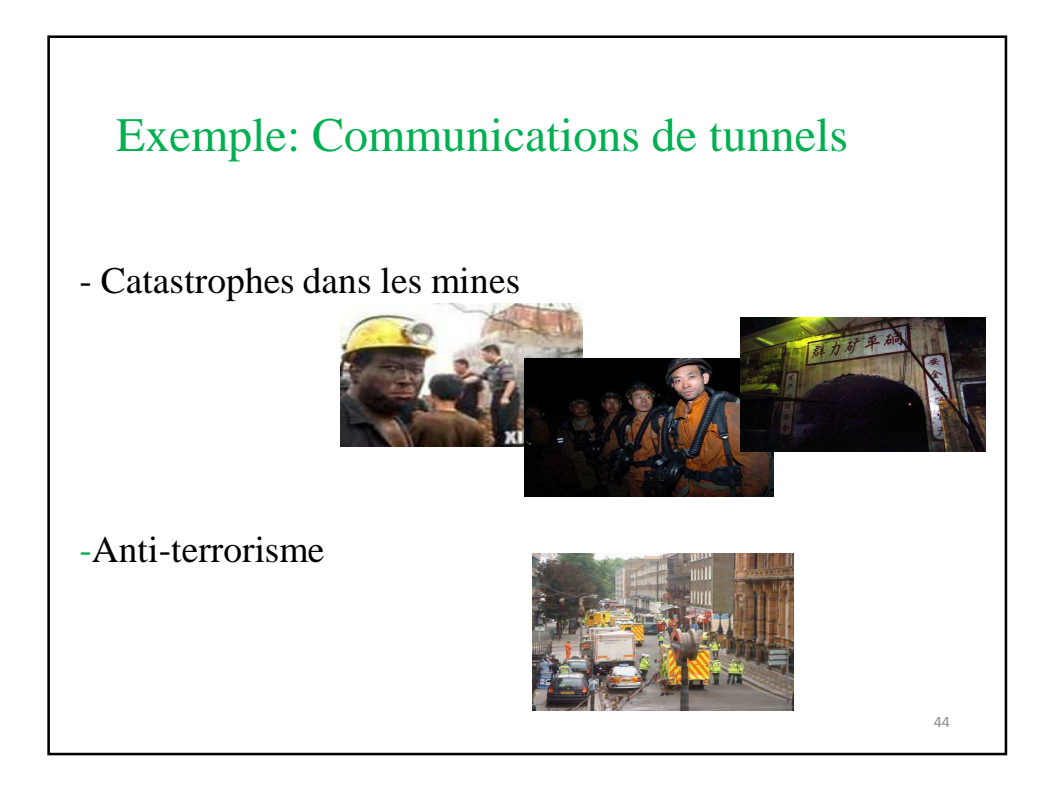

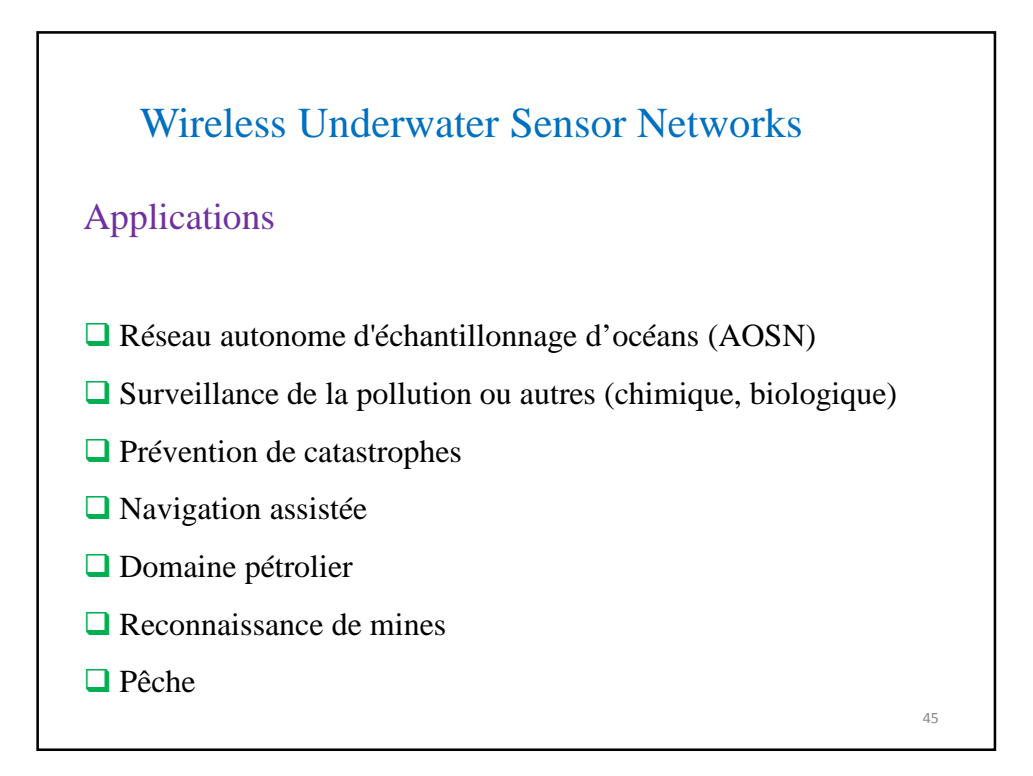

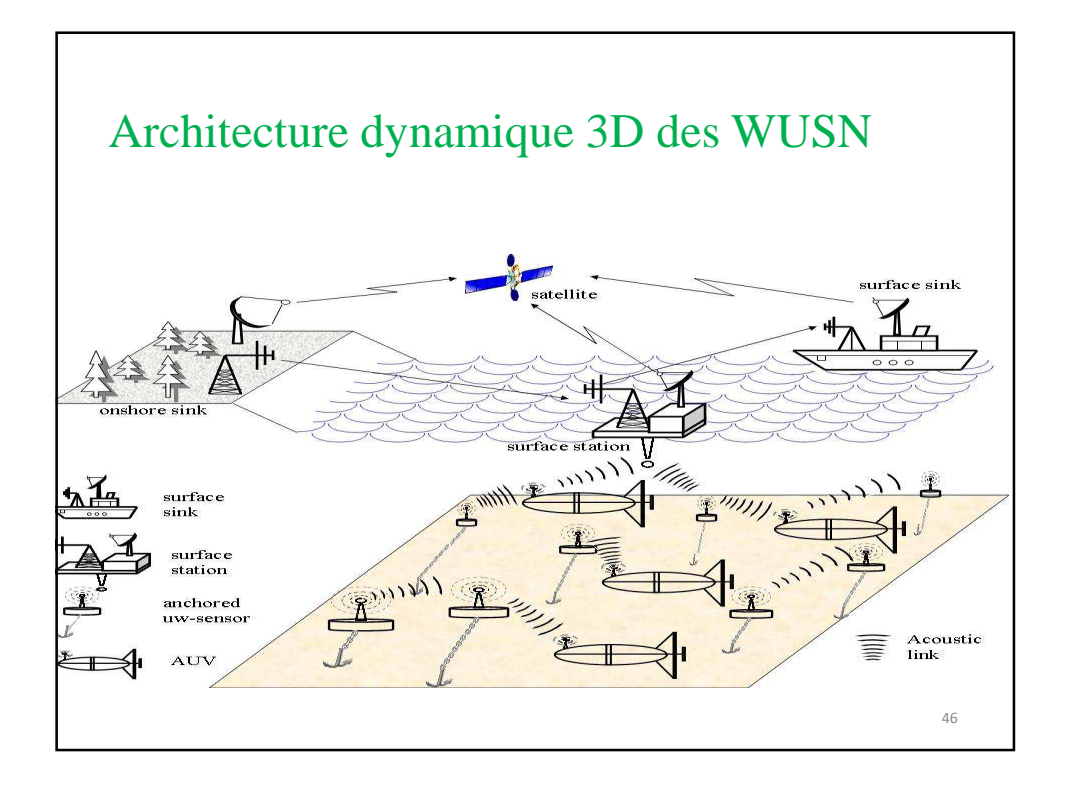

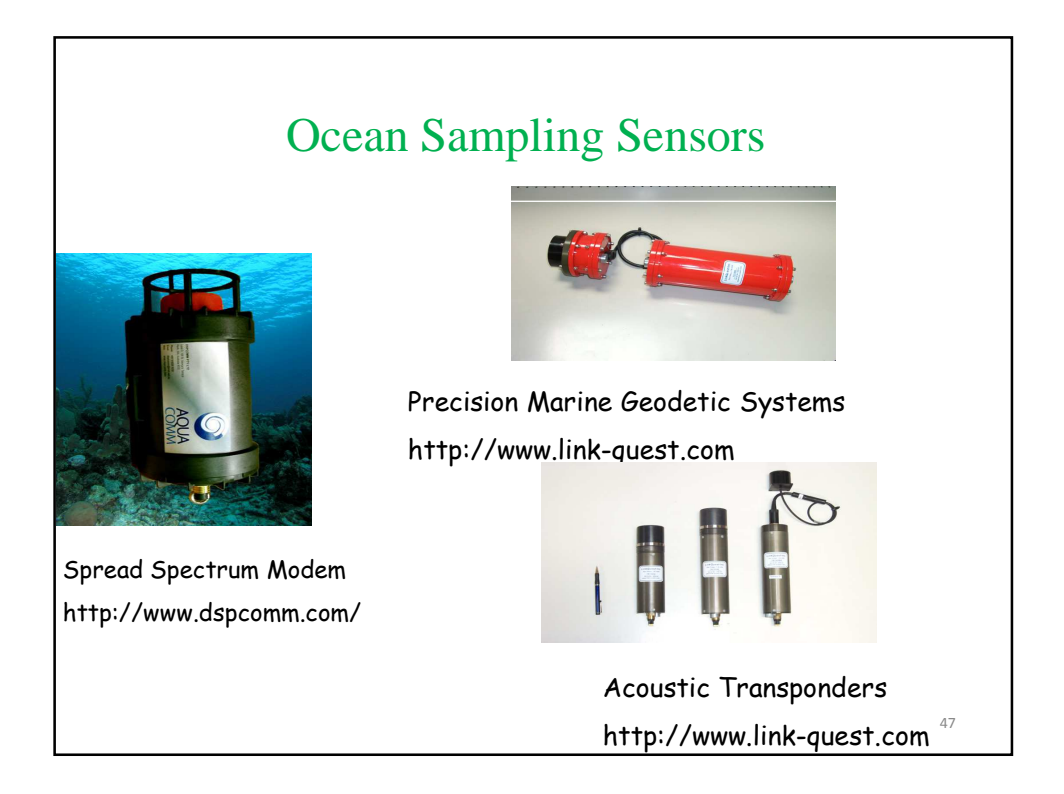

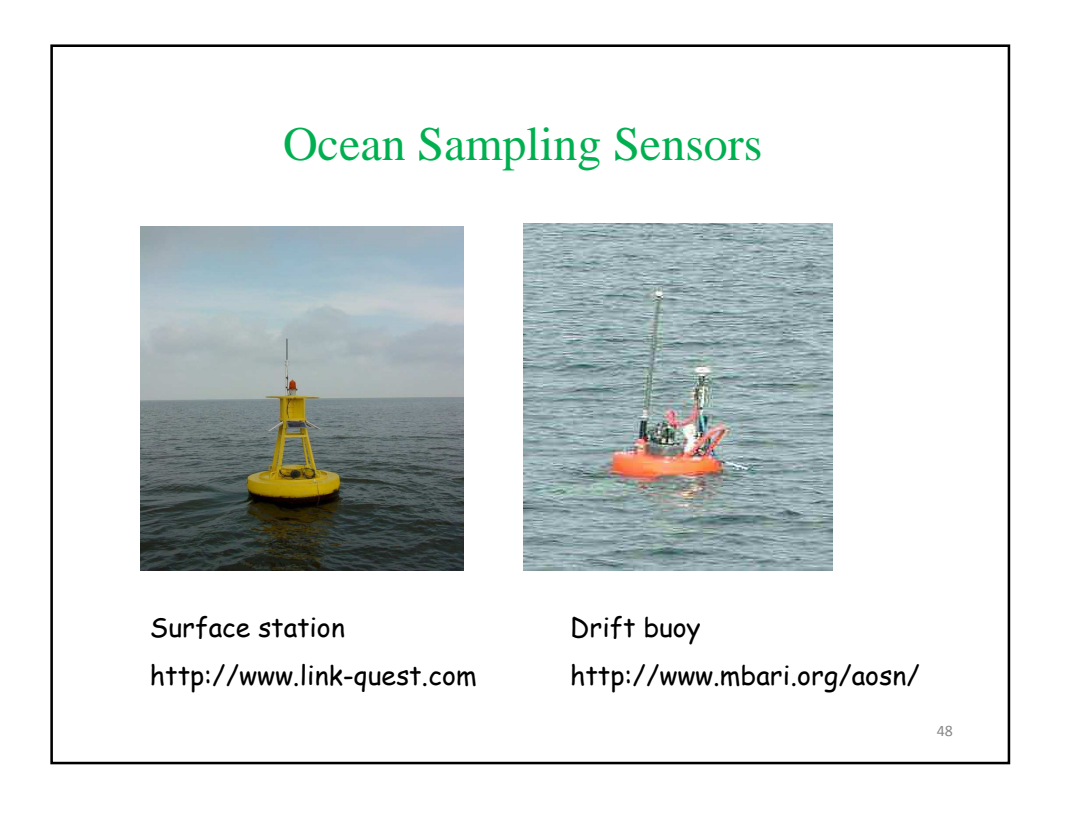

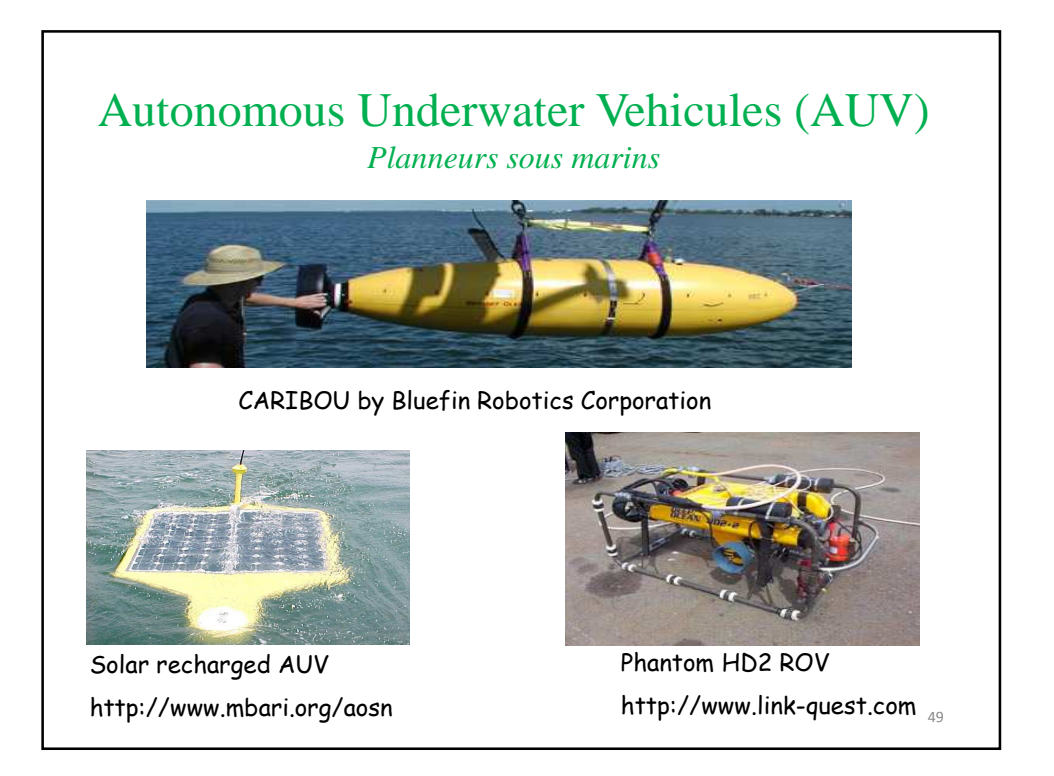

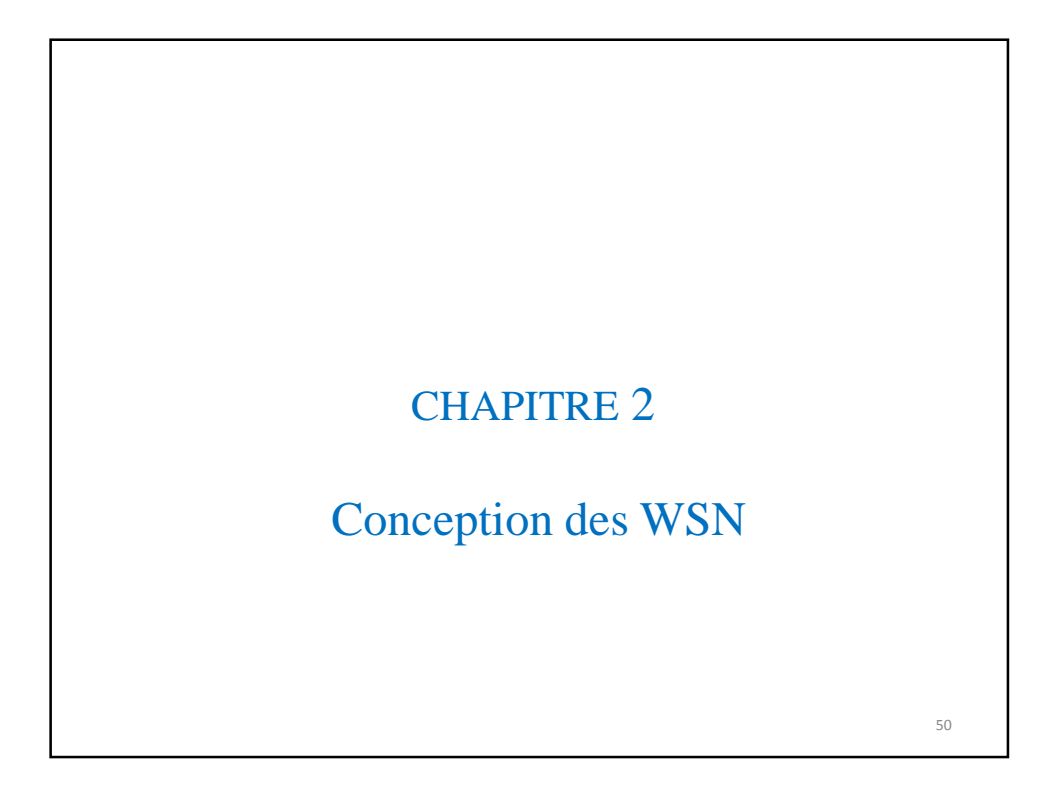

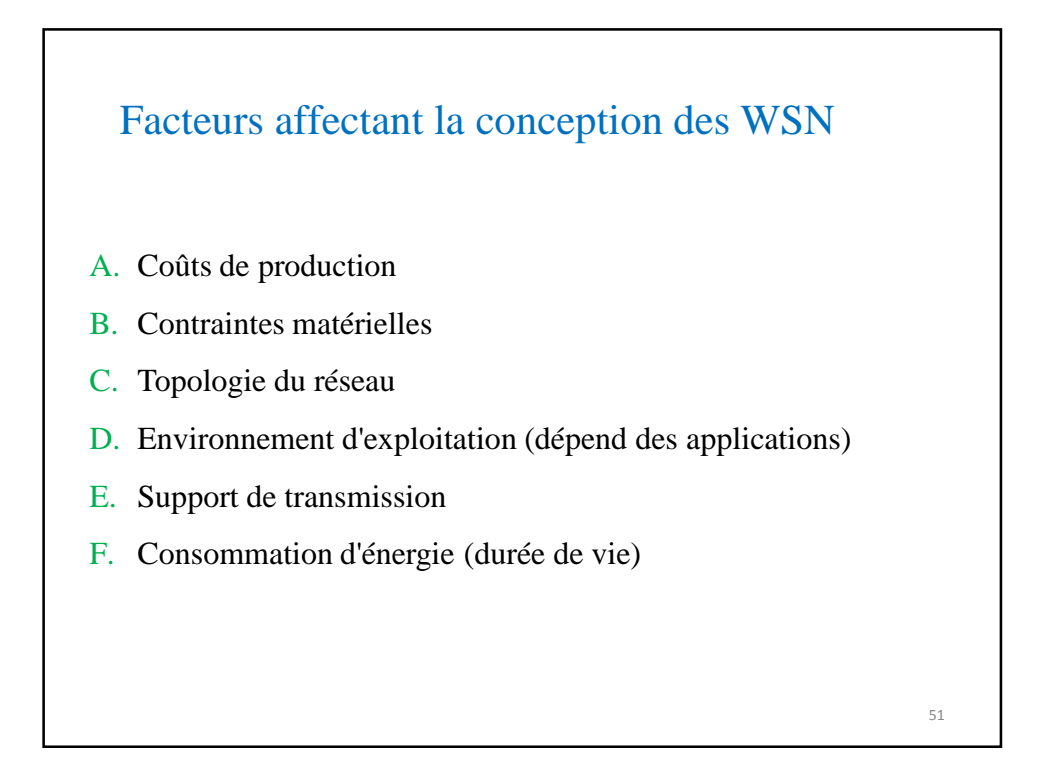

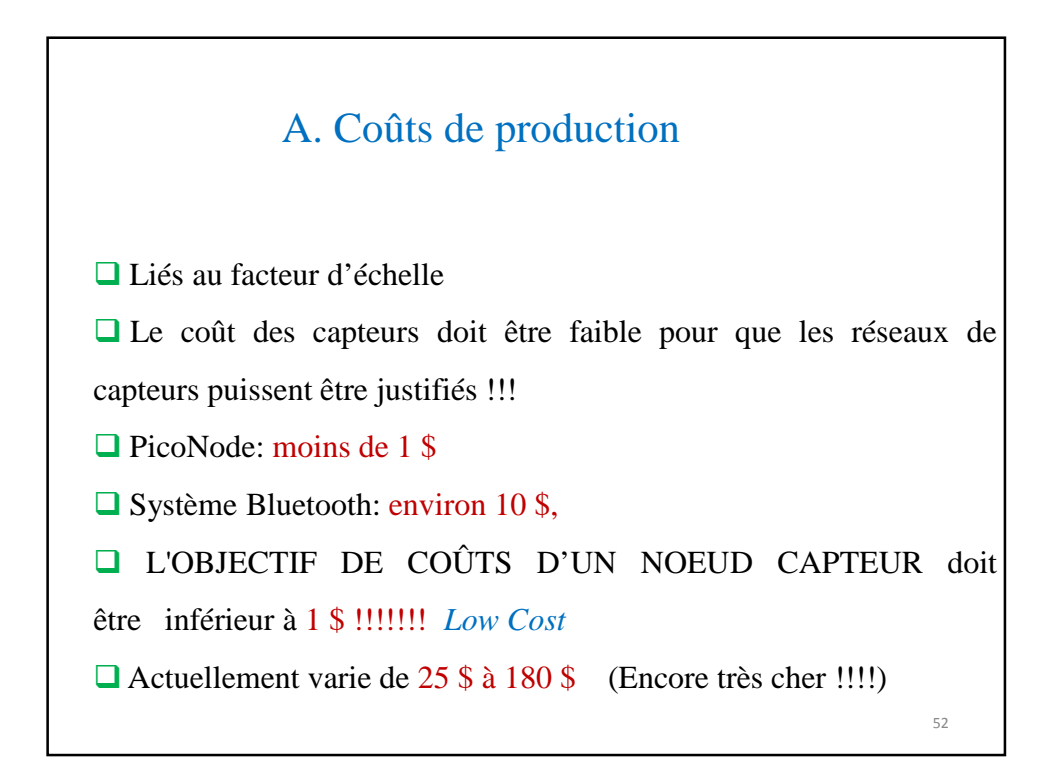

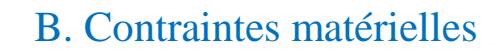

- $\Box$  Taille /poids du nœud capteur : miniaturisation
- **Q** Capteurs plus performants
- Réduire l'impact sur l'environnement
- Capacité d'adaptation aux environnements hostiles (fortes chaleurs eau, …)
- Etre autonome et sans surveillance (dans des champs d'ennemi, au fond d'un océan, …)
- Assurer une bonne robustesse /tolérance au fautes

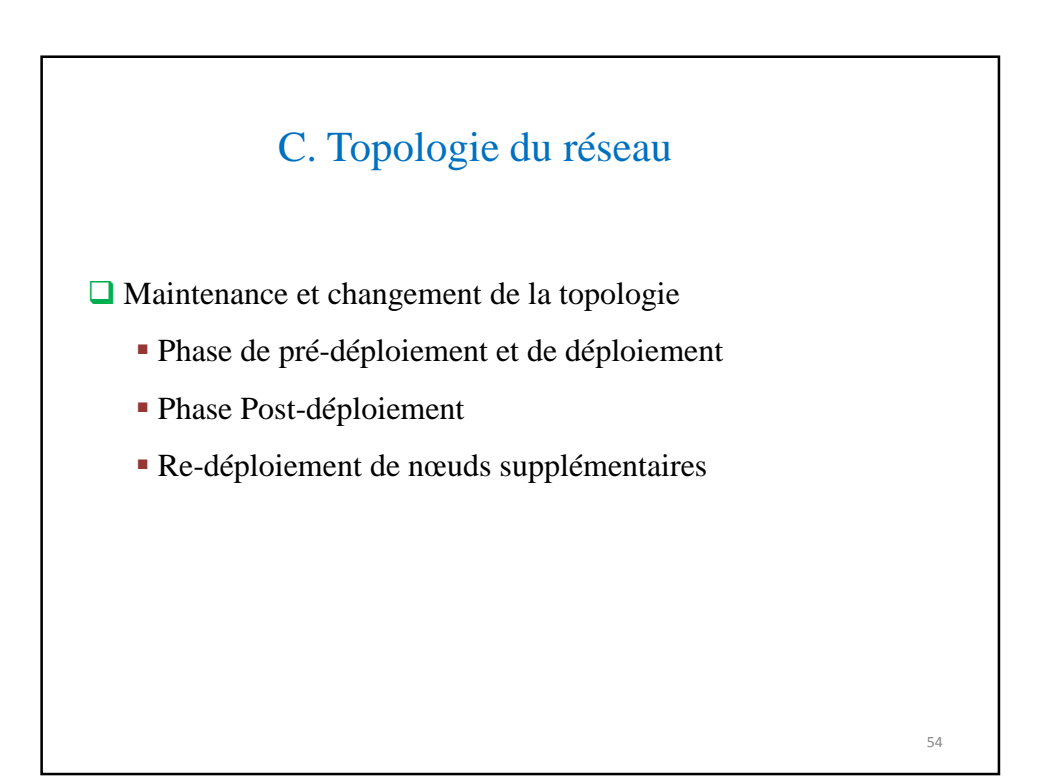

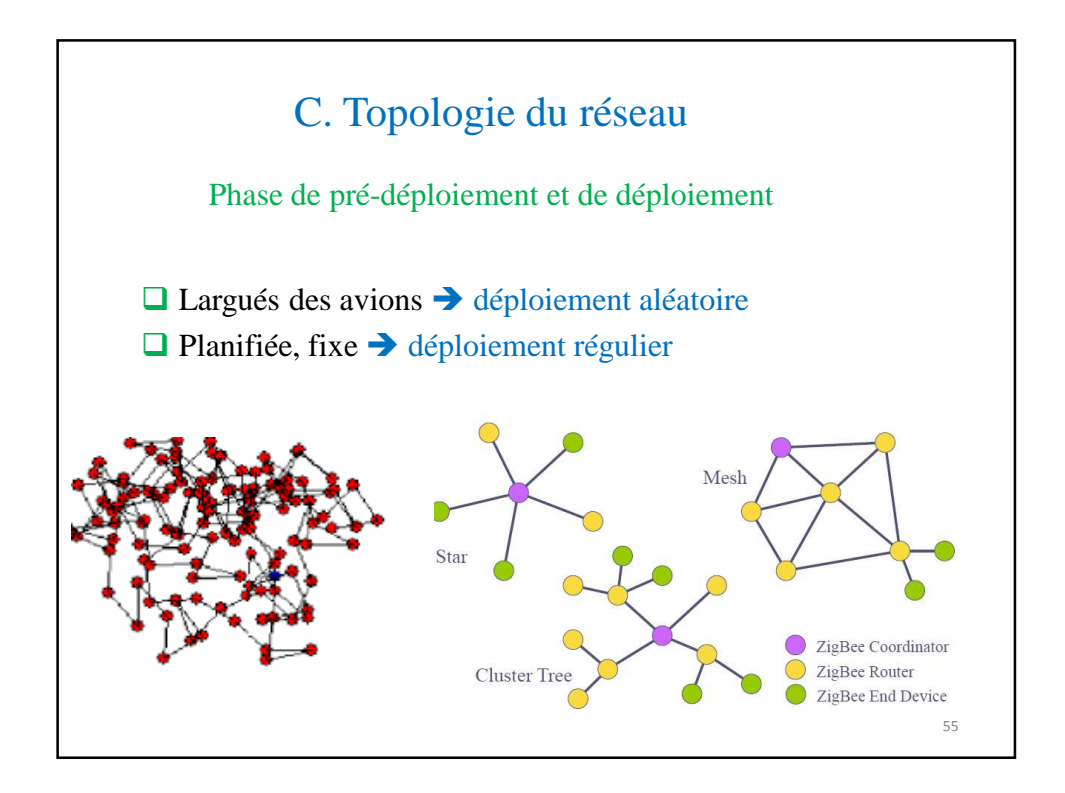

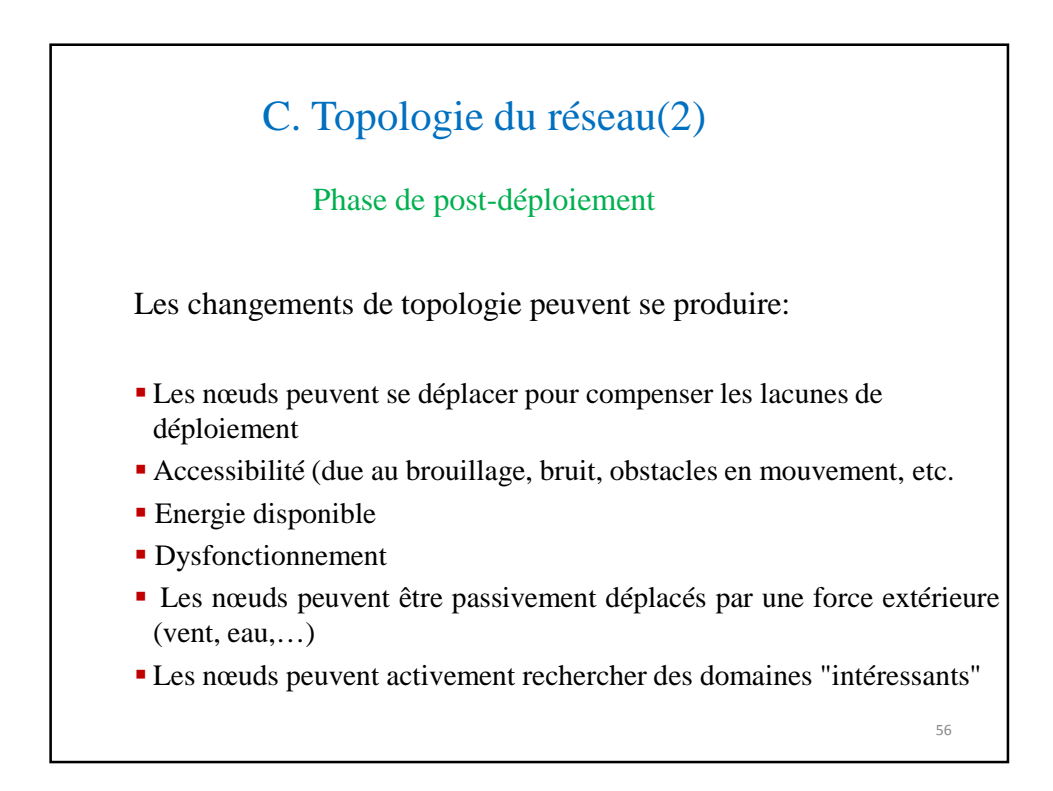

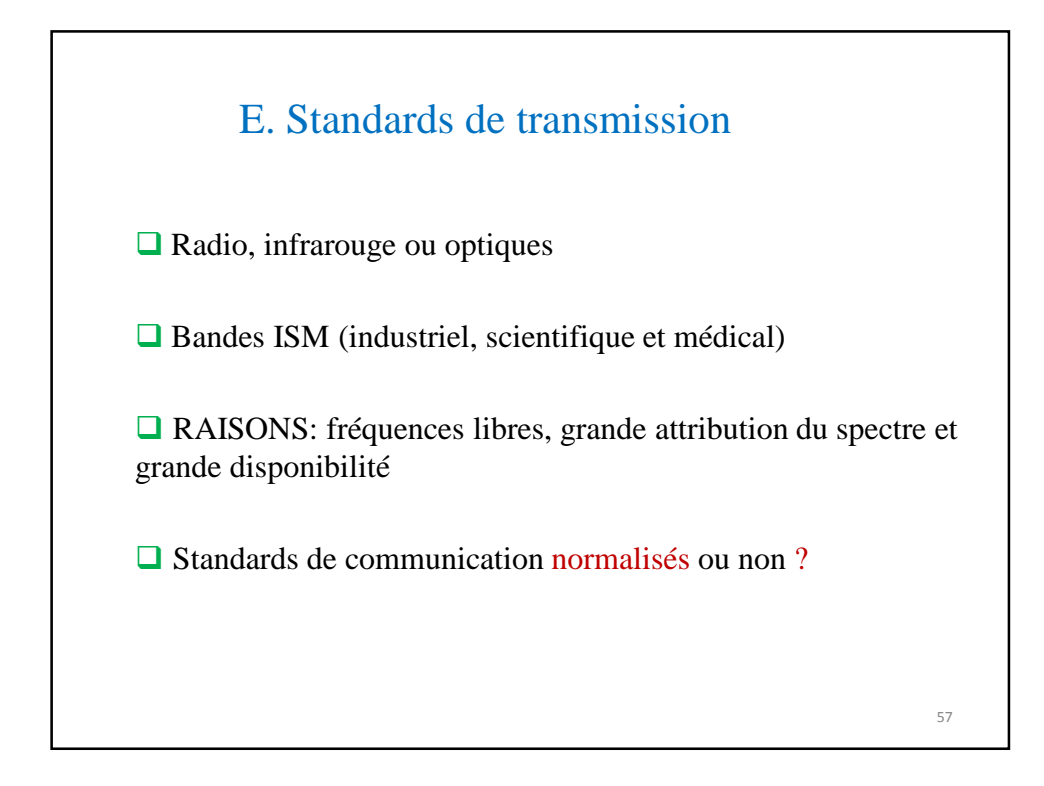

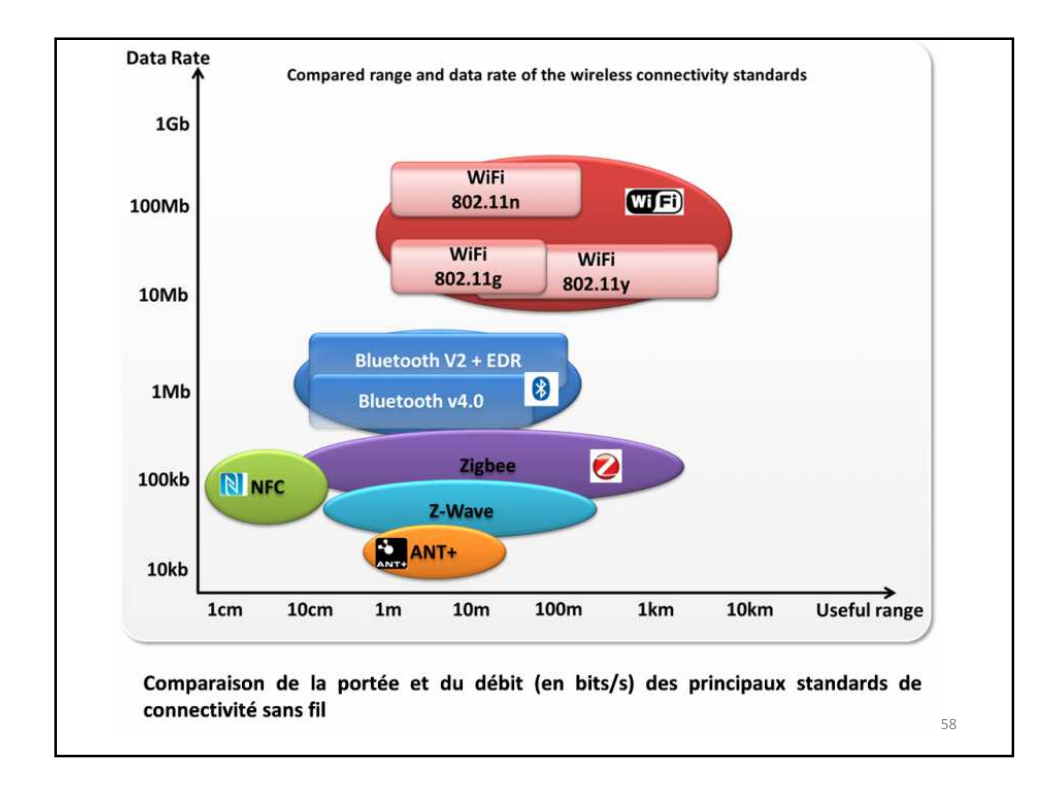

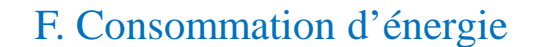

 Les nœuds capteurs ont des sources d'alimentation limitées Durée de vie dépend de la durée de vie de la batterie *Quel instant significatif de l'épuisement?*

**Objectif**: fournir autant d'énergie que possible à moindre coût / volume / poids / recharge

Batteries primaires - non rechargeables

 Batteries secondaires – rechargeables: combinée à une forme de récupération d'énergie (solaire, variation de température, vibrations, bruits acoustiques, …)

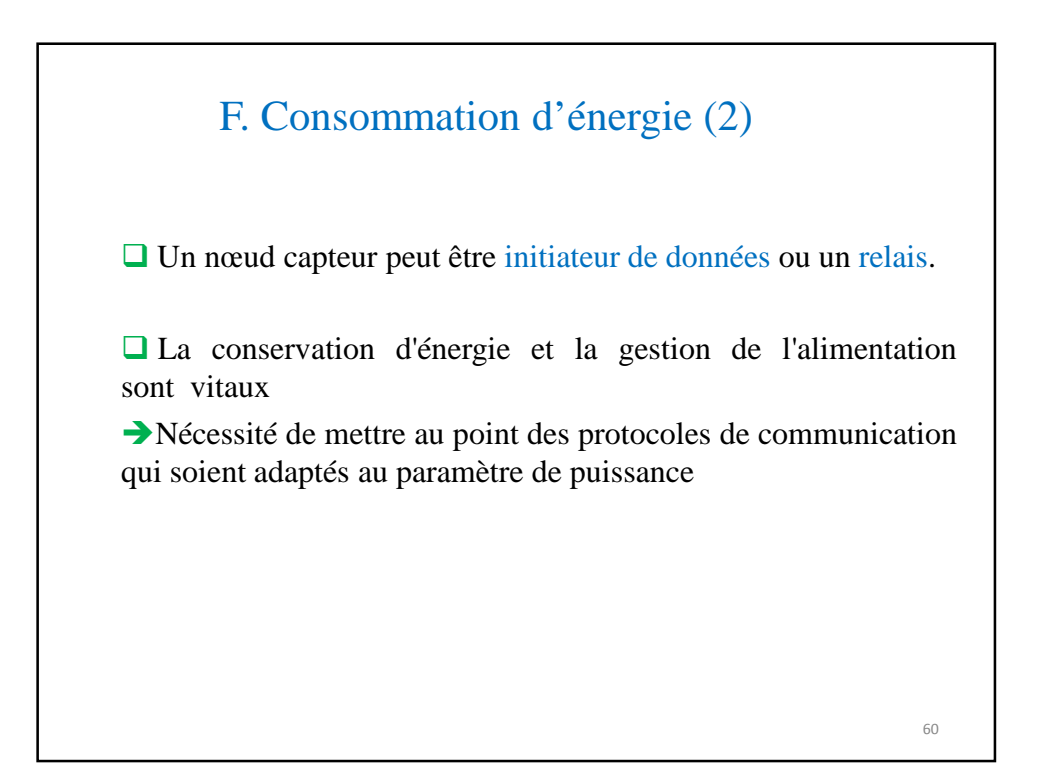

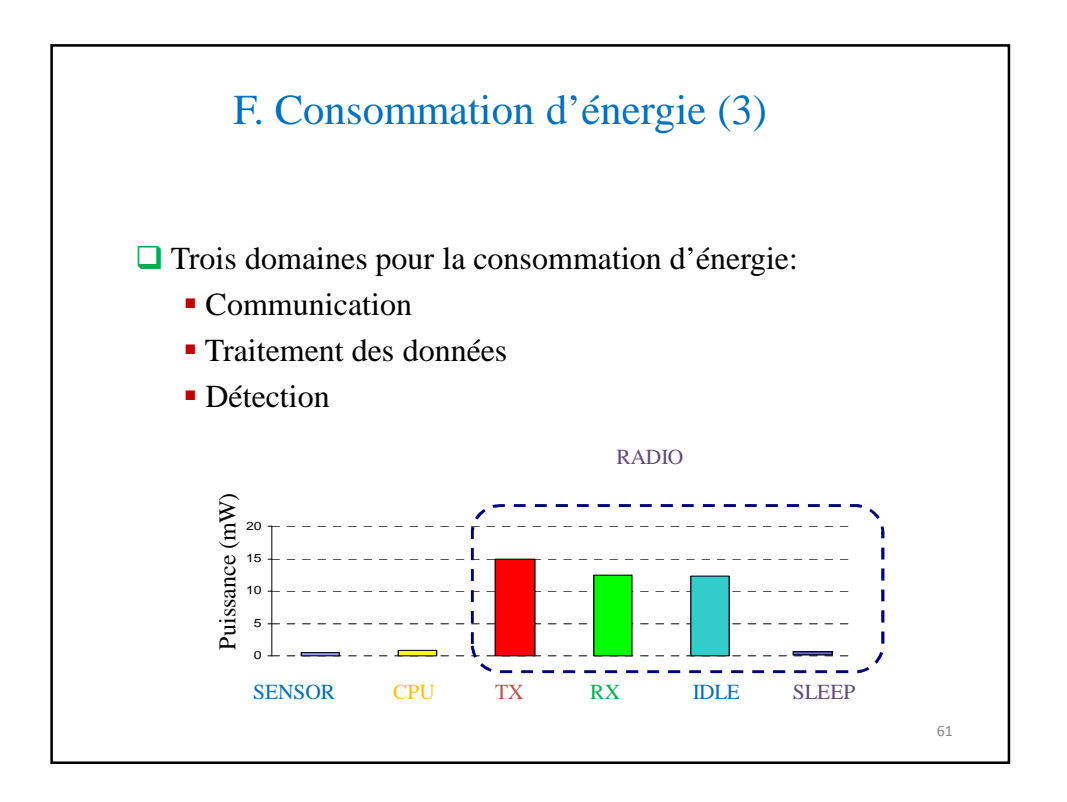

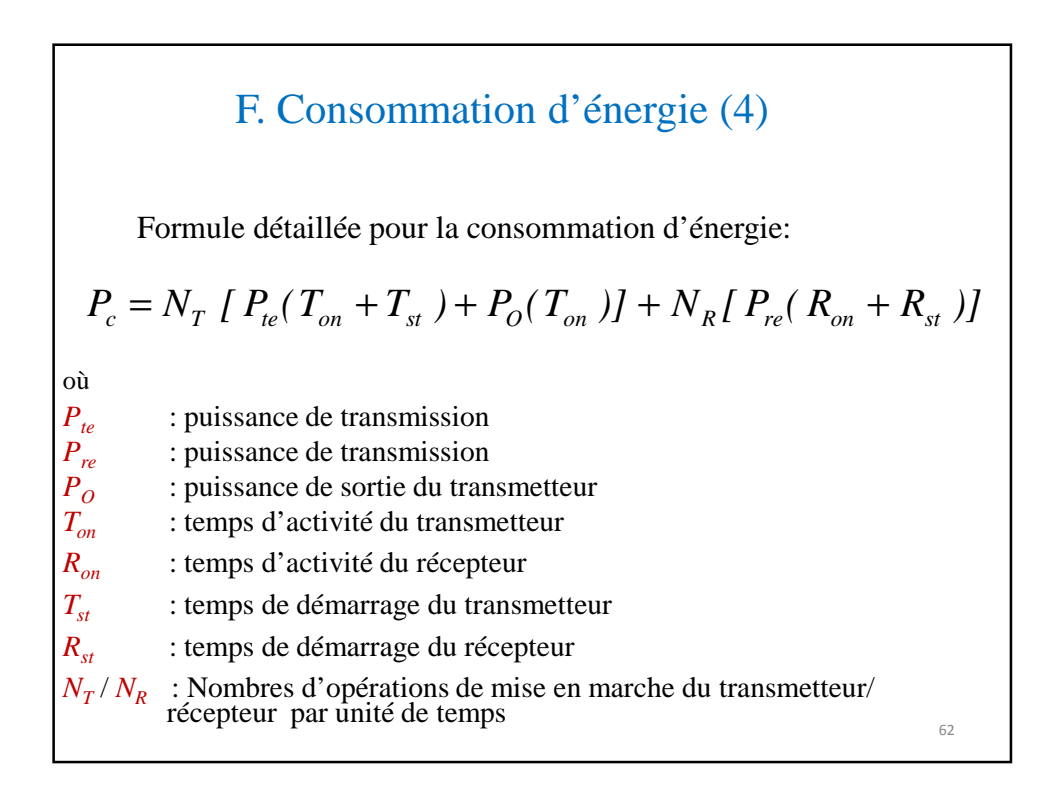

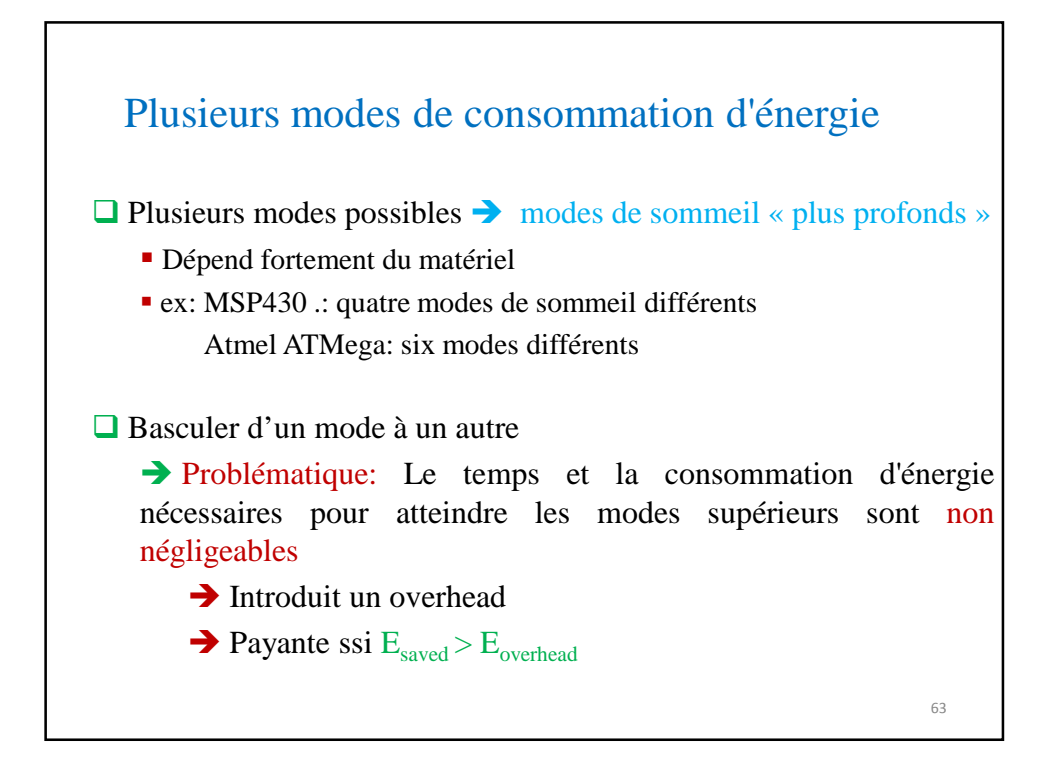

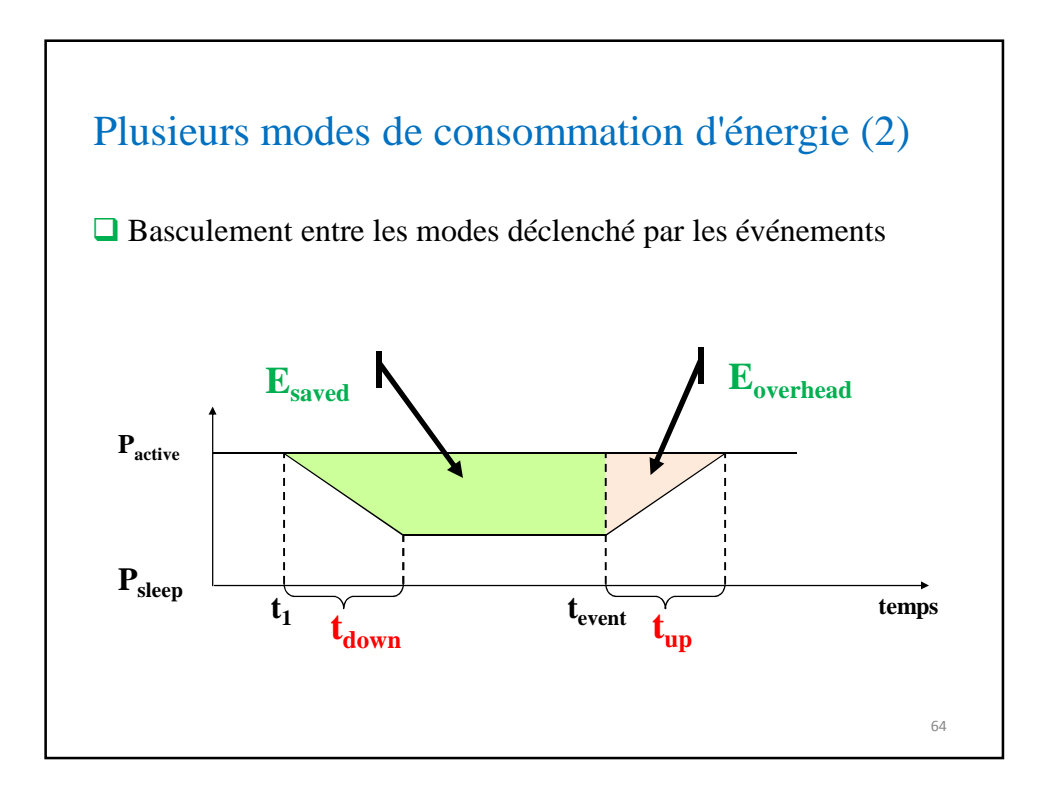

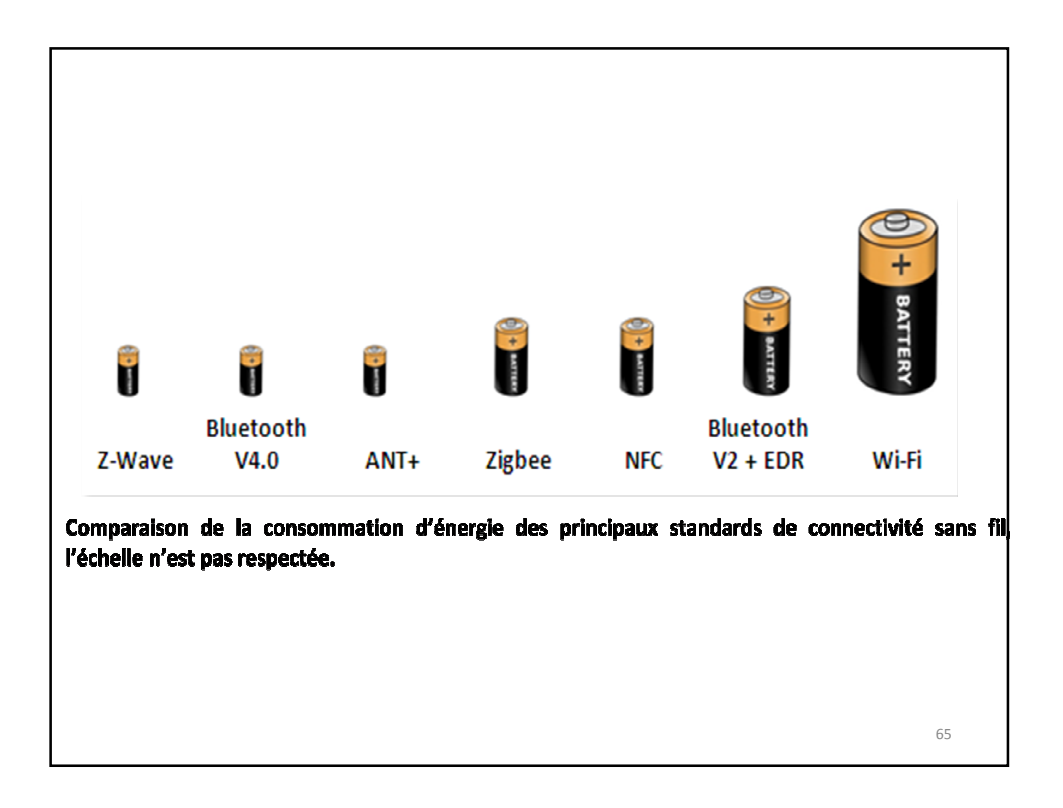

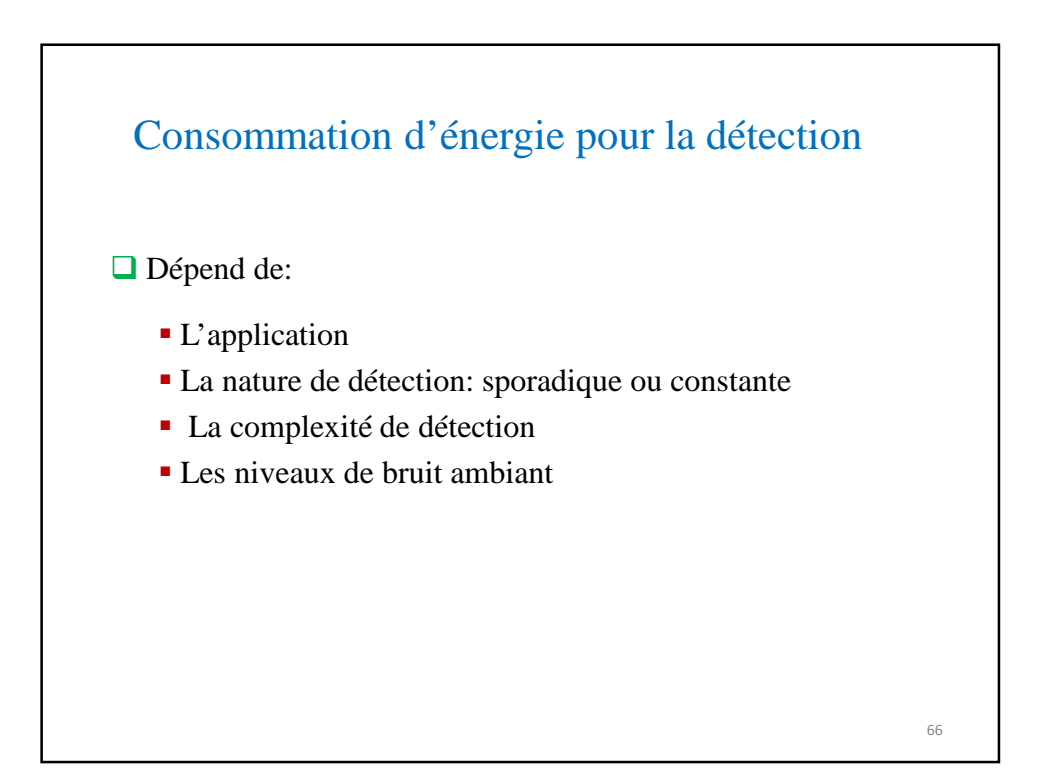

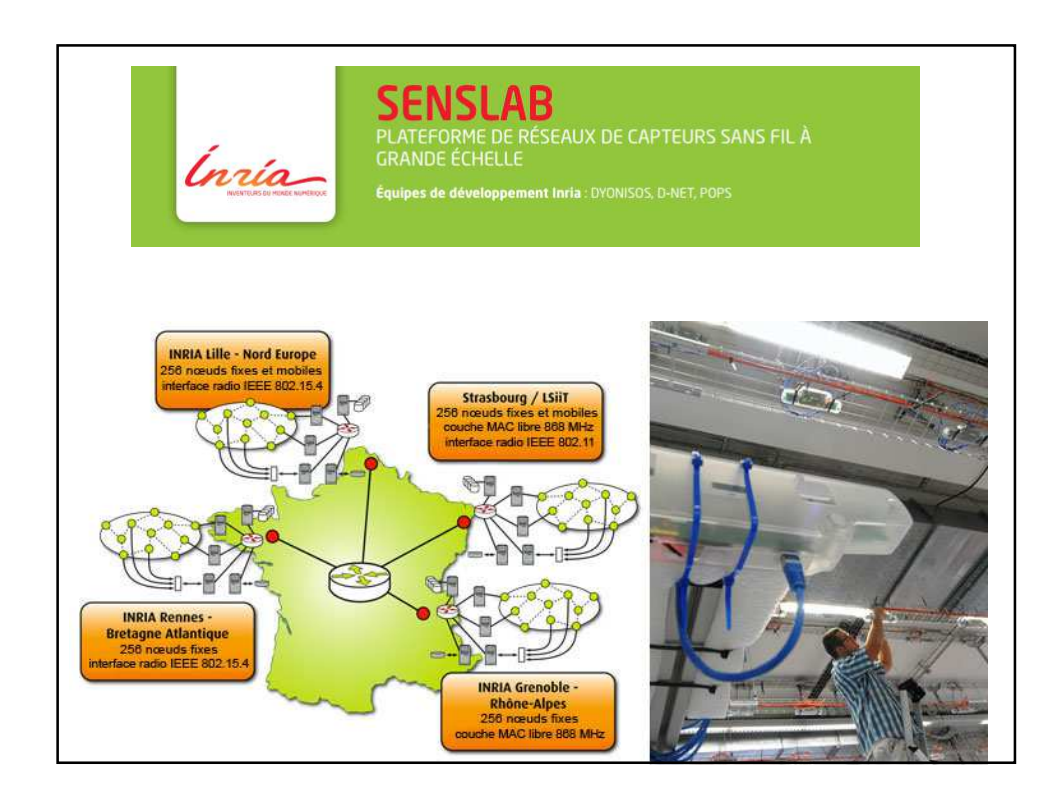

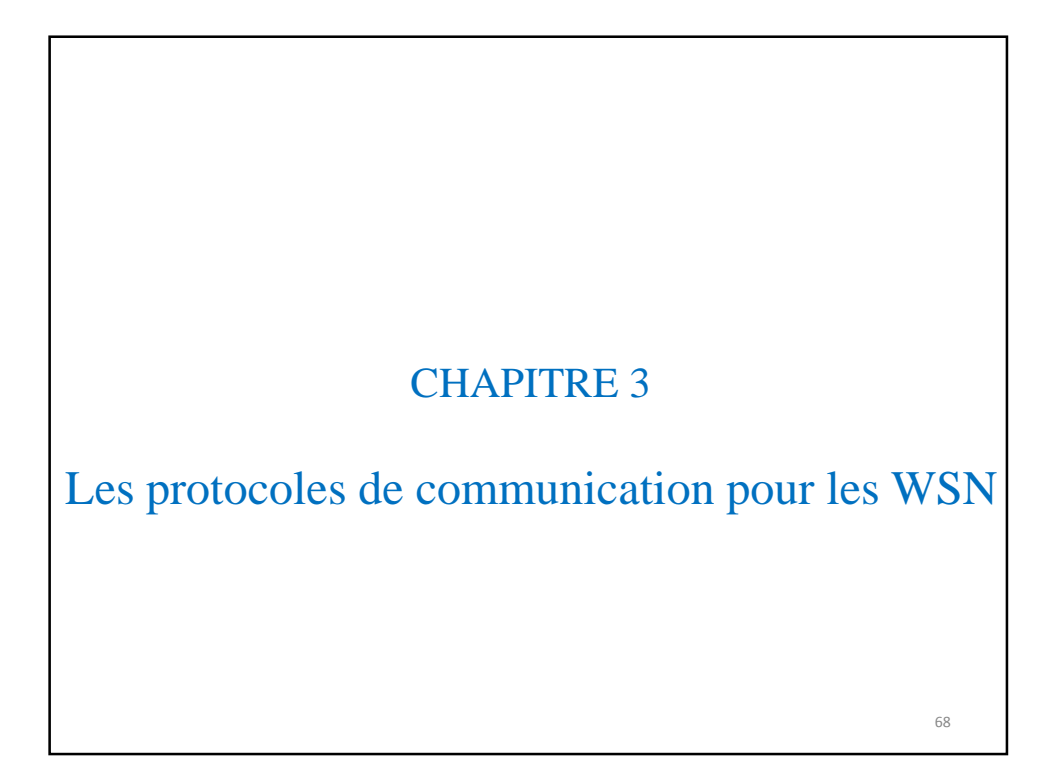

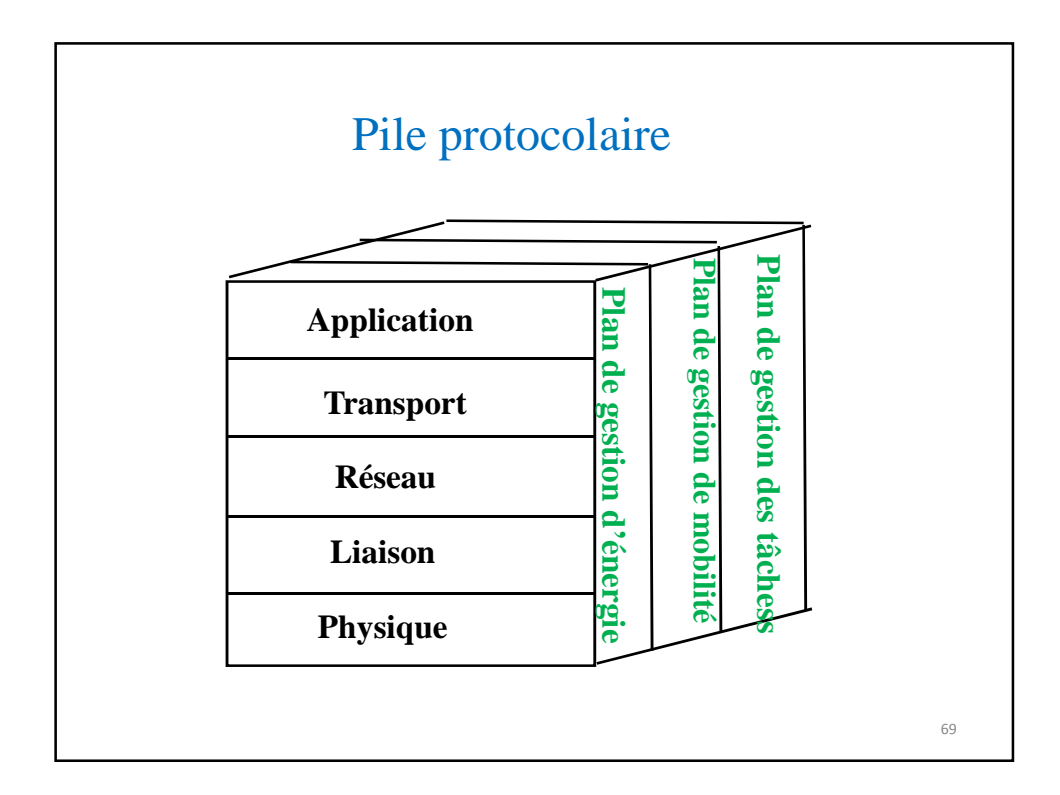

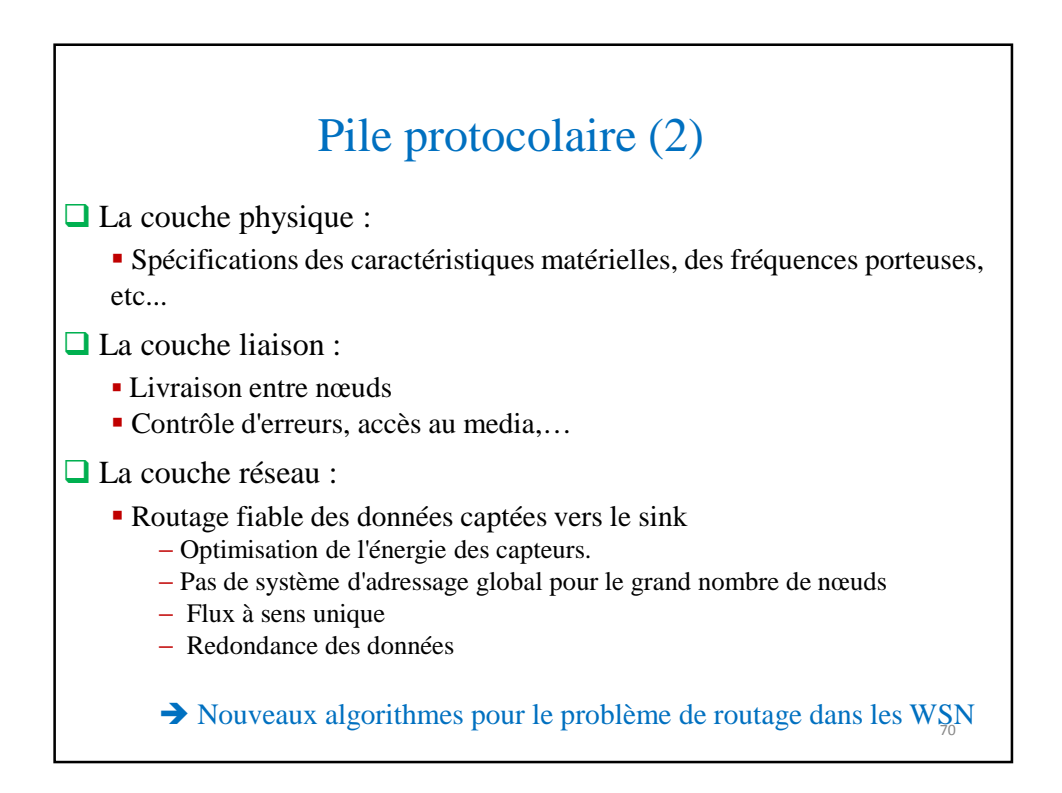

# Pile protocolaire (3) La couche transport : ■ Livraison de bout en bout - Fragmentation, contrôle de flux, contrôle de congestion - Gestion éventuelle des erreurs de transmission La couche application : - Assure l'interface avec les applications - C'est le niveau le plus proche des utilisateurs, - Gérée directement par les logiciels 71

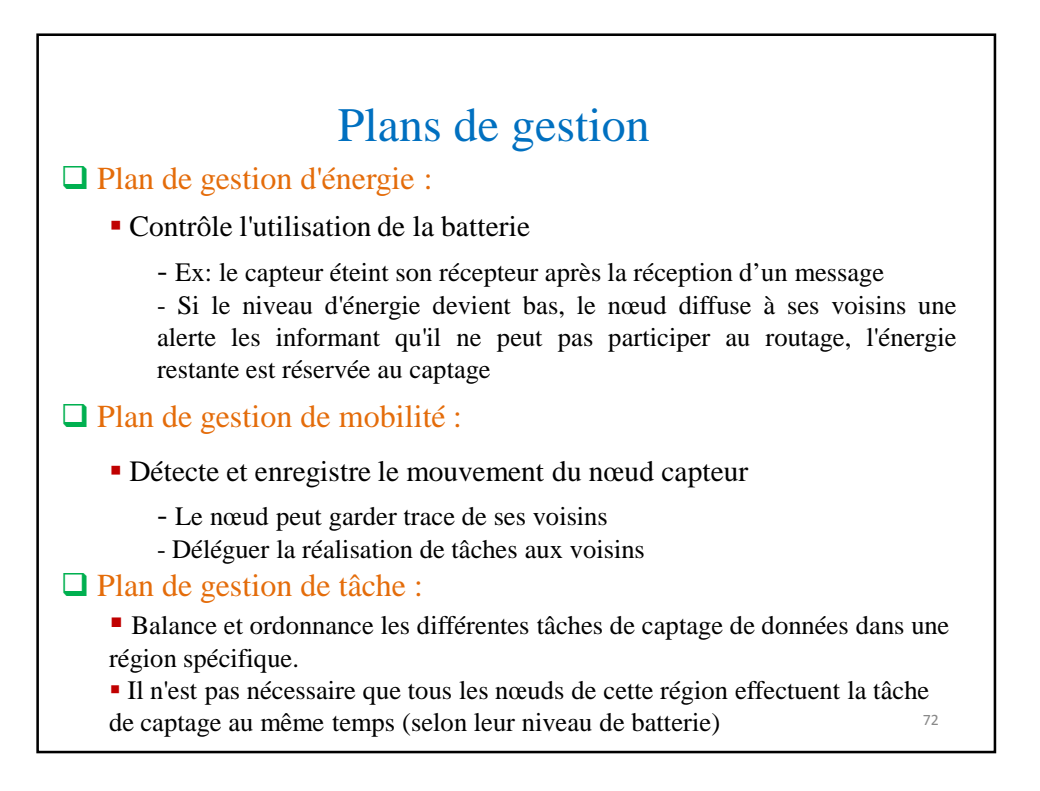
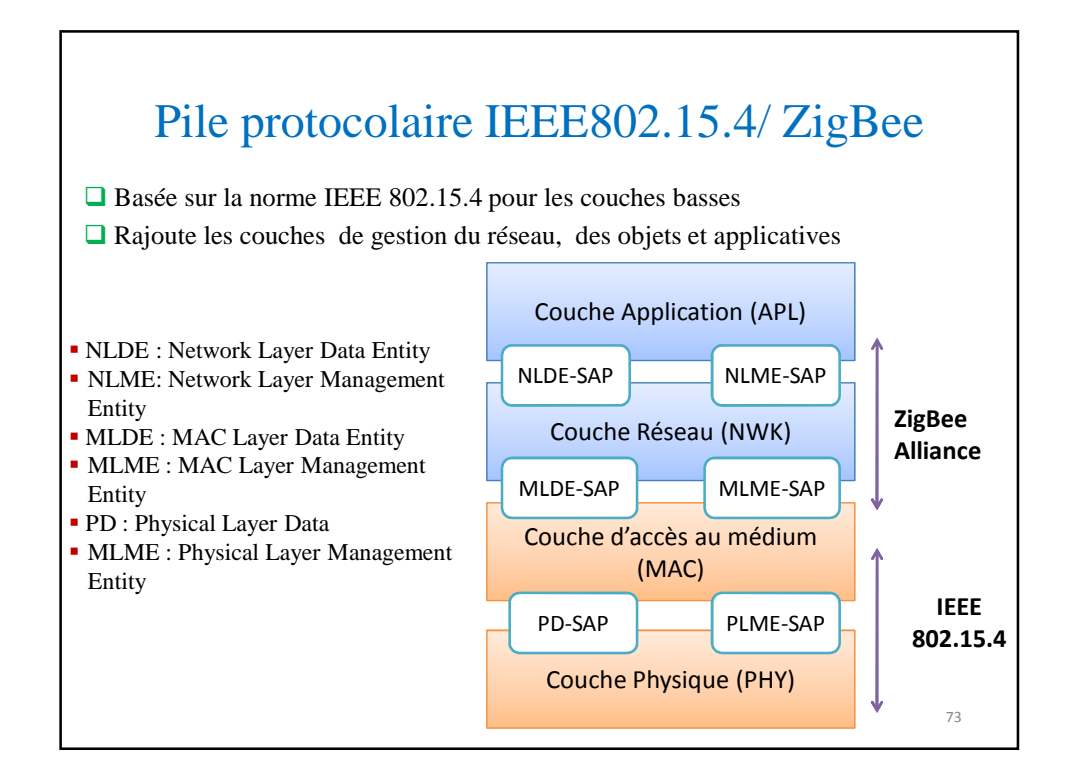

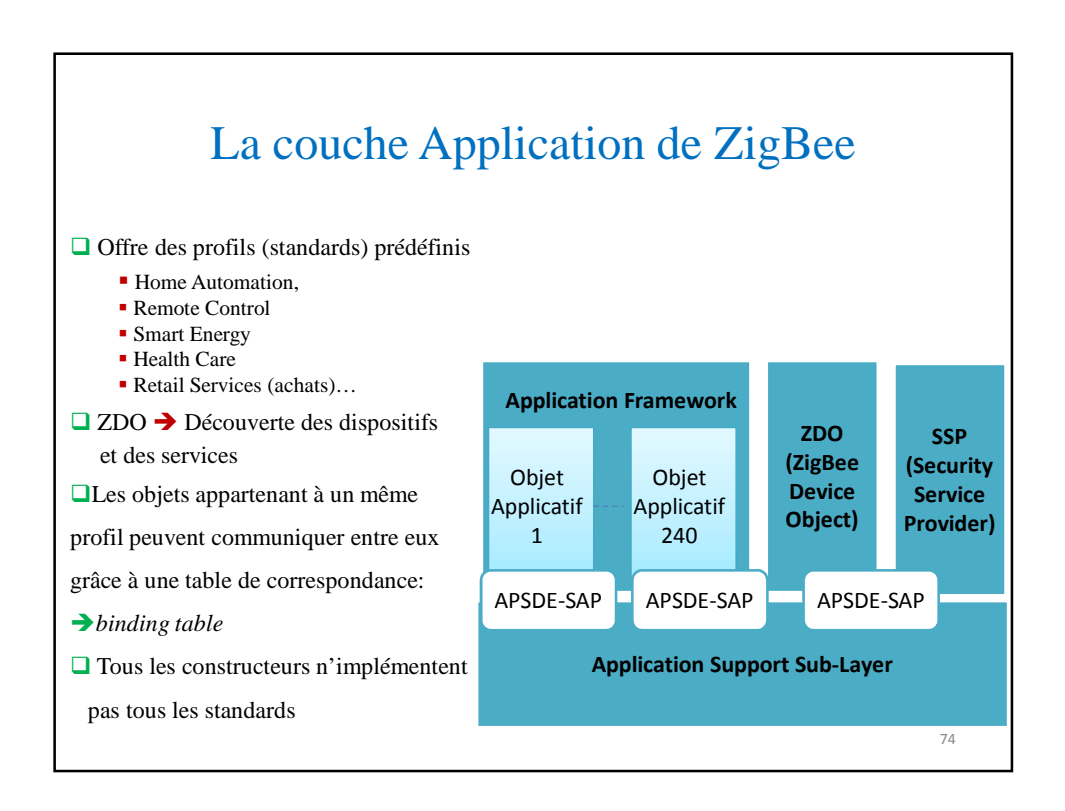

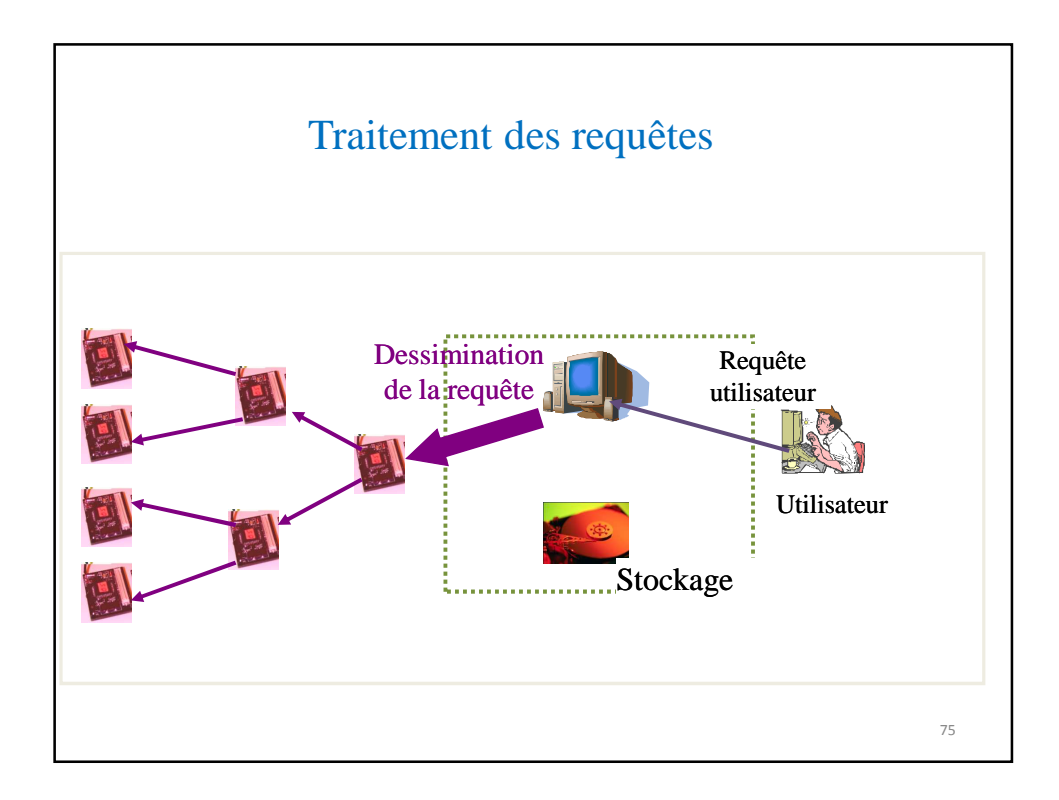

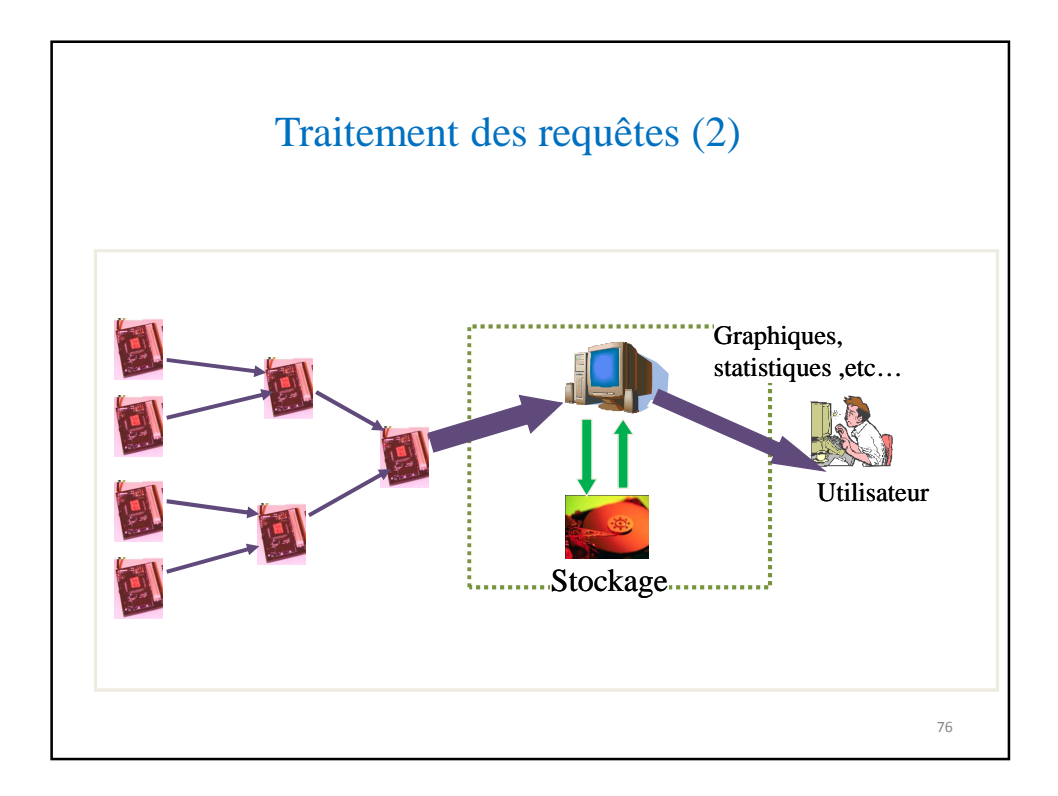

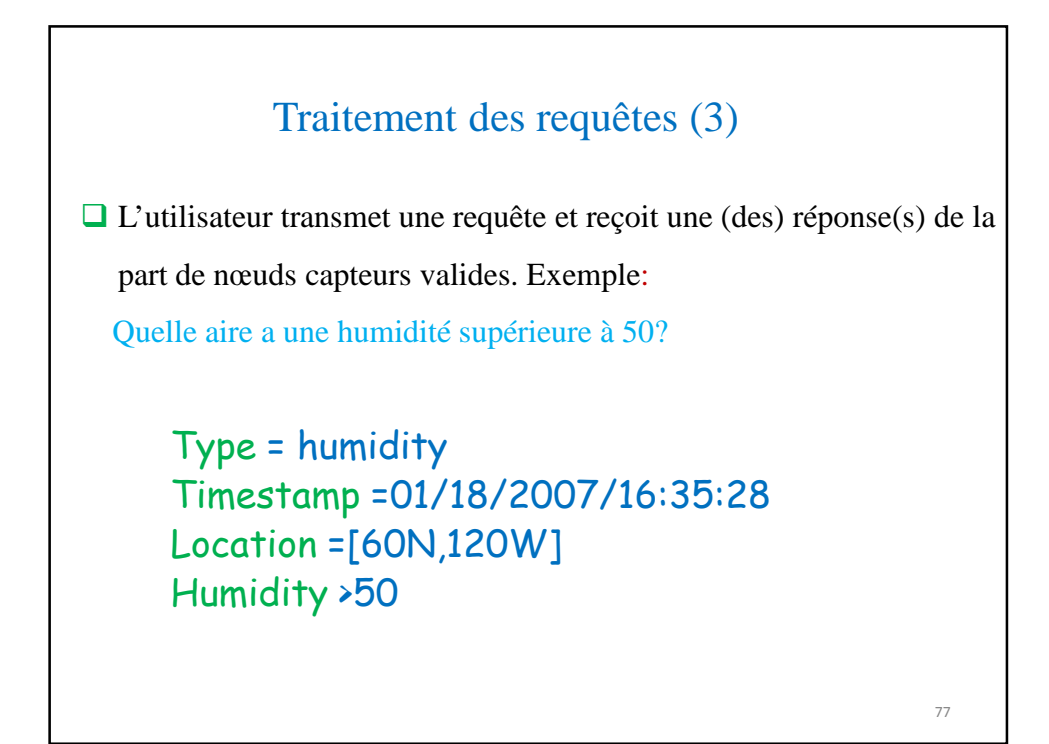

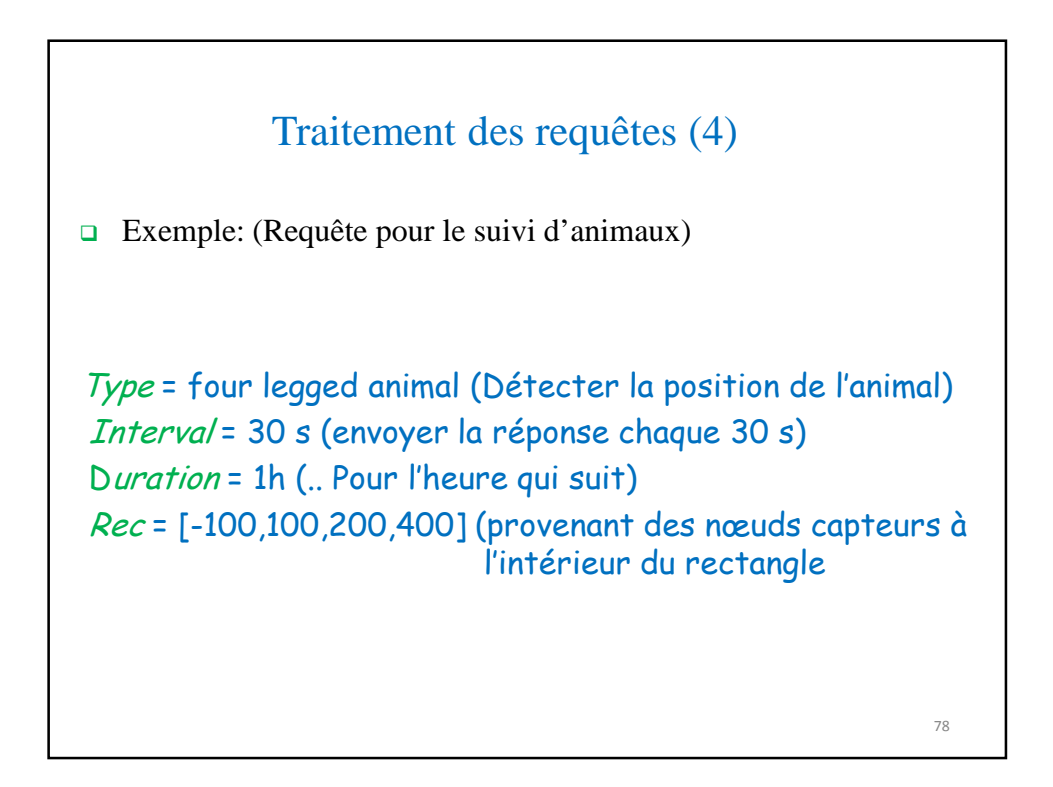

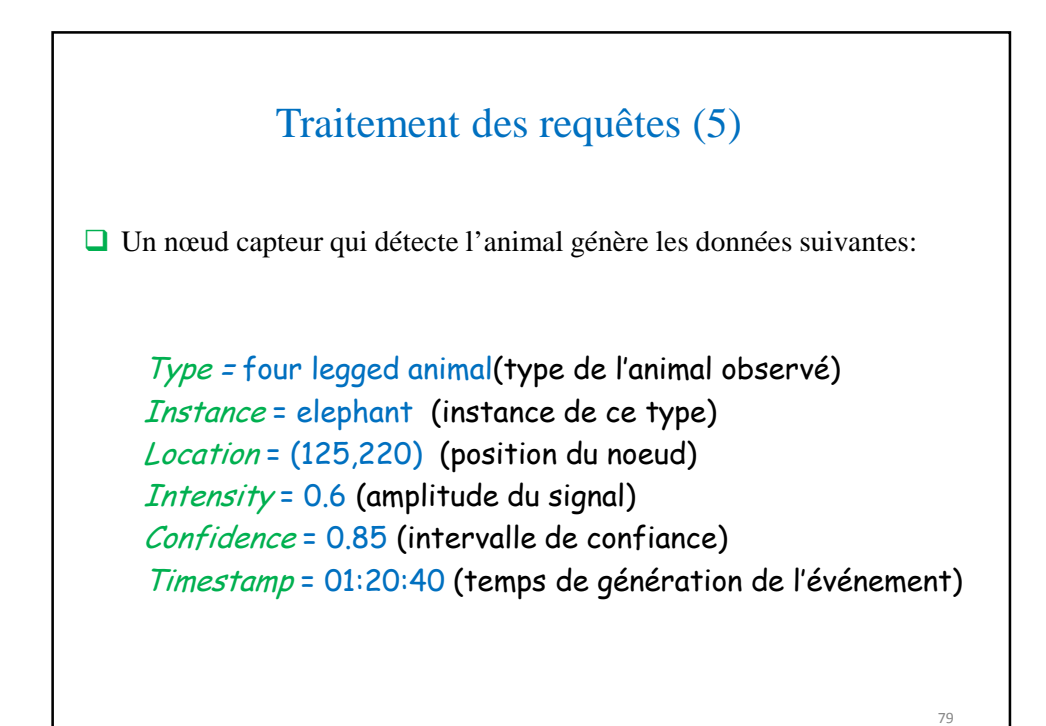

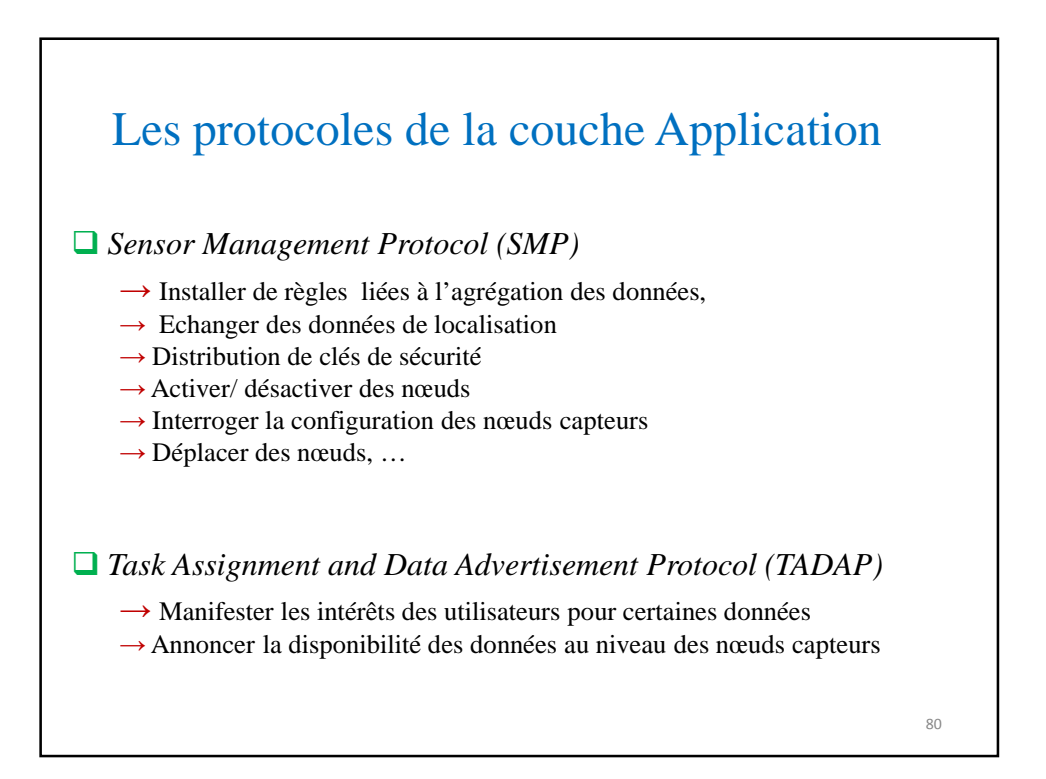

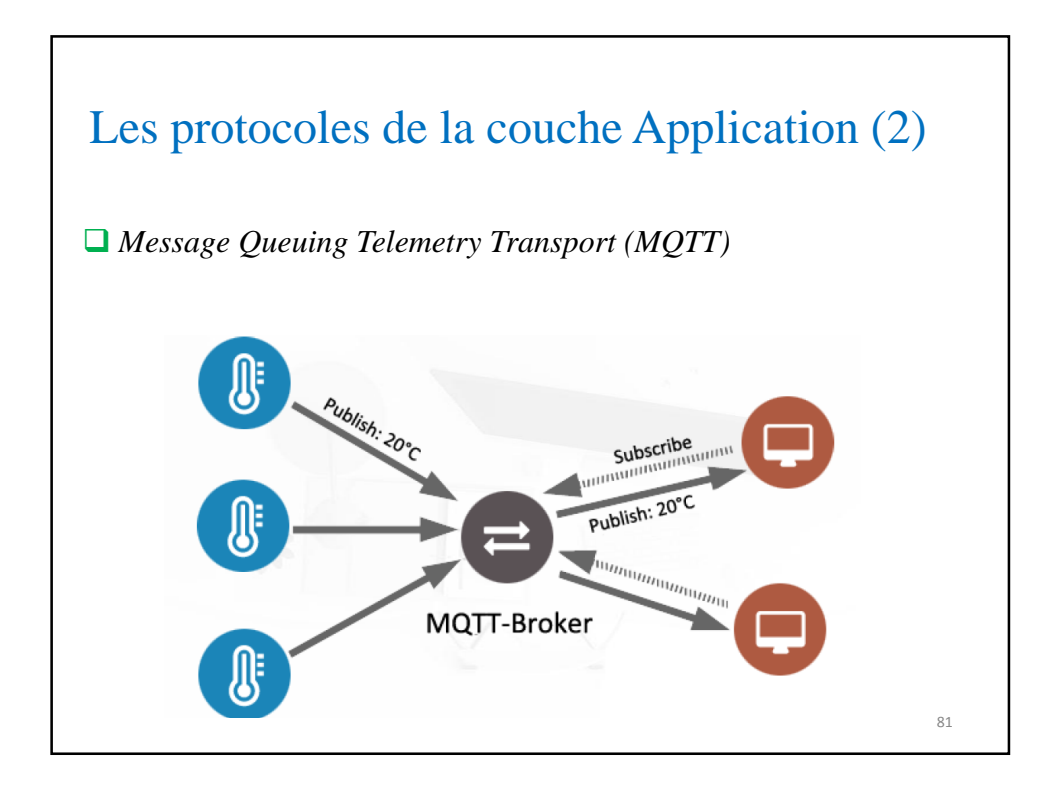

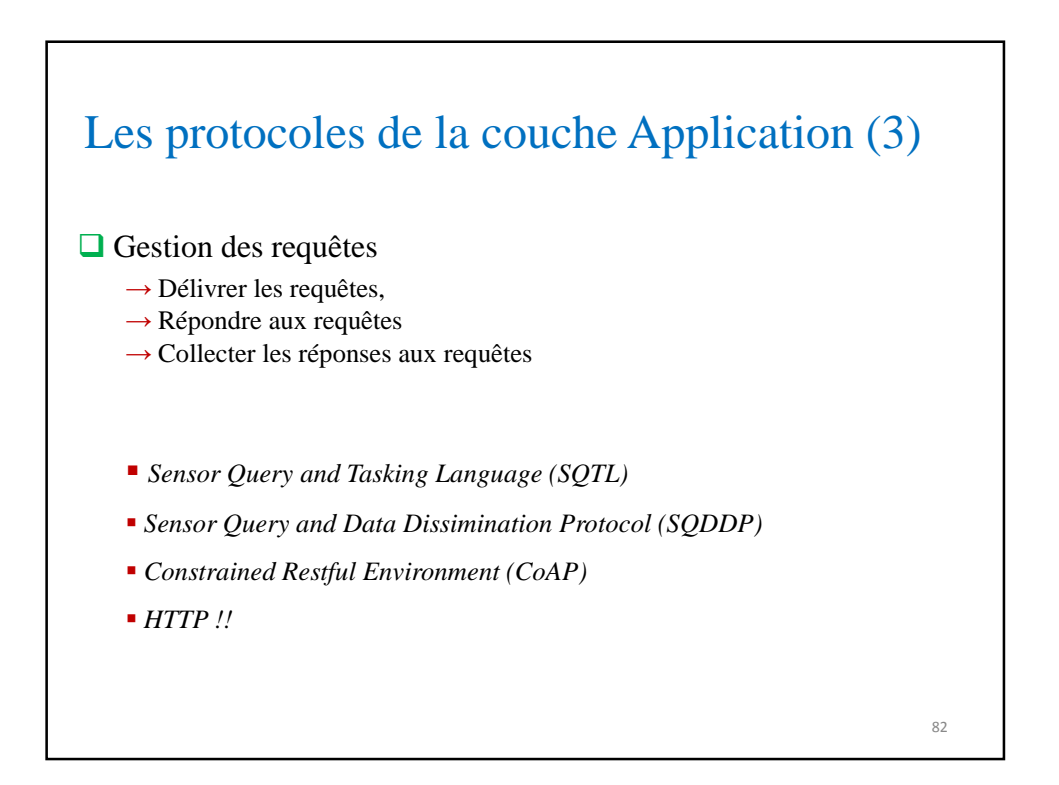

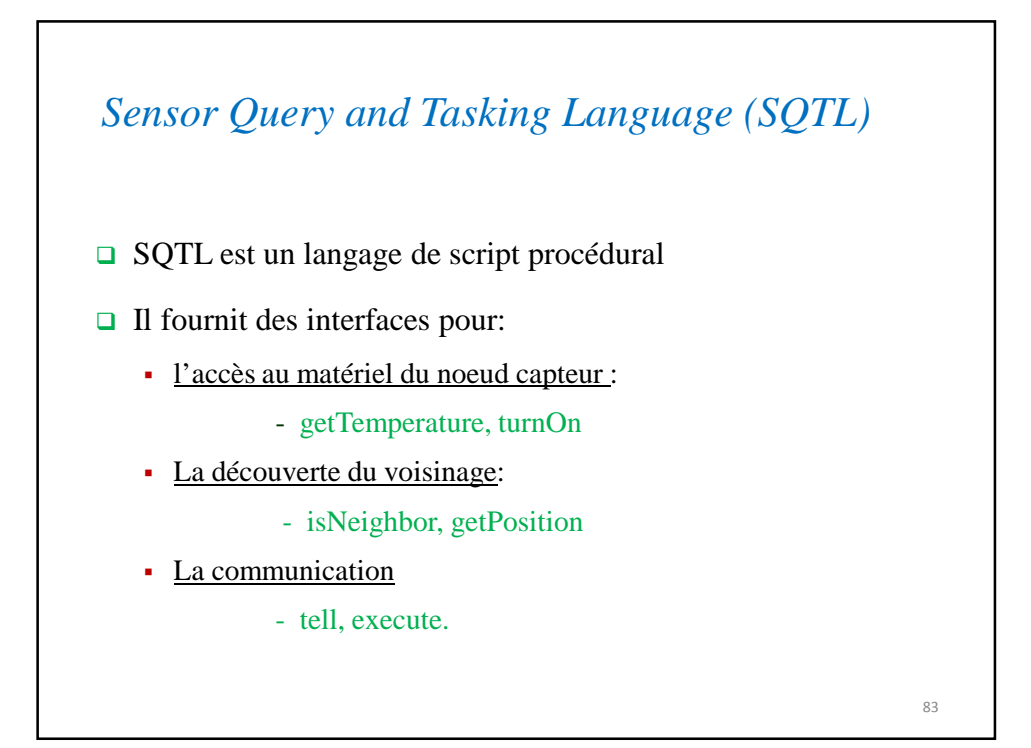

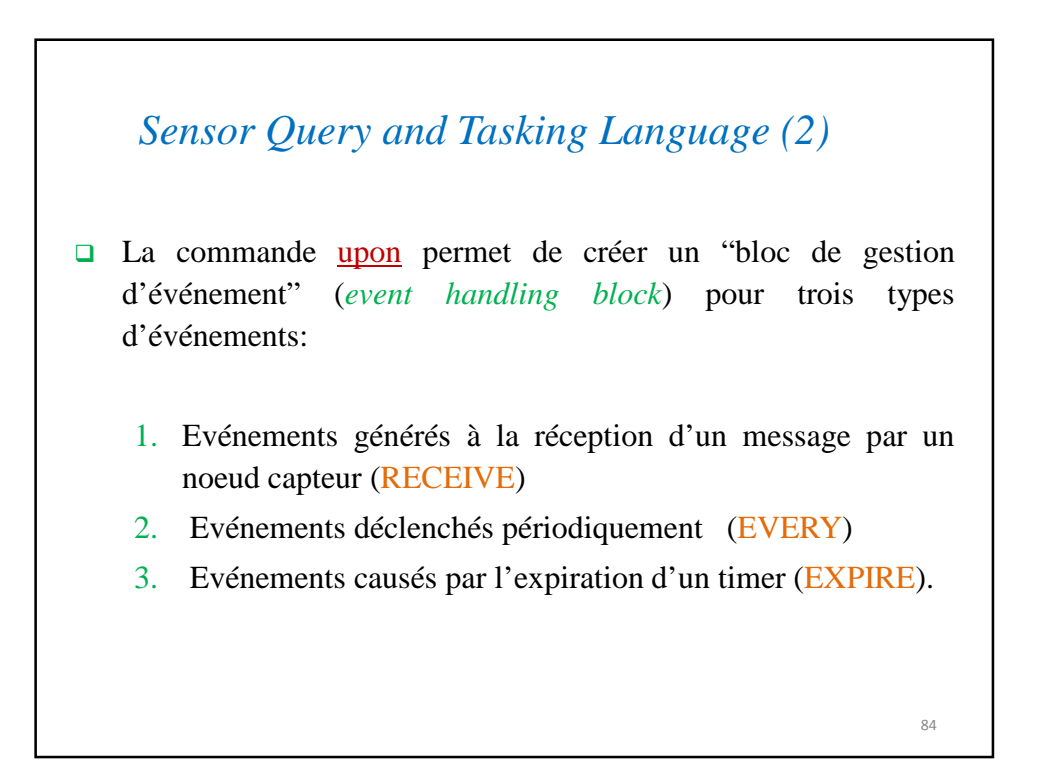

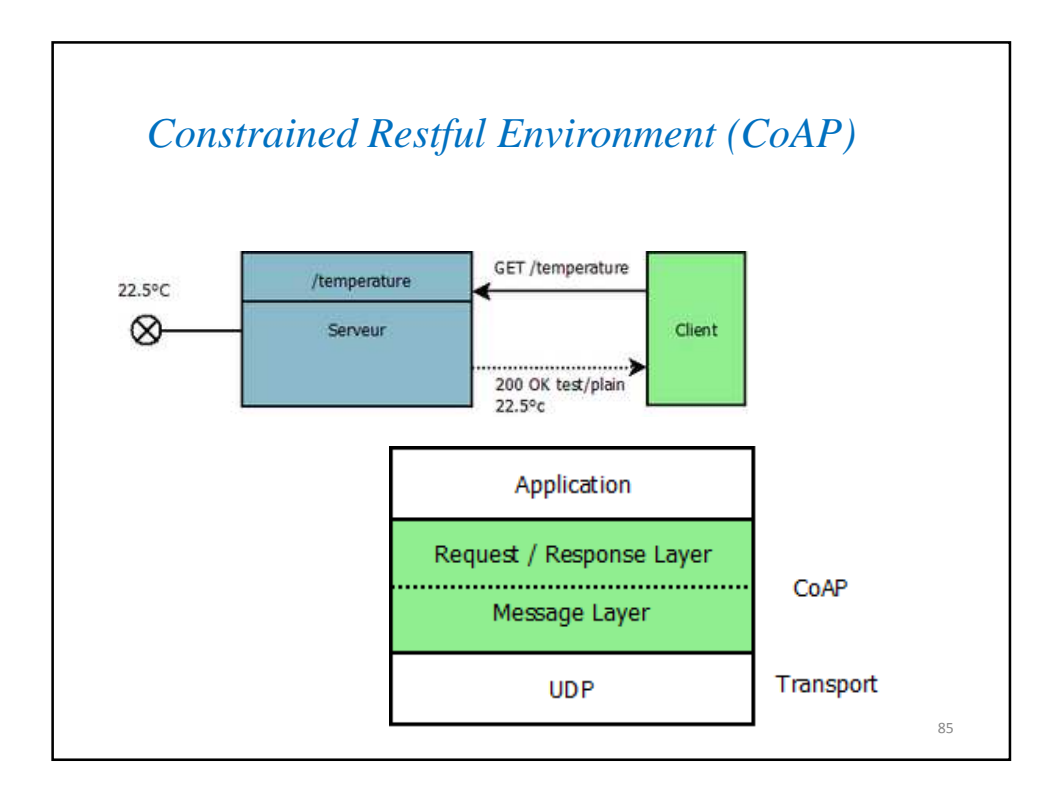

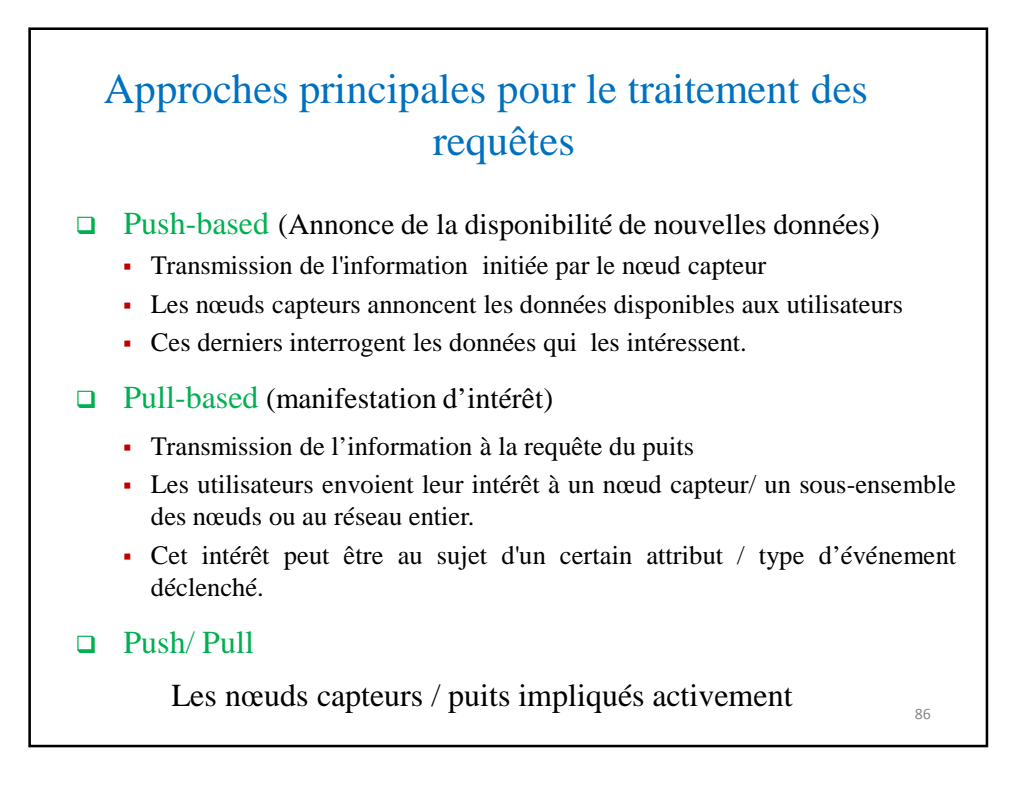

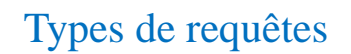

- Requêtes centrées sur les données (basées sur les attributs) - Ex: les emplacements des nœuds qui détectent une température supérieure à 20°C
- Requêtes géographiques (basées sur la position):
	- Rapporter les valeurs à certaines coordonnées {x, y, z}
	- Ex: les températures lues par les nœuds dans une région A

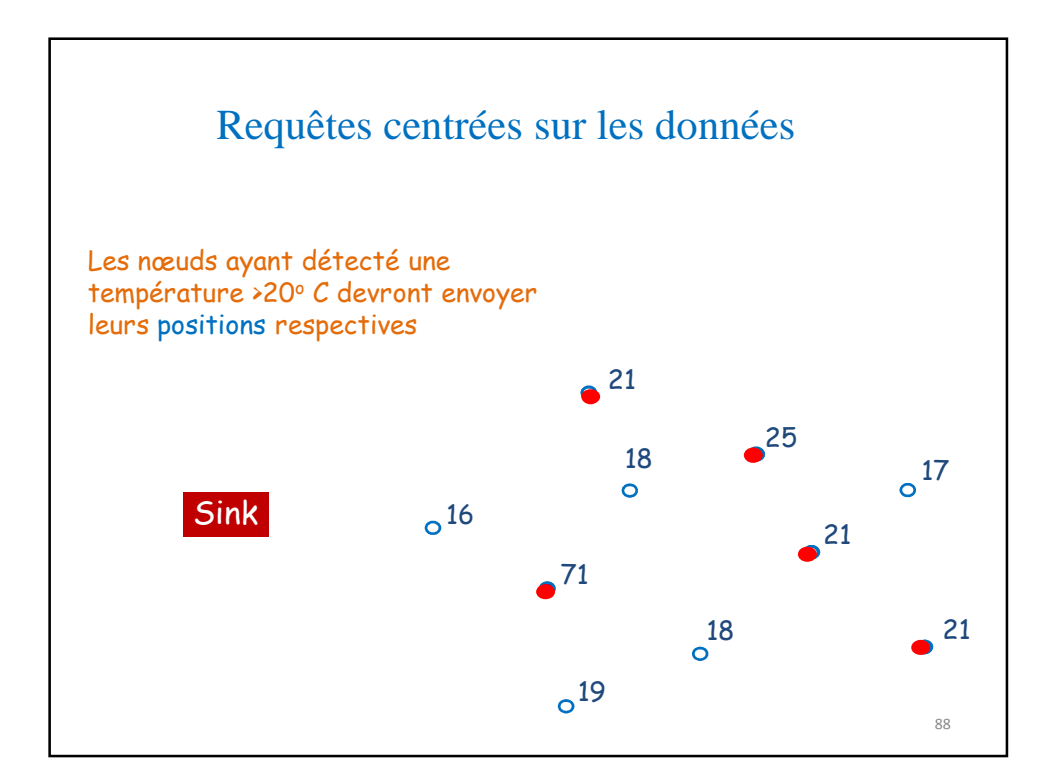

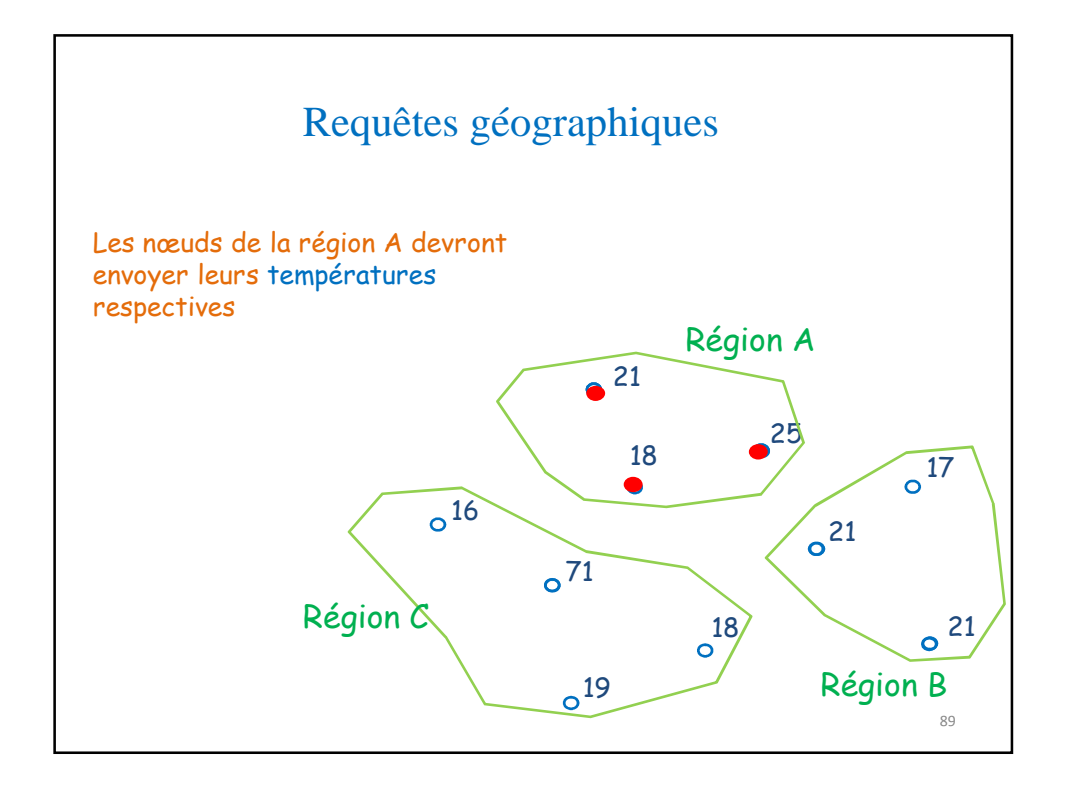

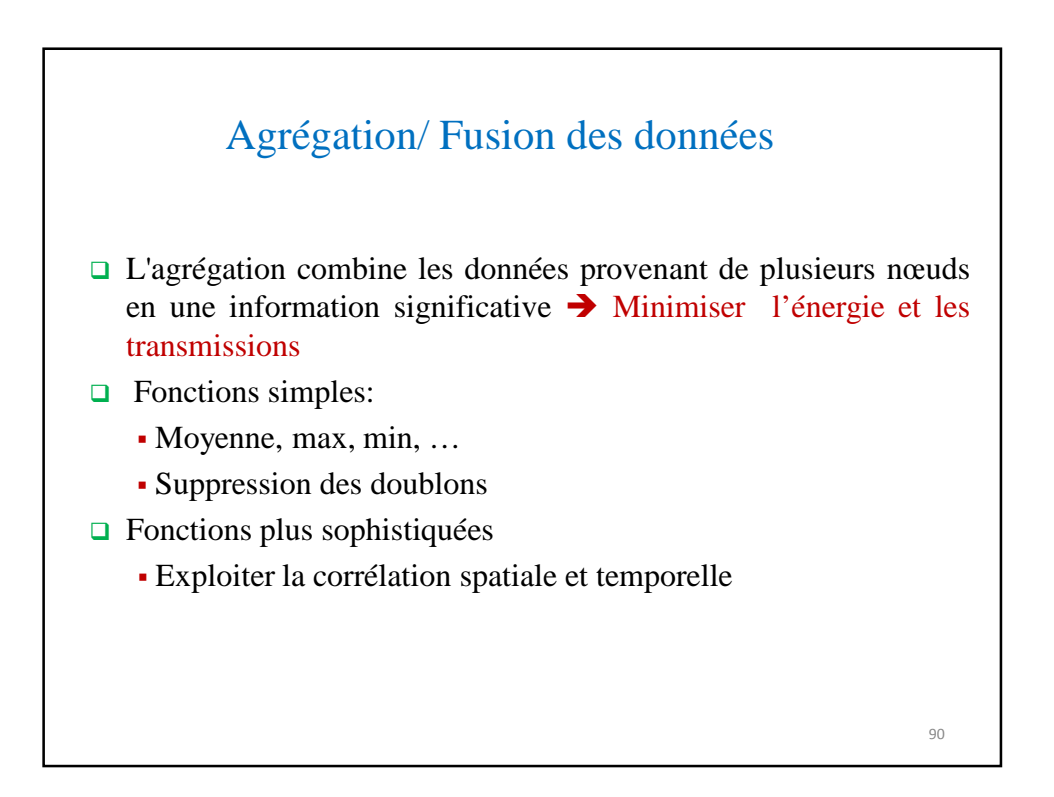

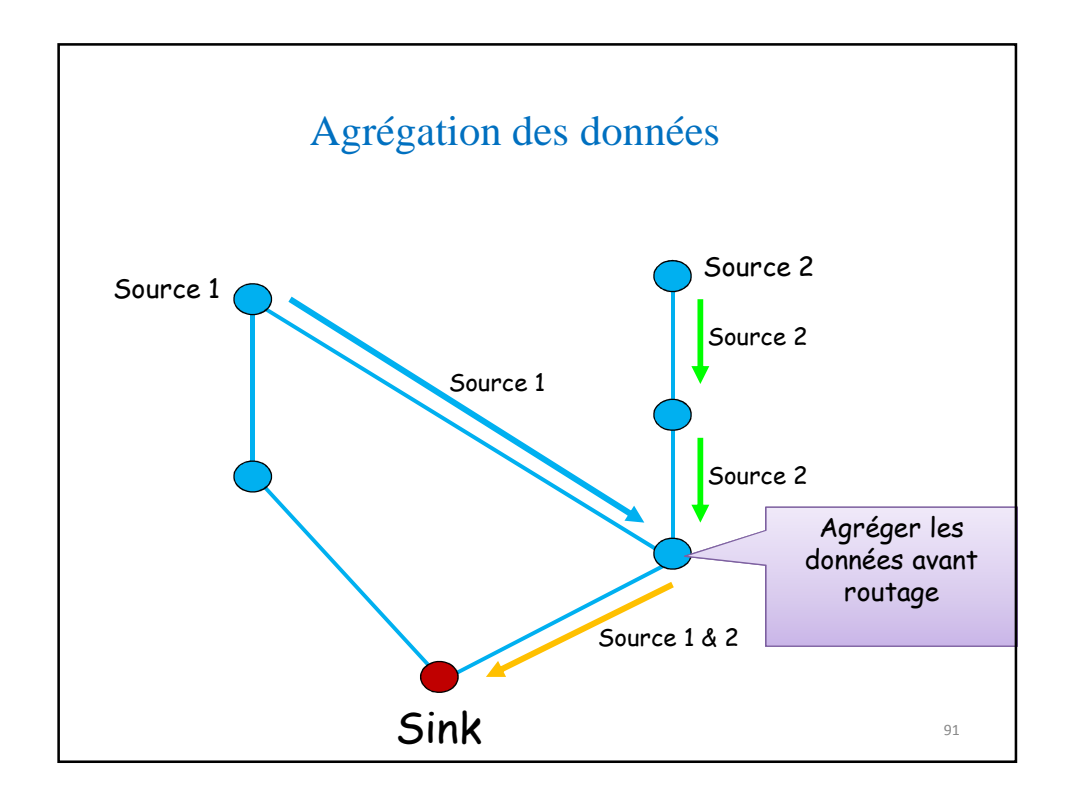

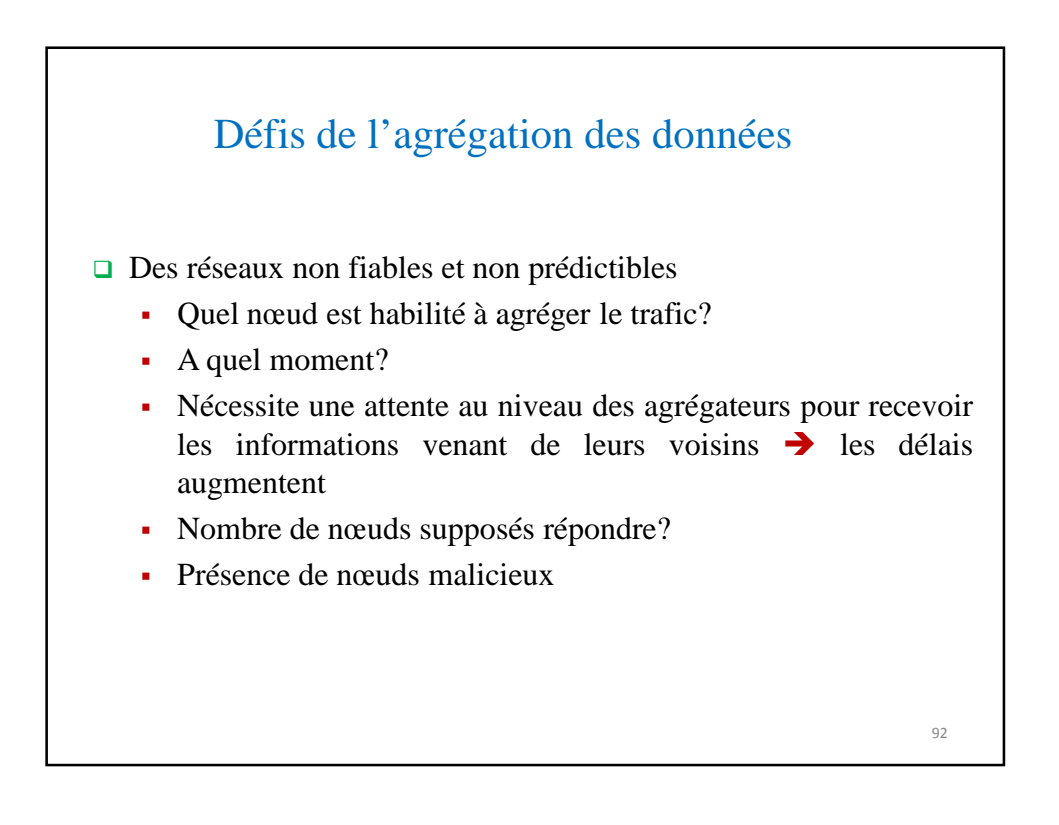

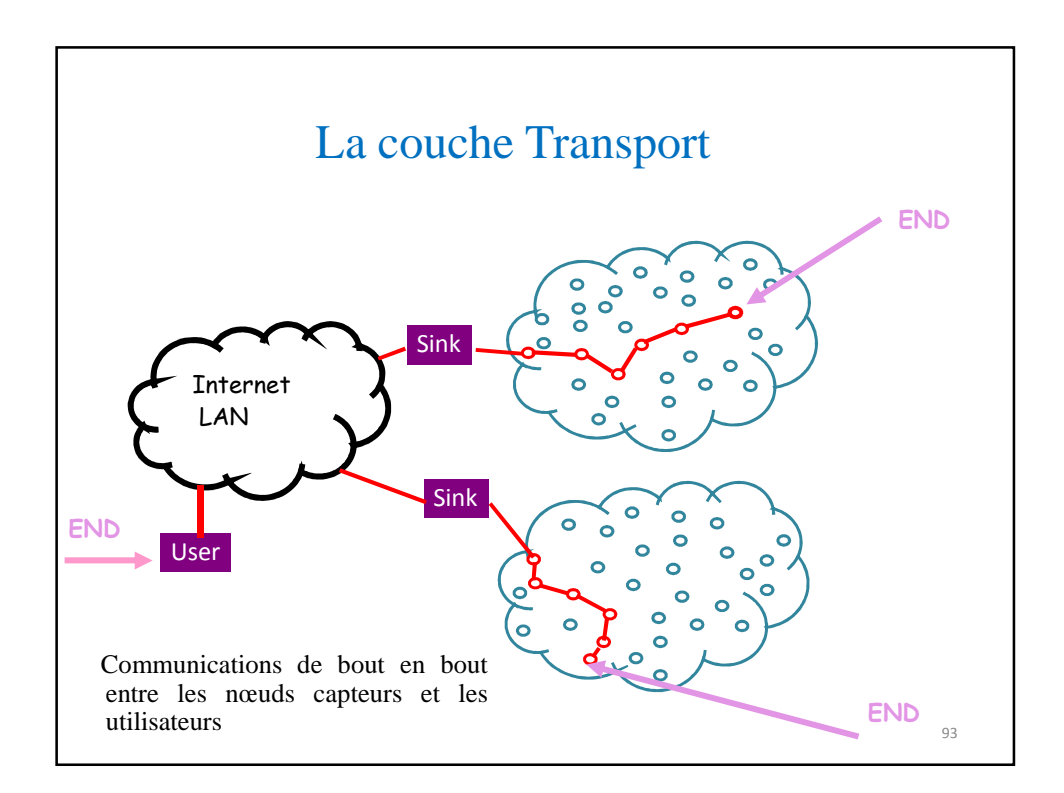

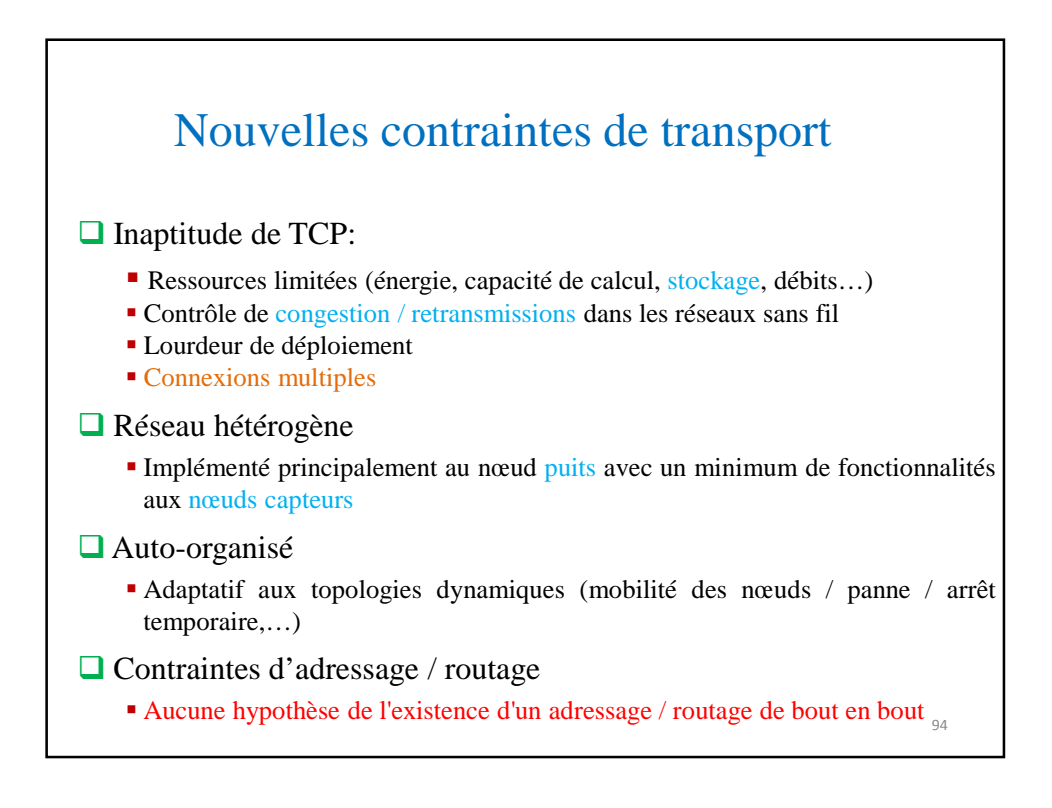

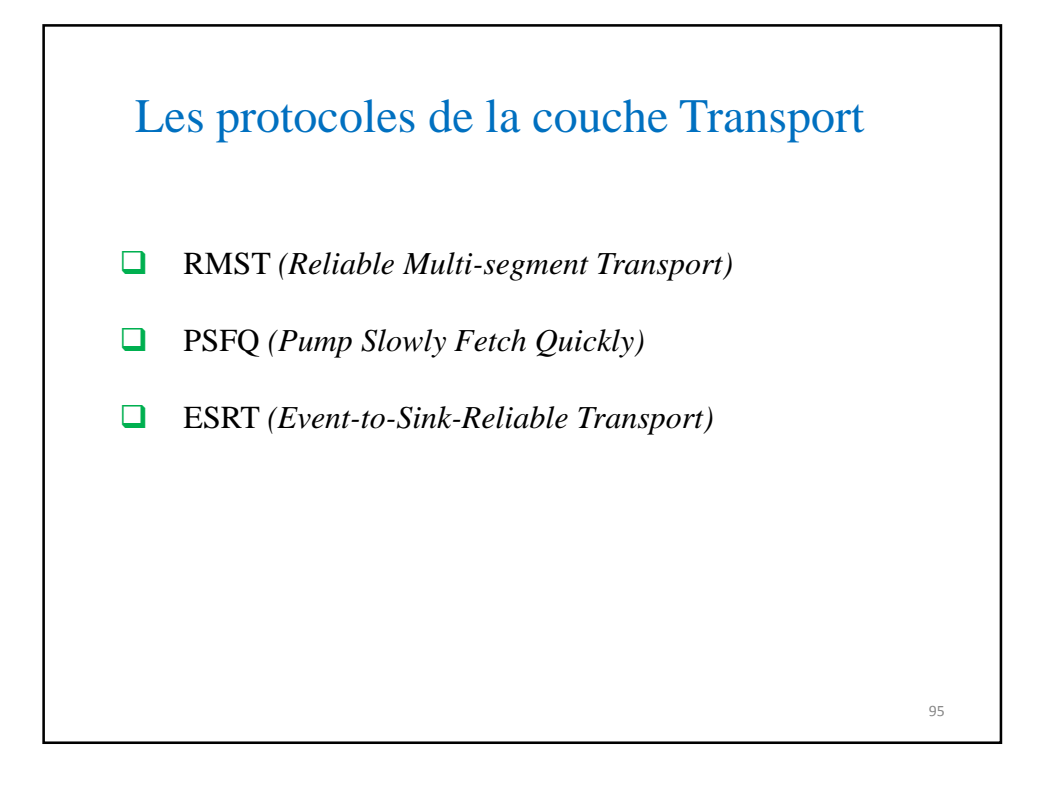

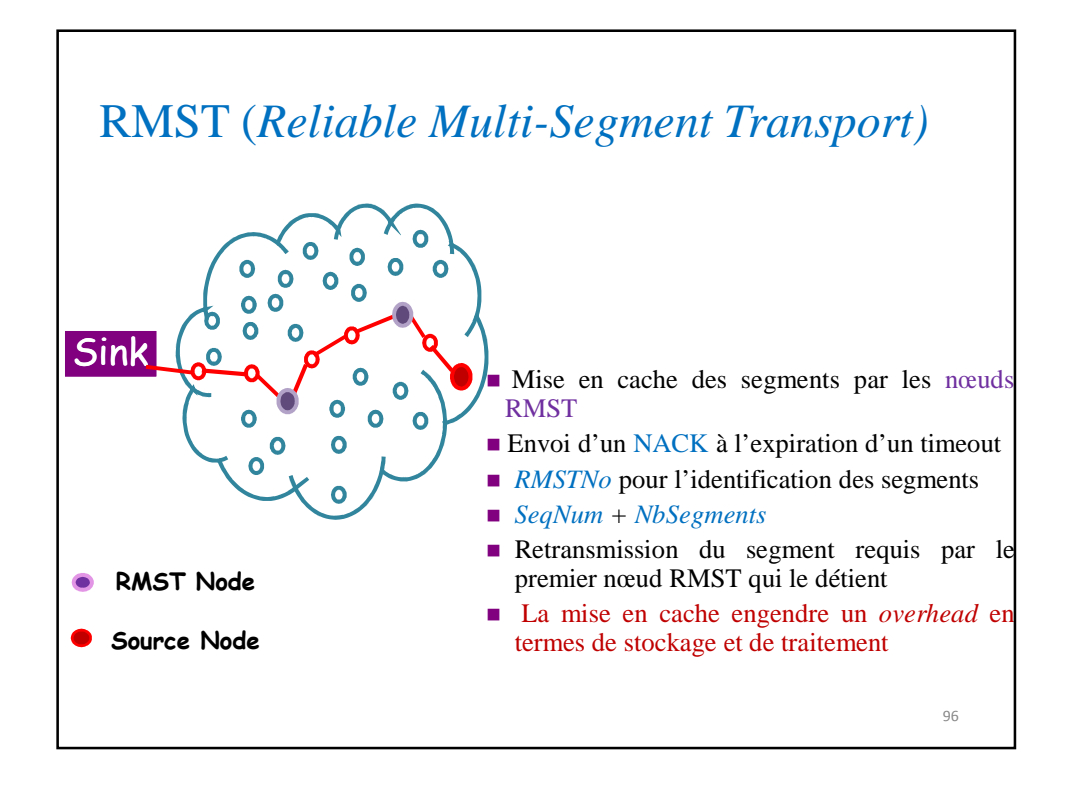

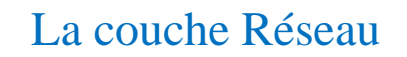

#### Pourquoi ne pas utiliser les protocoles de routage usuels?

- Capteurs multiples pour atteindre un objectif commun
- Les nœuds intermédiaires réalisent l'agrégation des données + mise en cache + routage
- Routage contraint (énergie, capacités…)
- Pas d'identifiant global pour les nœuds capteurs
	- IP or not IP? (Groupe ROLL de l'IETTF, 6LowPAN)
	- Routage normalisé / propriétaire? (ZigBee NWK)

La couche Réseau de ZigBeee Capacité d'établir un nouveau réseau Rejoindre et quitter un réseau (join/leave) Possibilité de configurer un nouveau dispositif selon le fonctionnement souhaité Adressage : la capacité d'un coordonnateur à attribuer adresses aux nouveaux dispositifs joignant le réseau Routage adapté à la topologie : transmettre un NPDU à un équipement de destination Découverte de voisins: découvrir, enregistrer et transmettre les informations au voisinage sur un seul saut Découverte de route : établir éventuellement des tables de routage 98

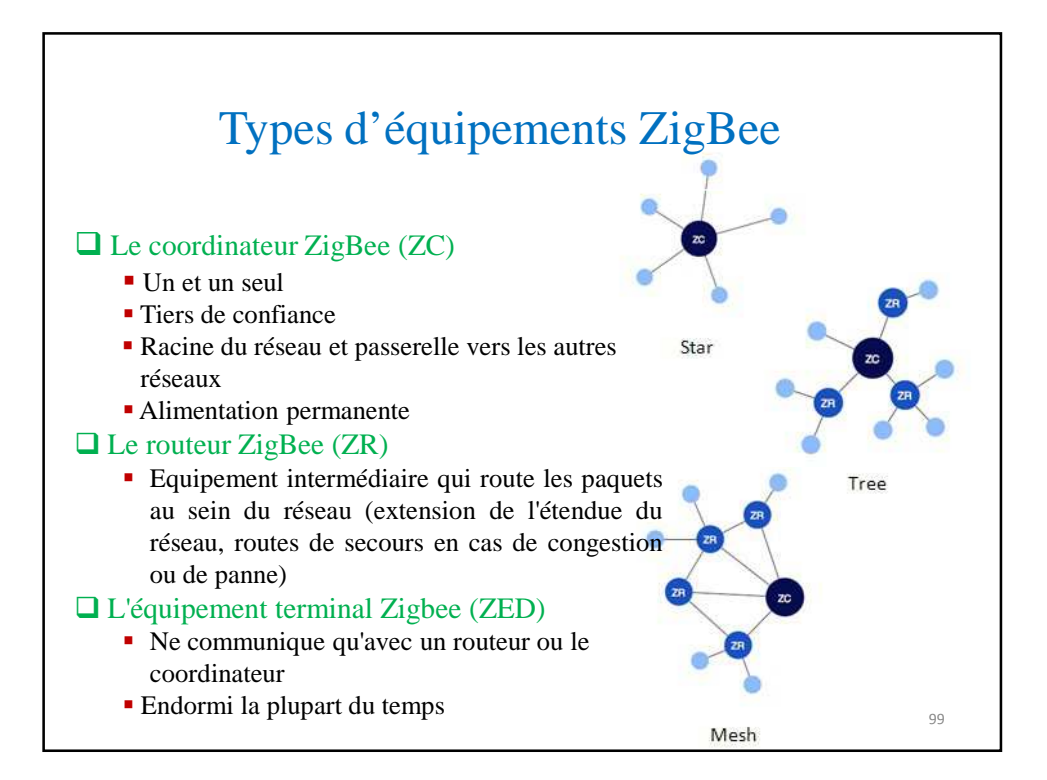

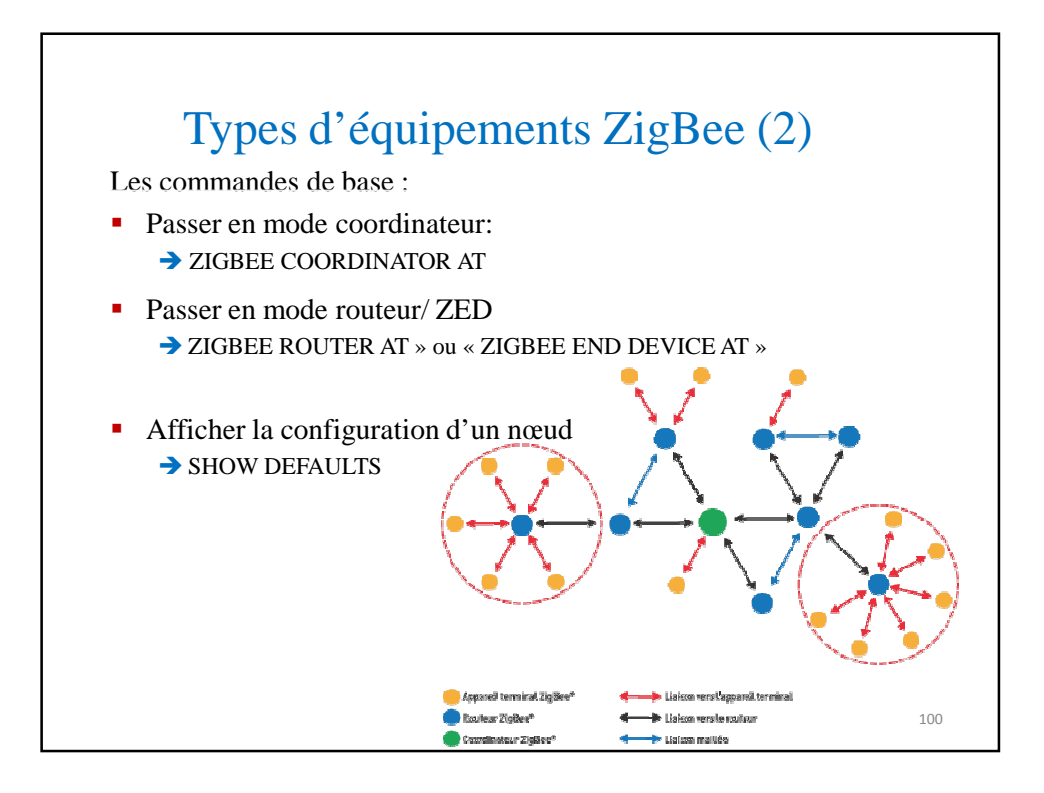

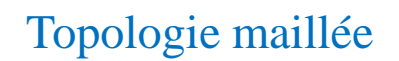

Un réseau composé des routeurs et de terminaux Zigbee.

 Chaque routeur est généralement connecté par plusieurs chemins et achemine les paquets de données de ses voisins.

- -Communications multi-sauts
- -Choix du meilleur chemin
- -Tolérance aux pannes et aux interférences
- **Q** Avantages :
	- Robustesse
	- Les routeurs vont trouver des routes de secours
	- **Extensibilité**
	- Augmentation du diamètre du réseau
	- Couverture de zones difficilement accessibles, signaux faibles, …

 $\Box$  Inconvénients

• Complexité

Le routage ZigBee Protocole de routage Routage arborescent No-routing Spécifique - Source-routing - Many-to-one routing ■ Pas de routage au sens classique: **→** Les données se propagent jusqu'au sink 102

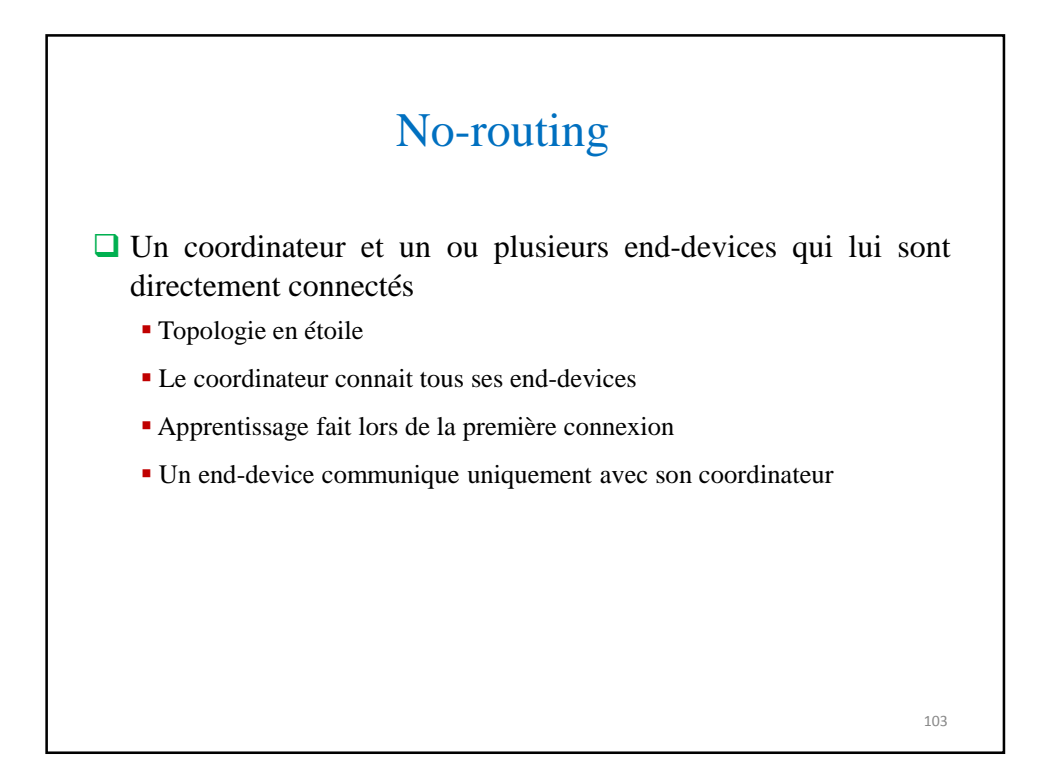

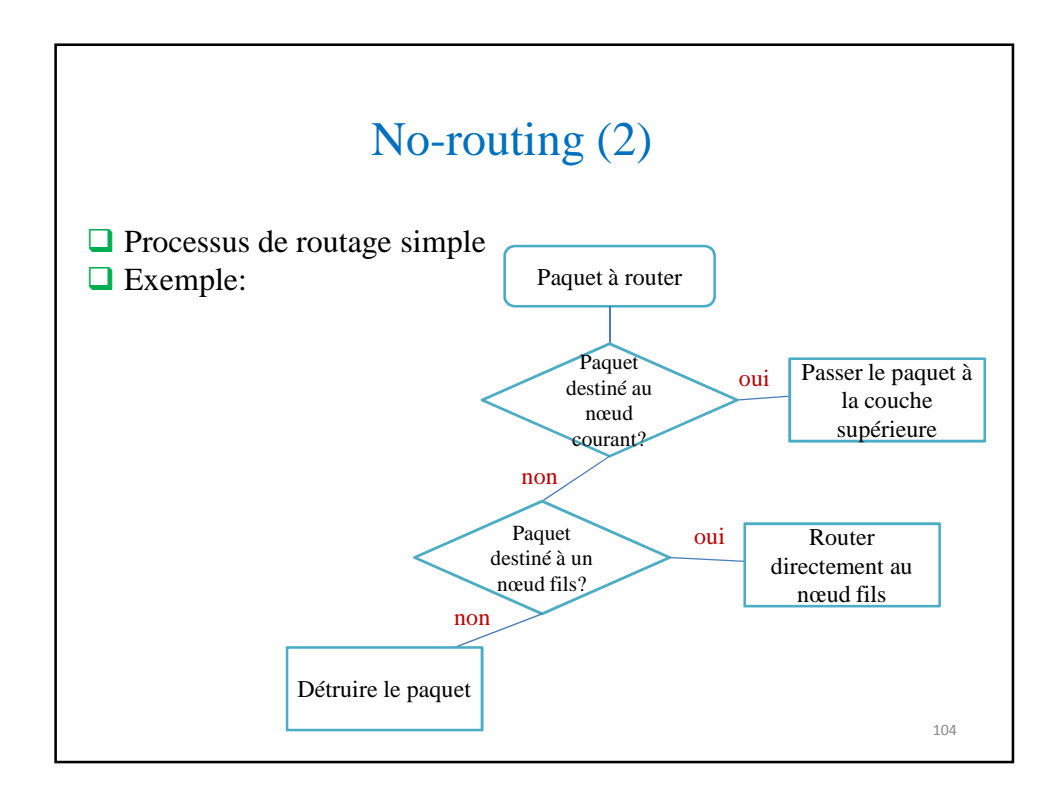

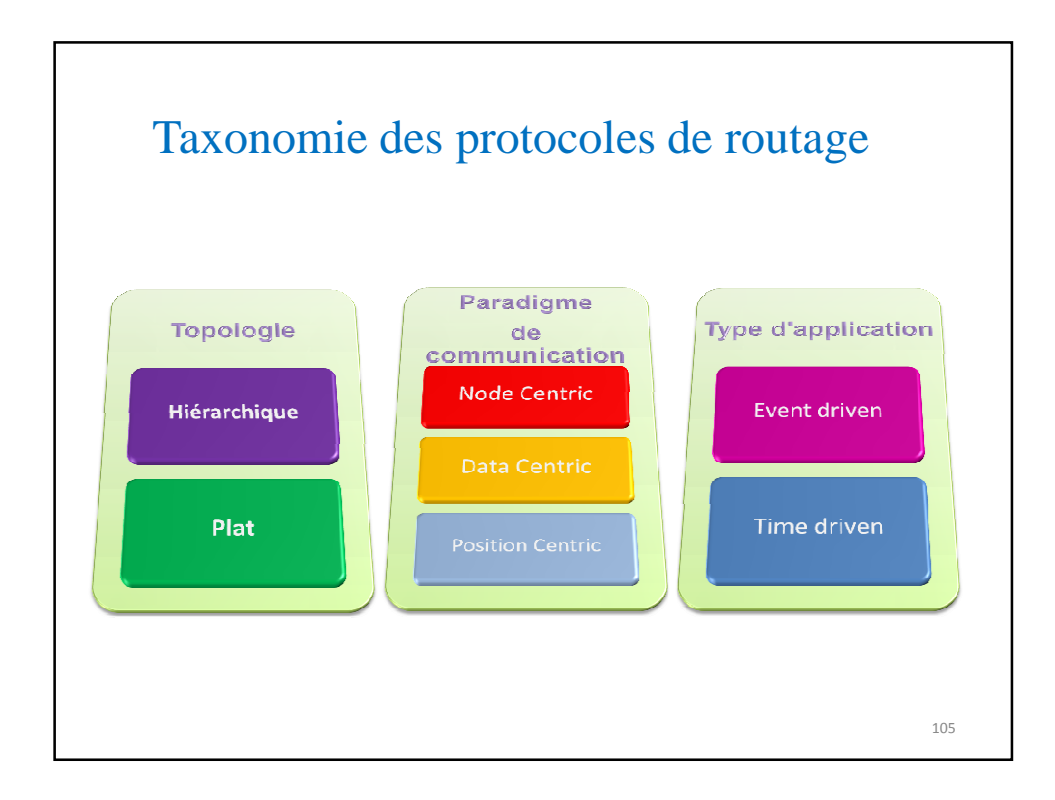

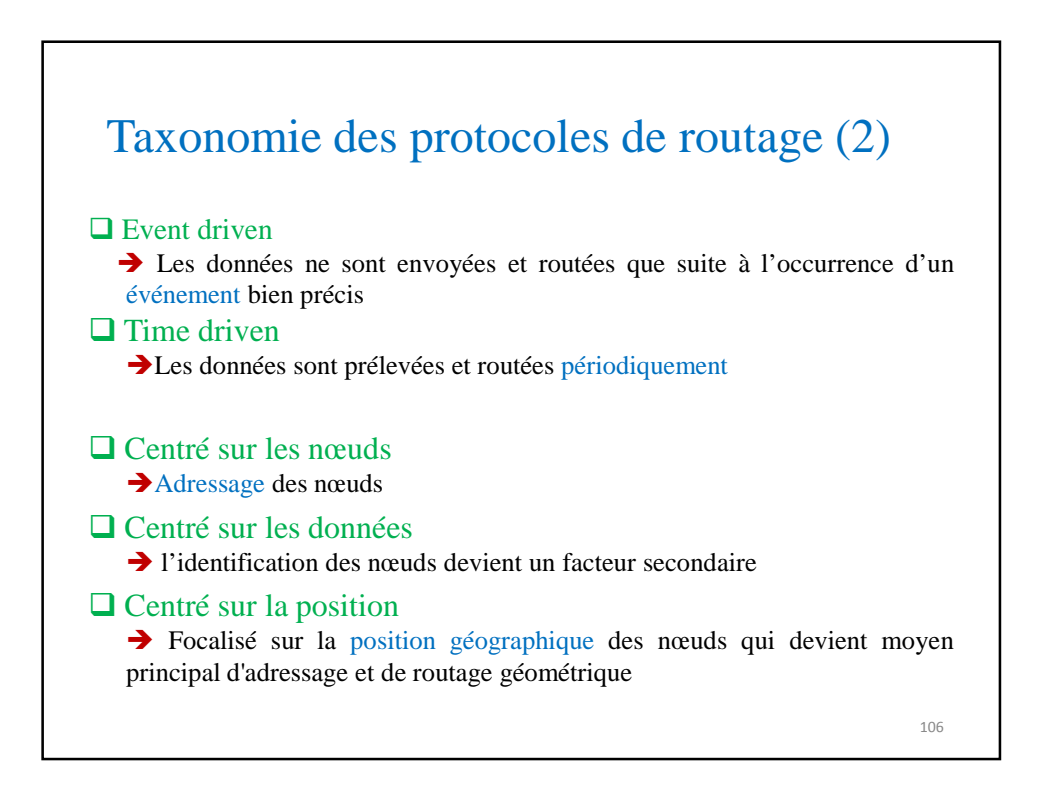

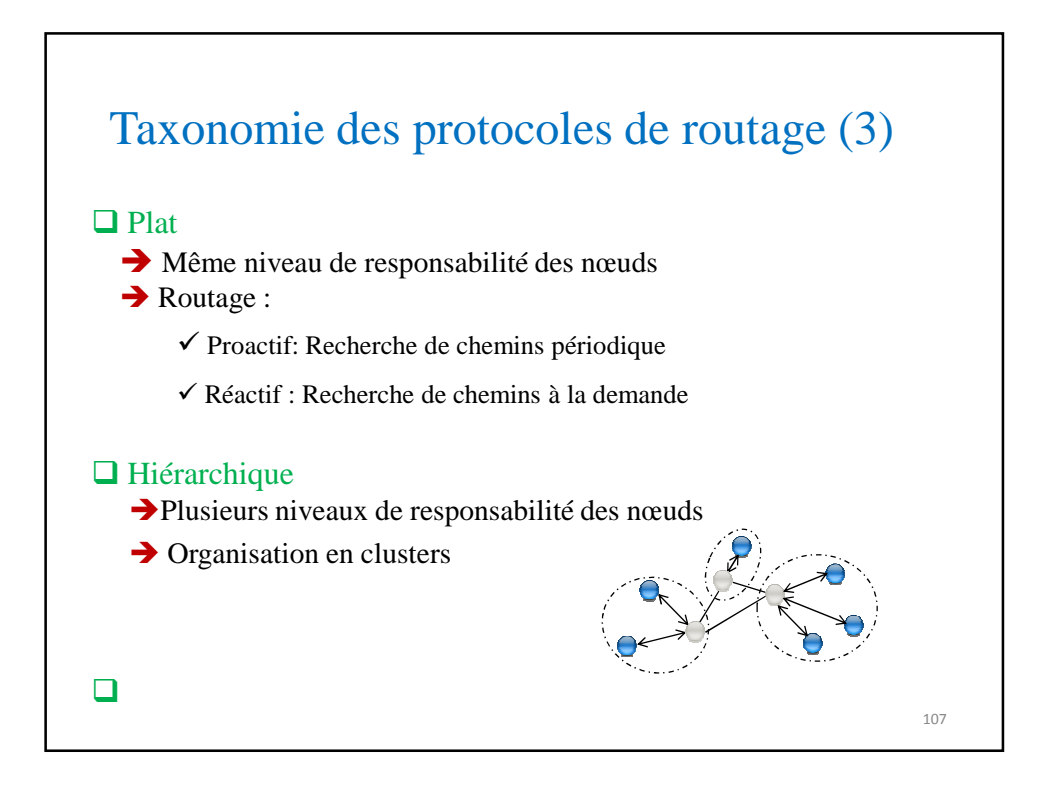

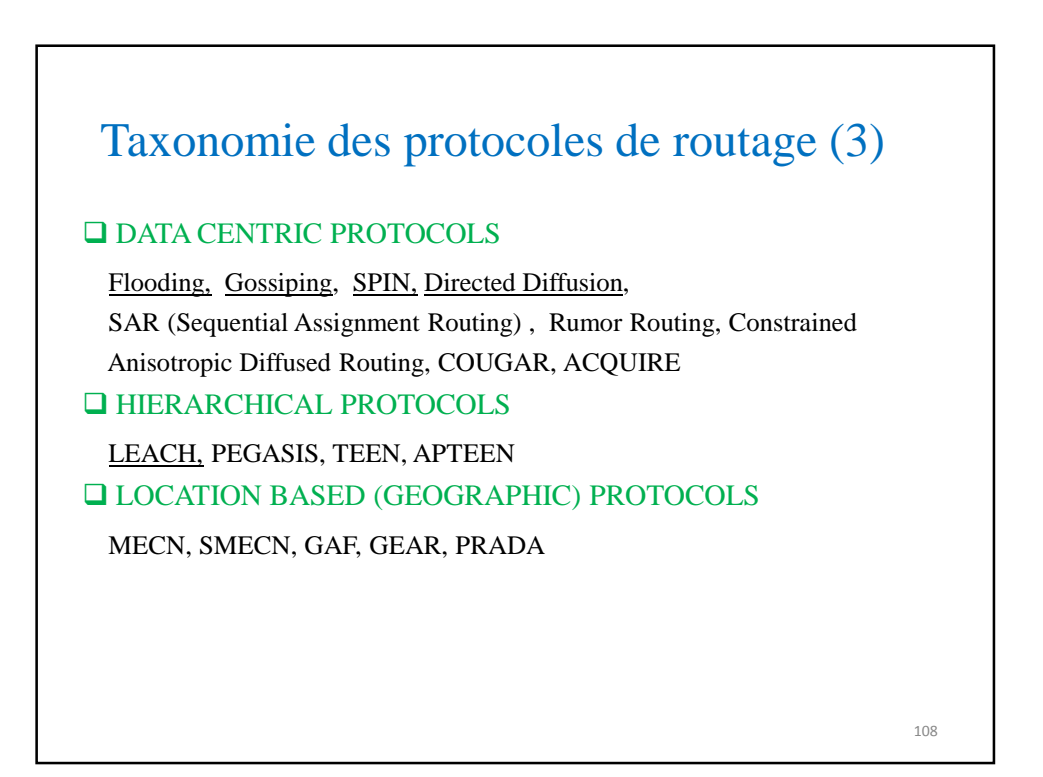

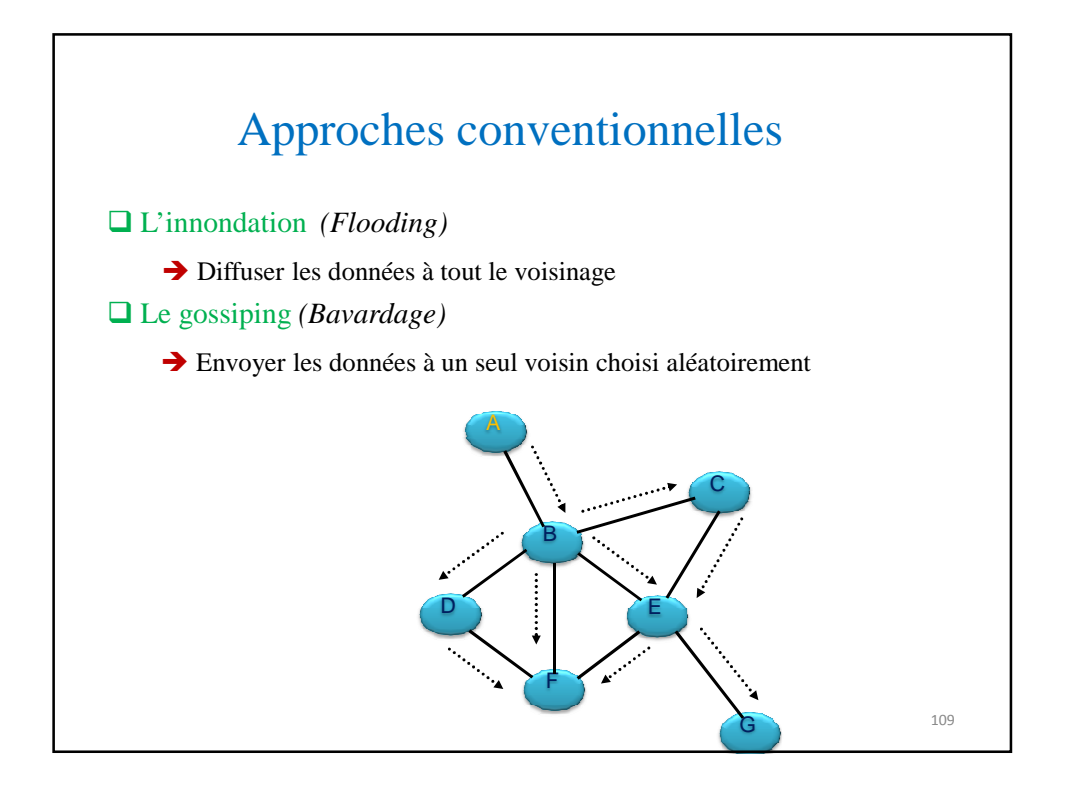

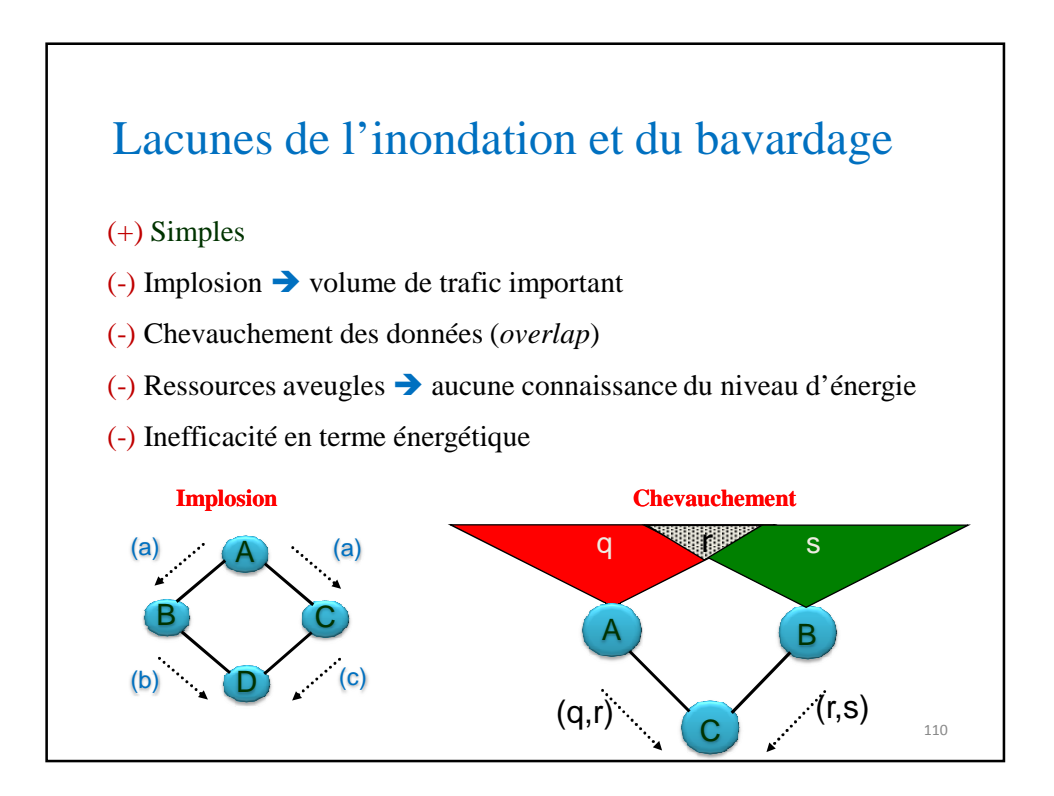

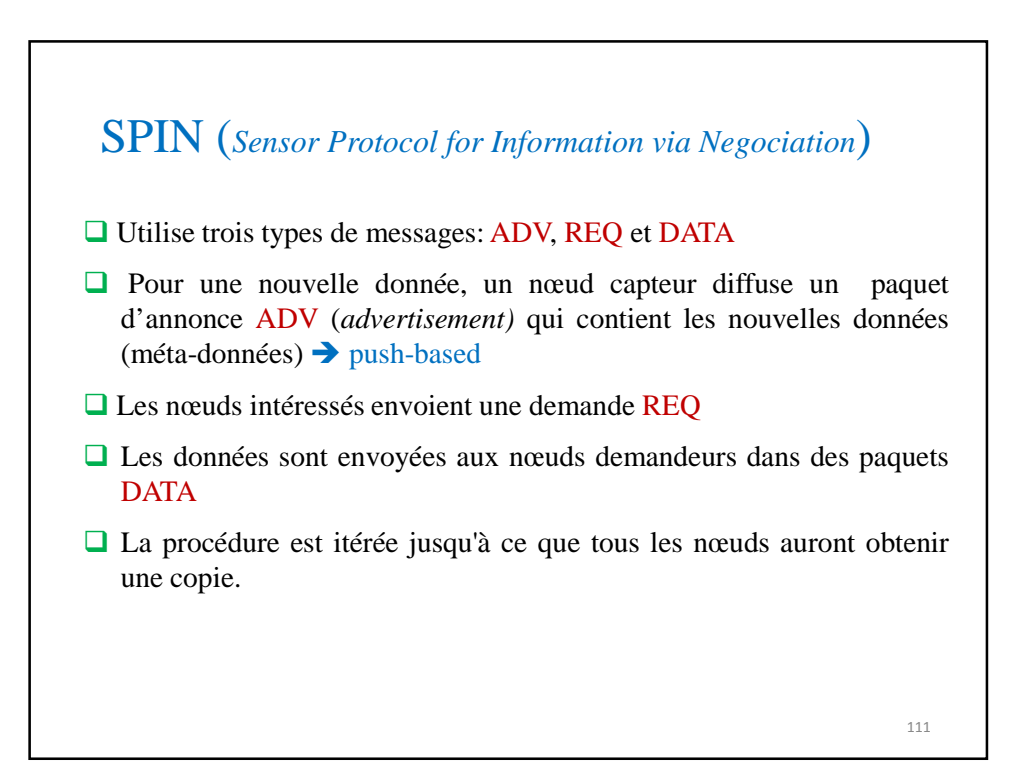

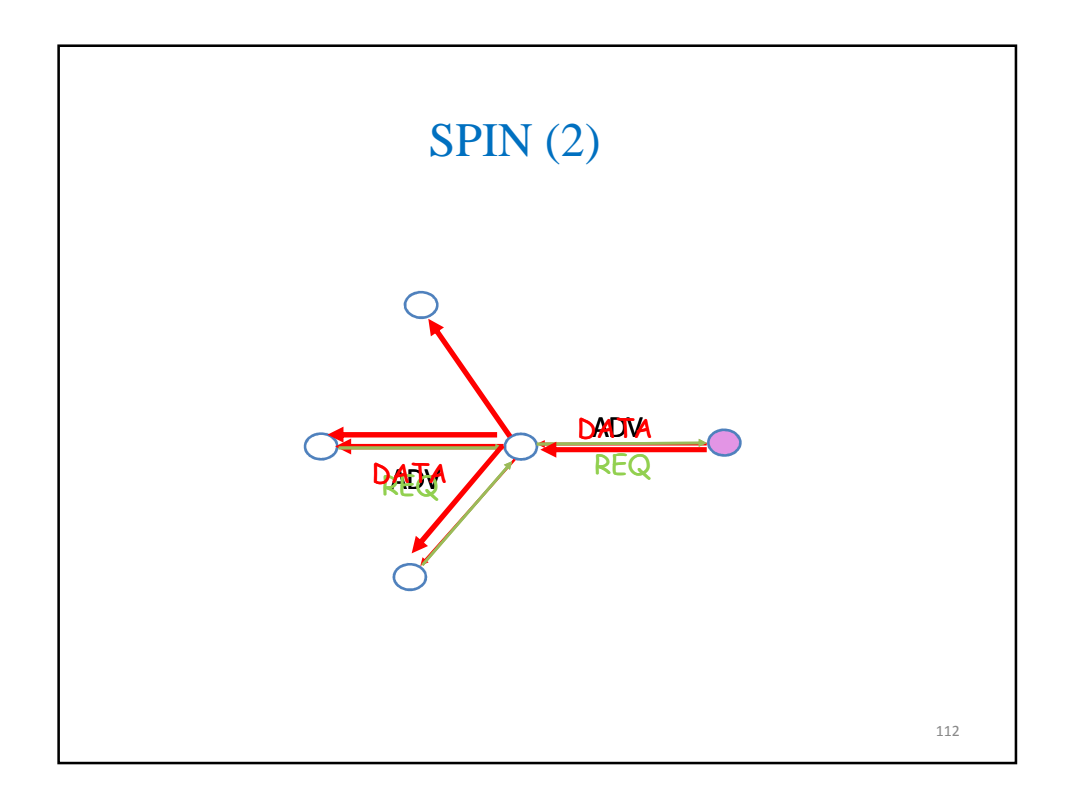

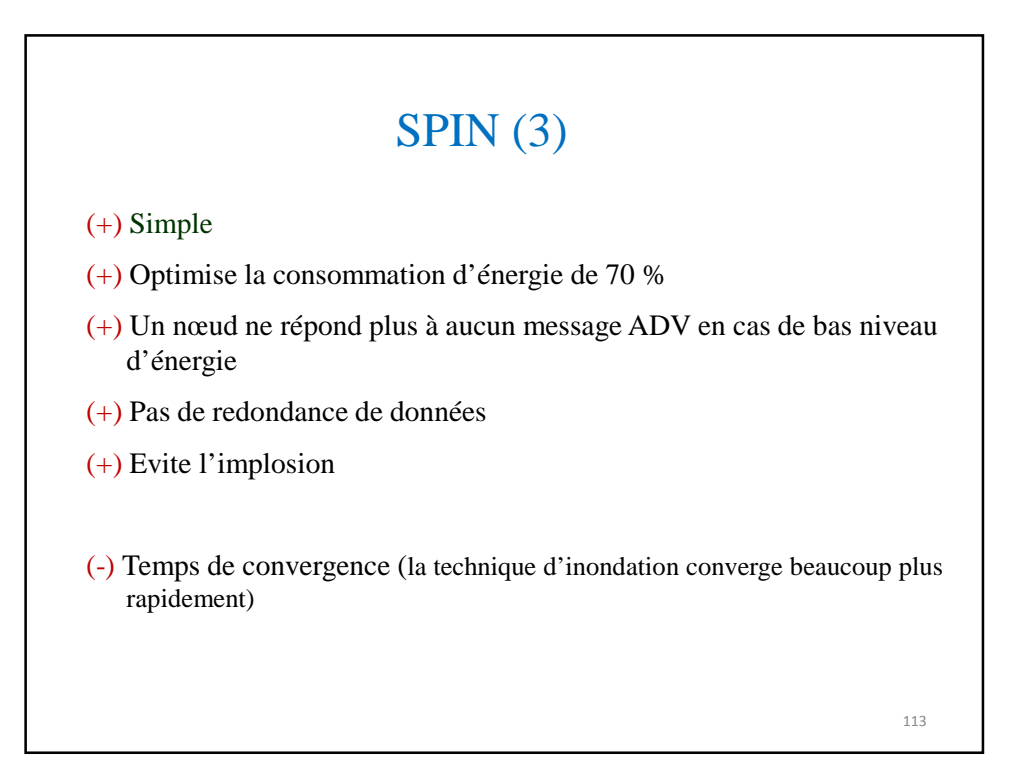

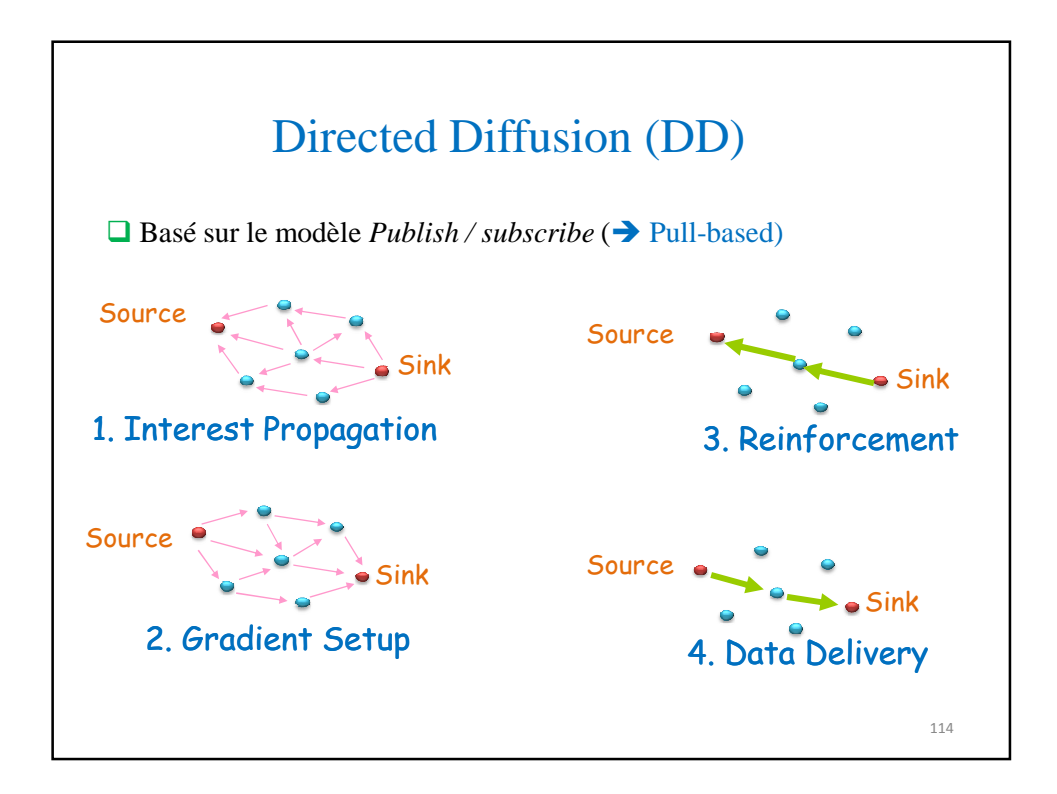

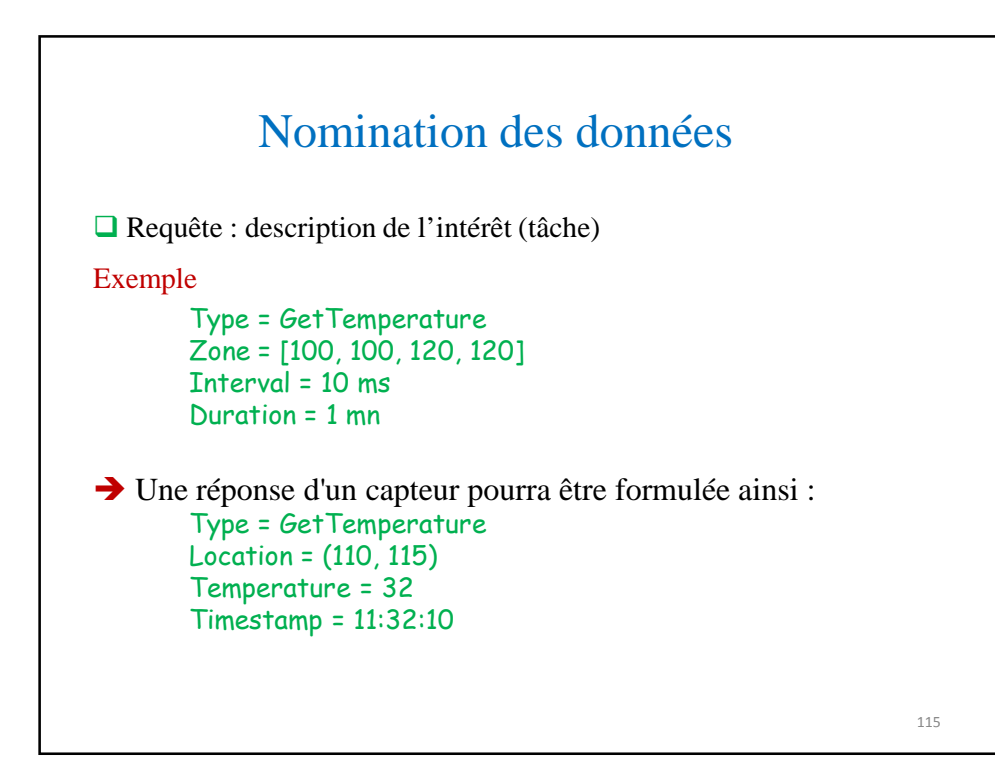

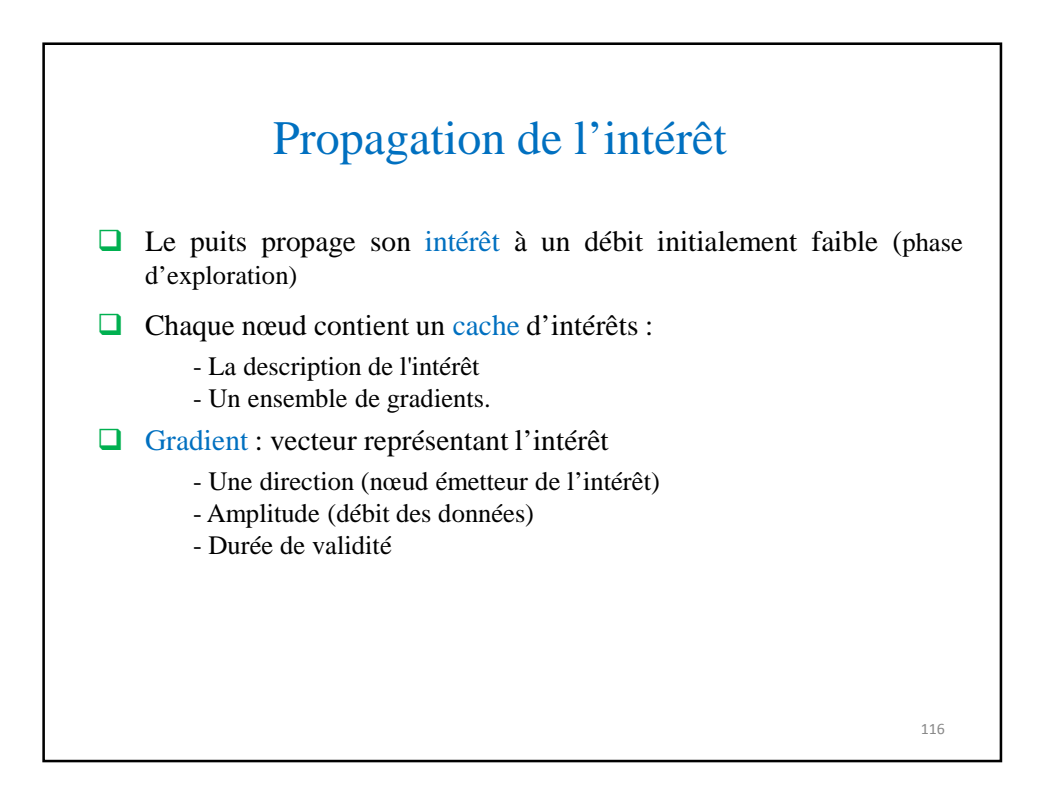

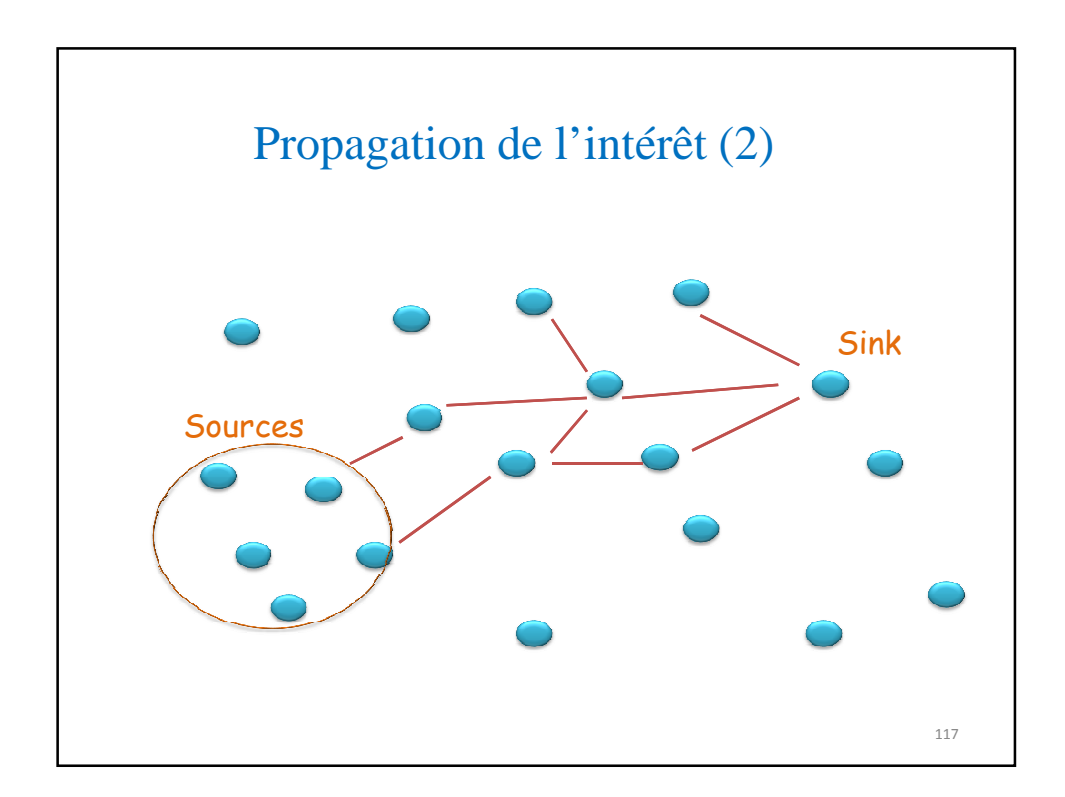

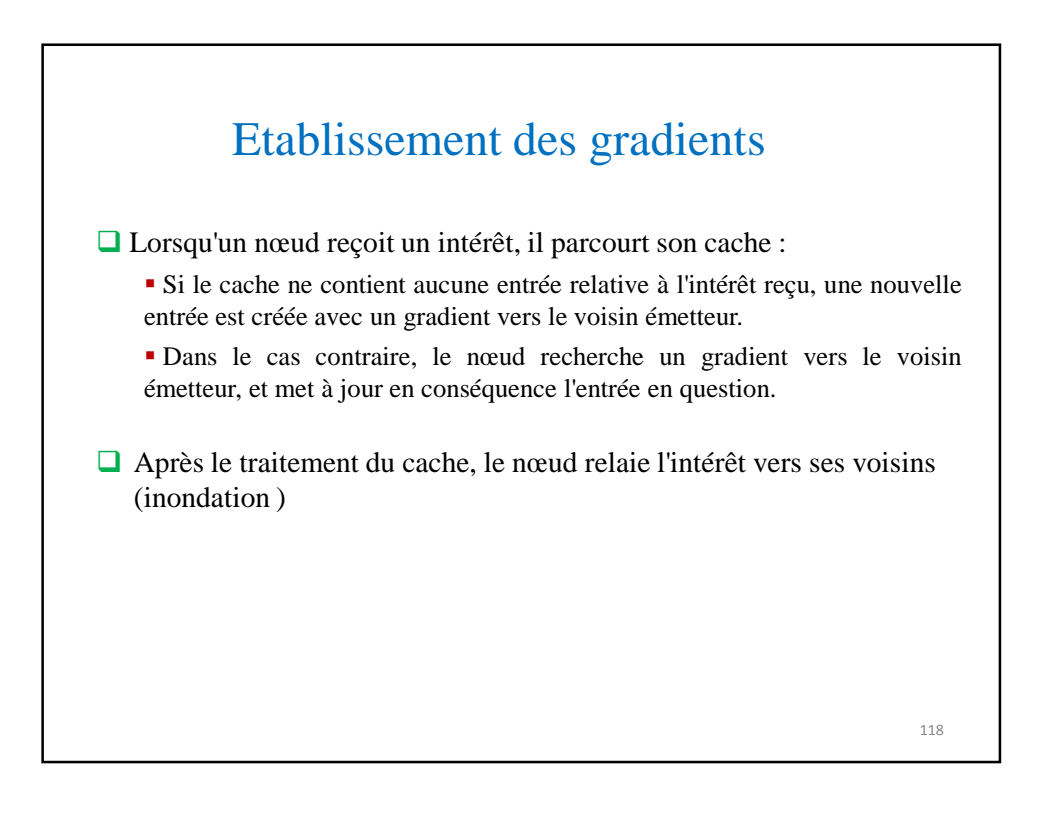

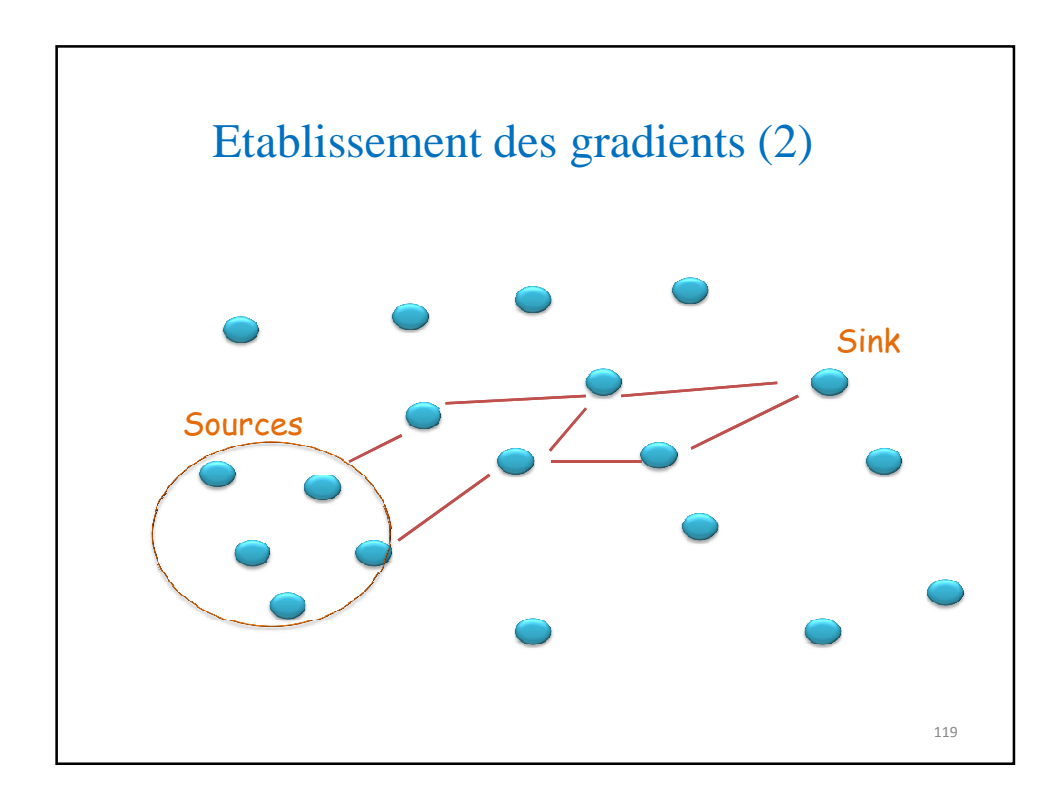

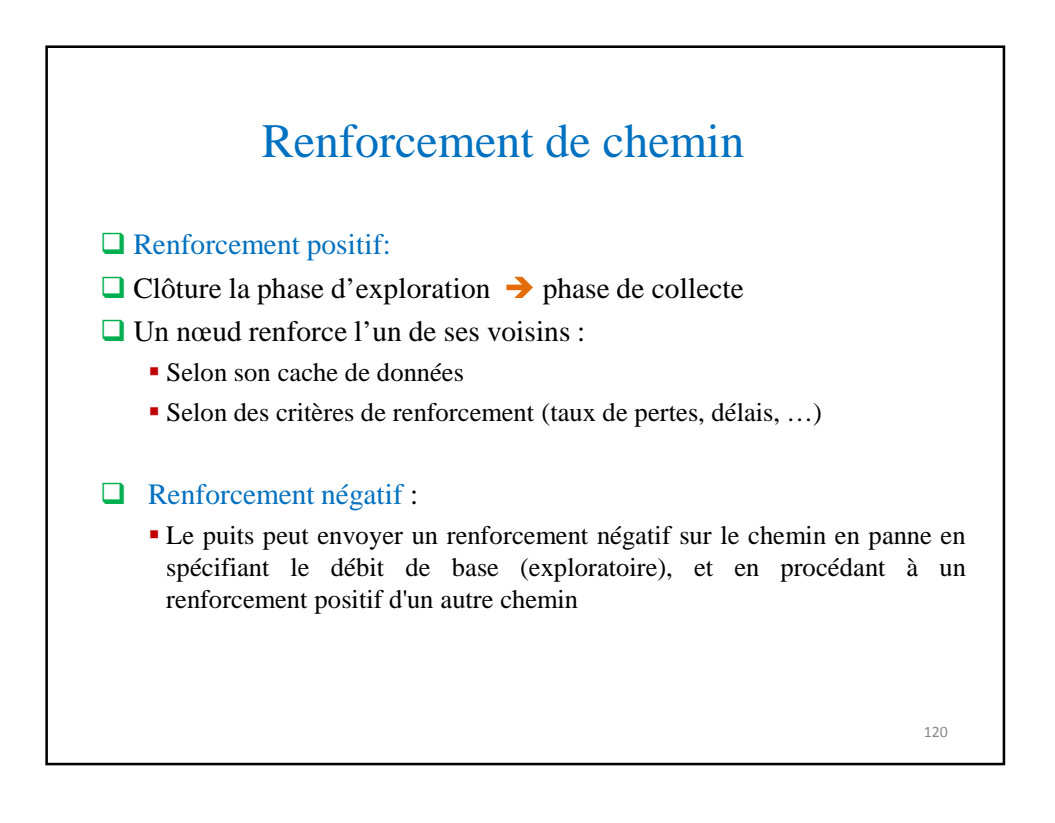

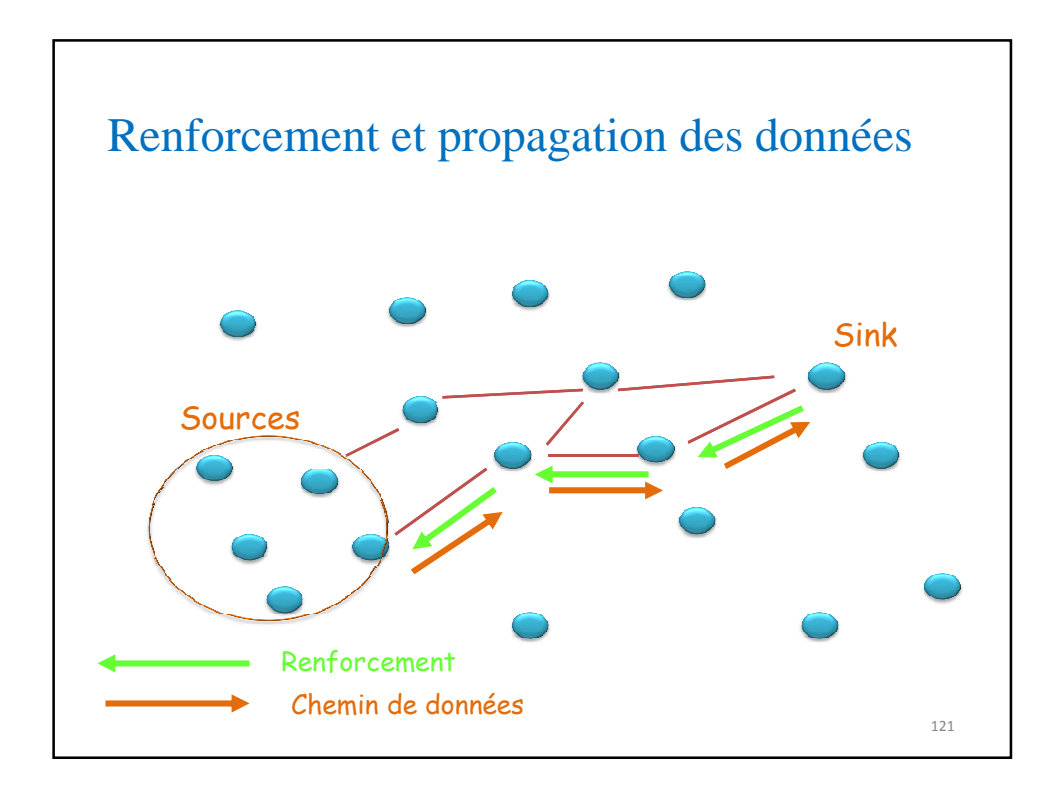

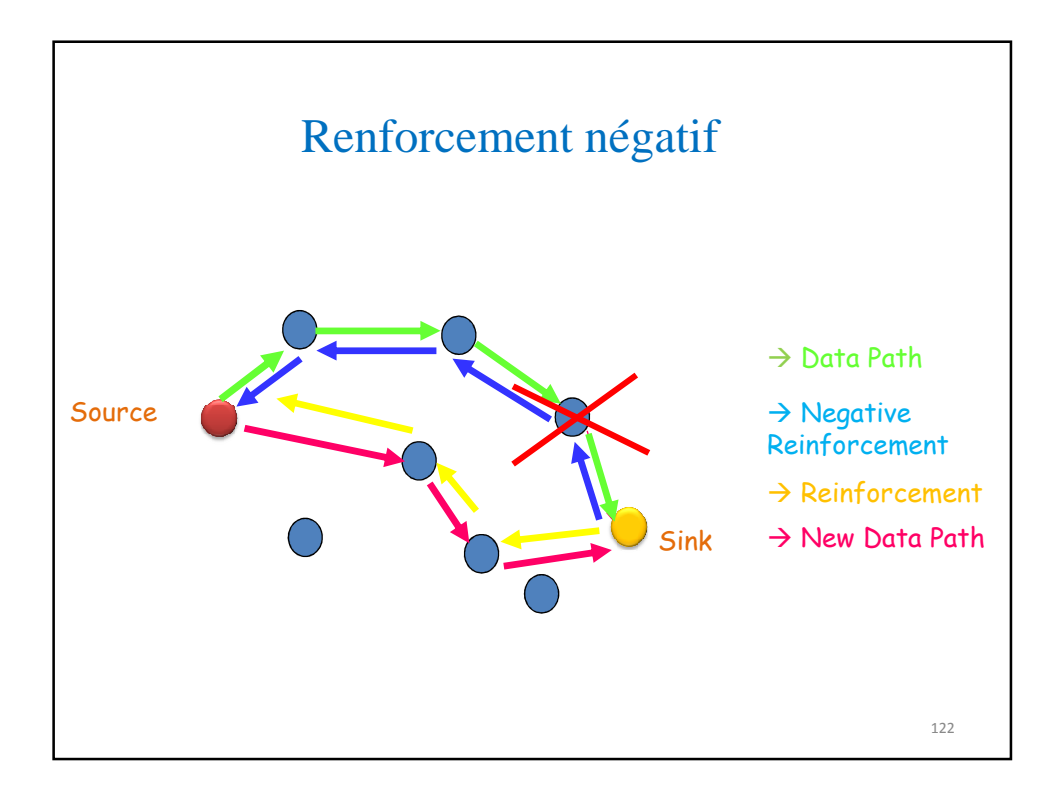

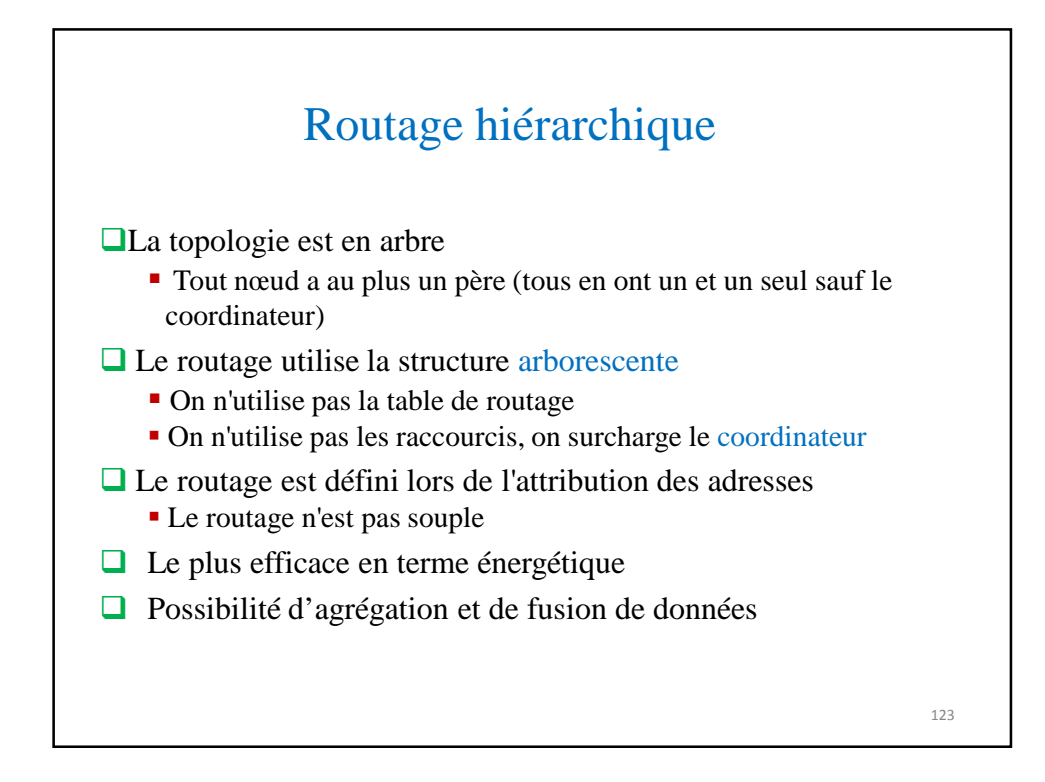

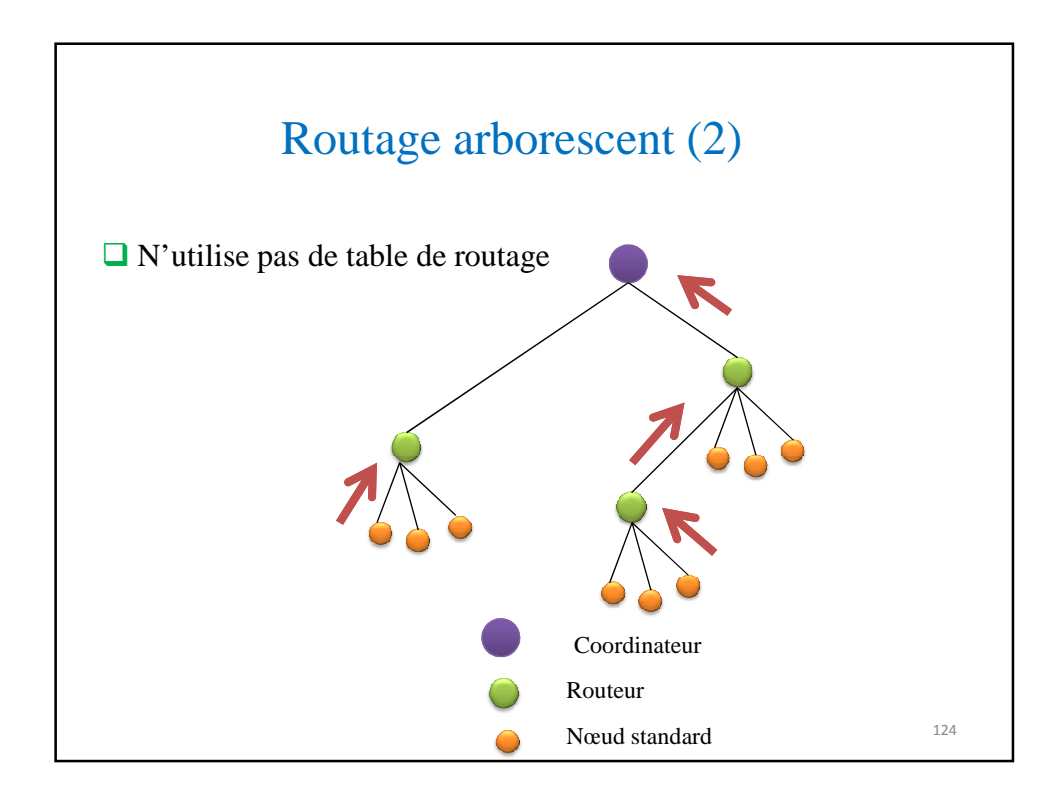

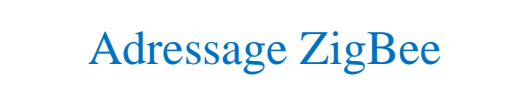

■ Toute entité 802.15.4 possède une adresse unique appelée adresse MAC:

- codée sur 64 bits (8 octets)
- également appelée adresse étendue
- peut être utilisée dans les dialogues au sein du PAN

#### $\Box$  Une adresse courte (16 bits) est préférée

- A cause des débits de transmission
- Attribuée par le coordinateur au moment de l'association au réseau
- Formée du PAN Id + Node Id

**□** ZigBee ne prévoit aucune règle pour l'adressage

Cette tâche est laissée pour les couches supérieures (adressage libre)

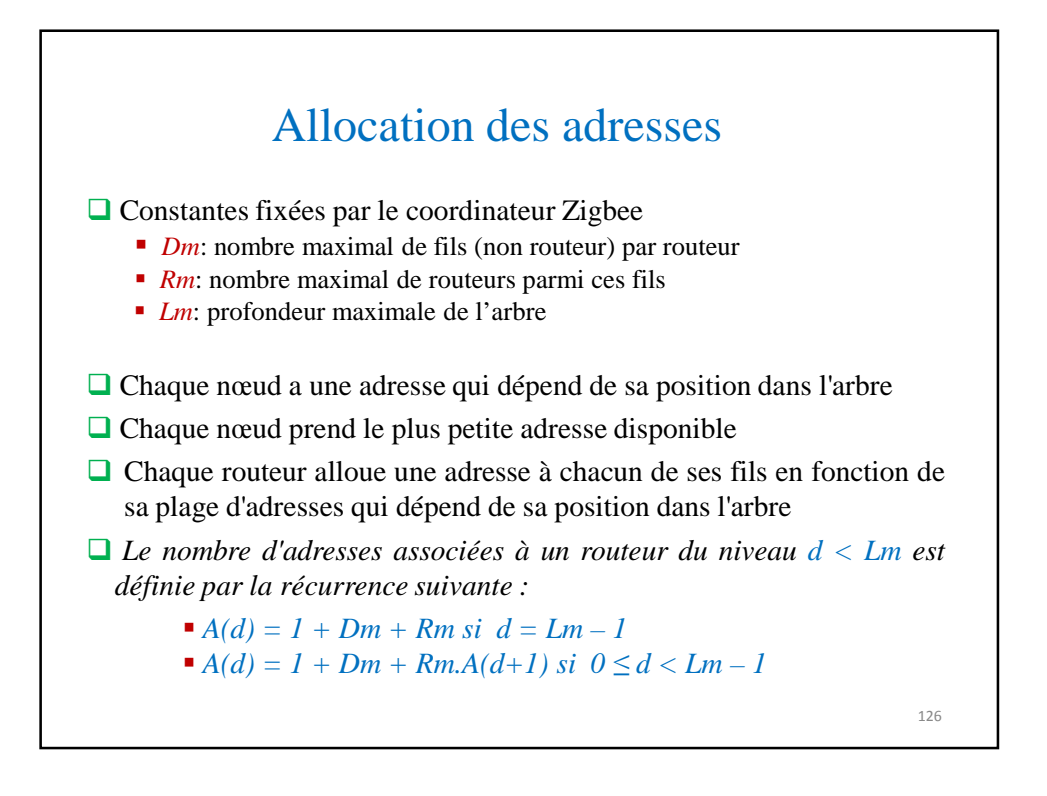

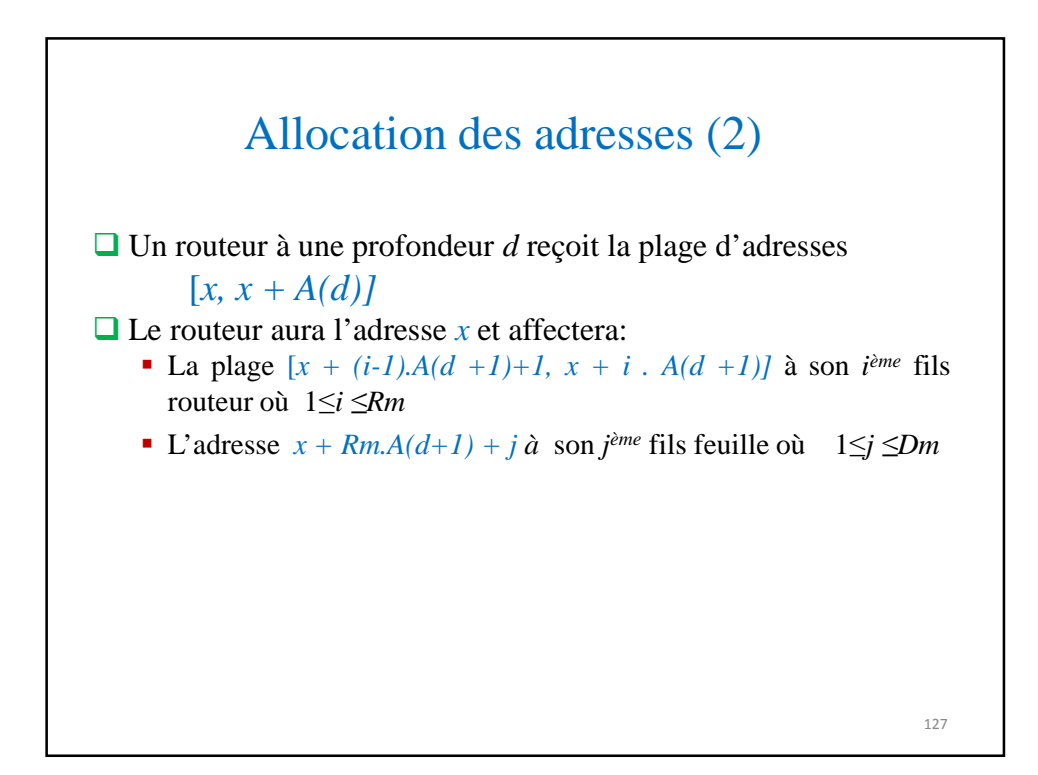

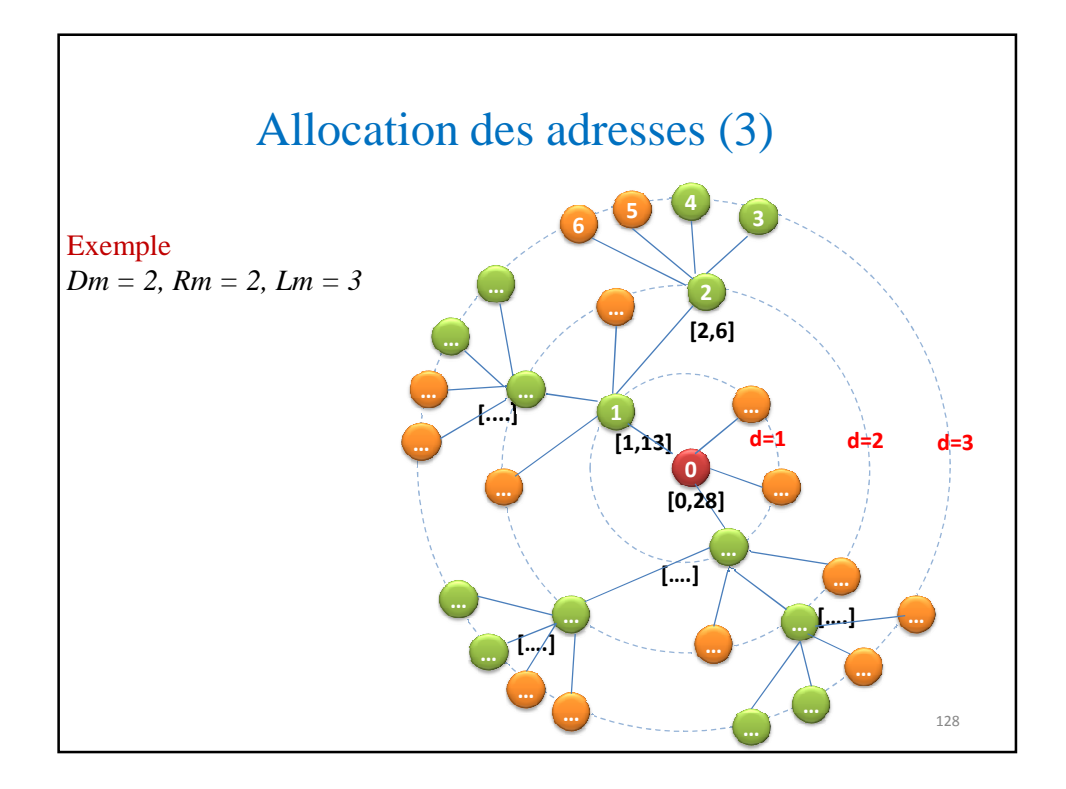

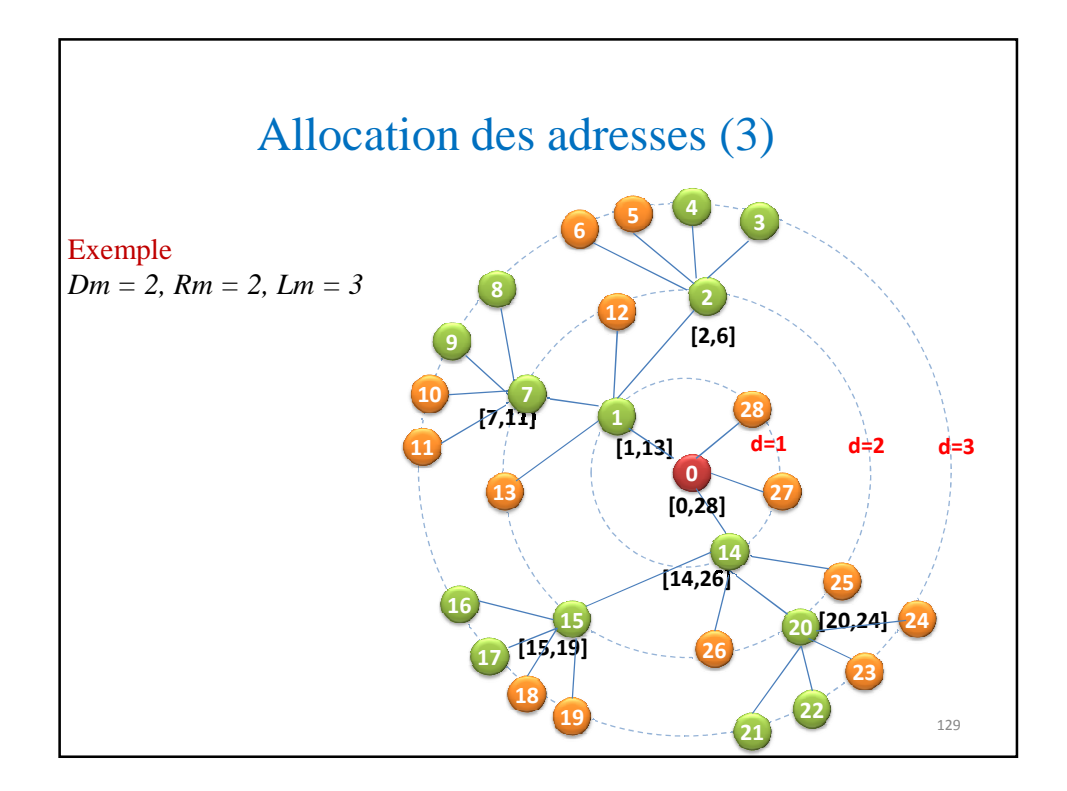

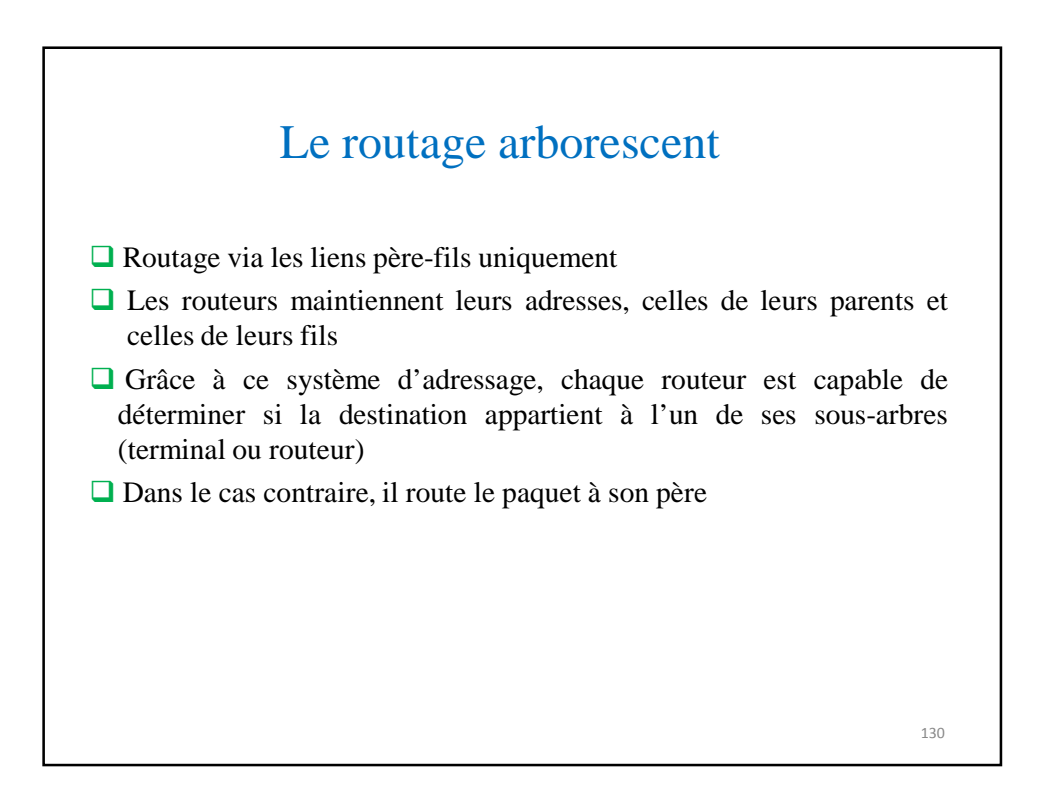

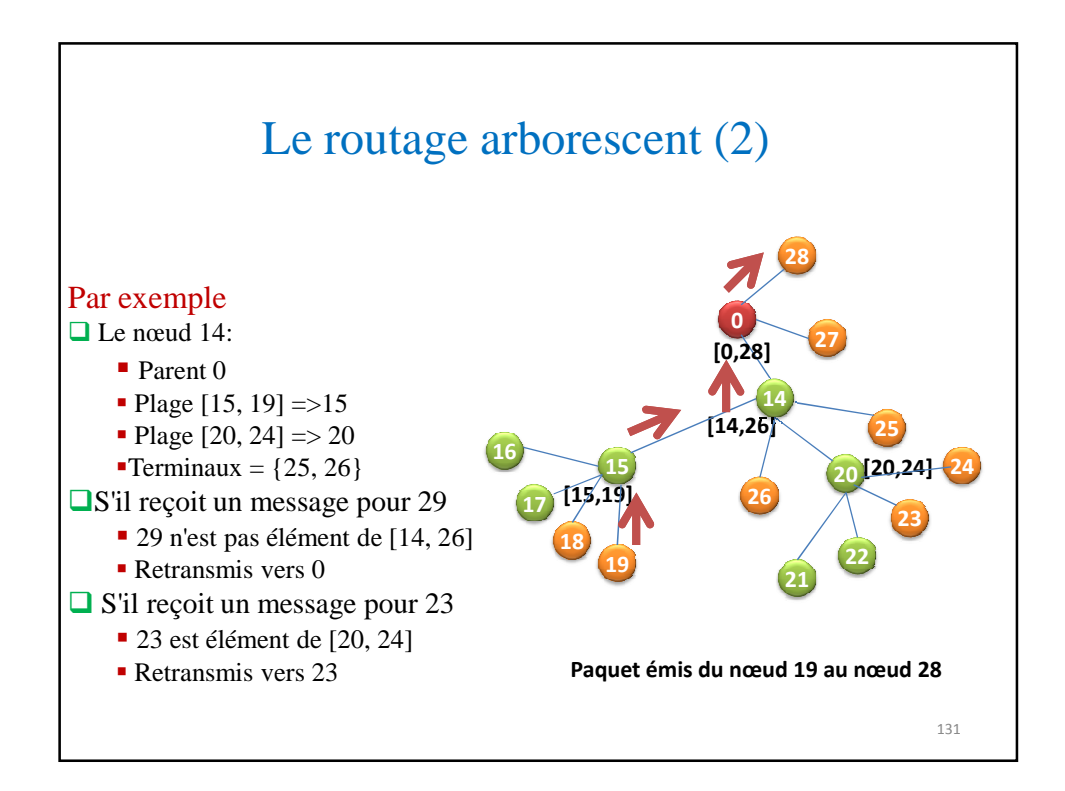

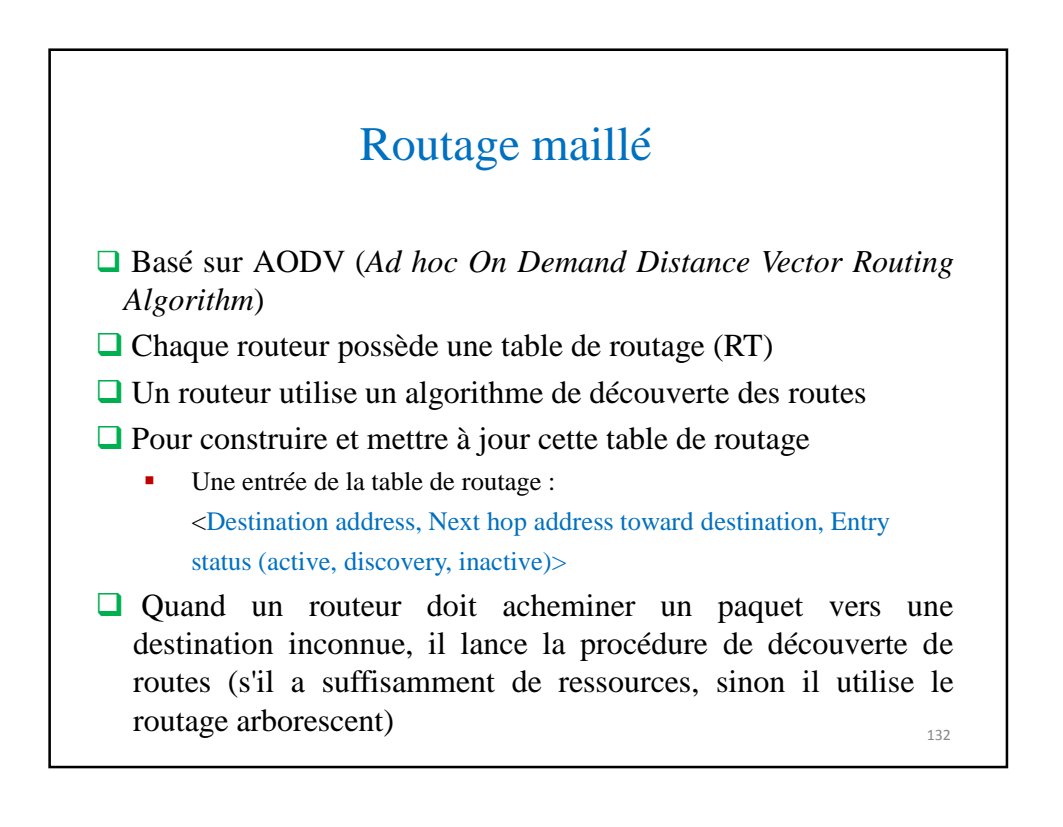

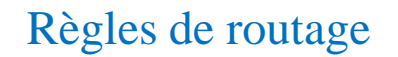

- **□** Si le nœud dispose d'une table de routage et il existe une entrée dans la table alors l'utiliser
- Sinon, s'il n'existe pas une entrée dans la table de routage et il existe une place libre alors lancer une procédure de *RouteDiscovery*
- Sinon, router le long de l'arbre en utilisant le routage hiérarchique

Routage ZigBee Basé sur « *Ad hoc On-Demand Vector Routing »* **Exercise Fonctionnement** - Lorsqu'une source veut atteindre une destination, elle diffuse par inondation un RREQ jusqu'à atteindre la destination - Chaque routeur intermédiaire lorsqu'il reçoit un RREQ ne le propage que s'il propose une meilleure route - Il compare celui reçu avec le meilleur stocké dans sa table de découverte de routes - Clef de recherche : Source Add + RREQ ID + destination Address - Valeur comparée : Forward cost - La destination renvoie un RREP sur le chemin de moindre coût vers la source - Lors de la réception d'un RREP, les routeurs et la source mettent à jour leur table de routage à partir de la table de découverte de routes (changement du status) <sup>134</sup>

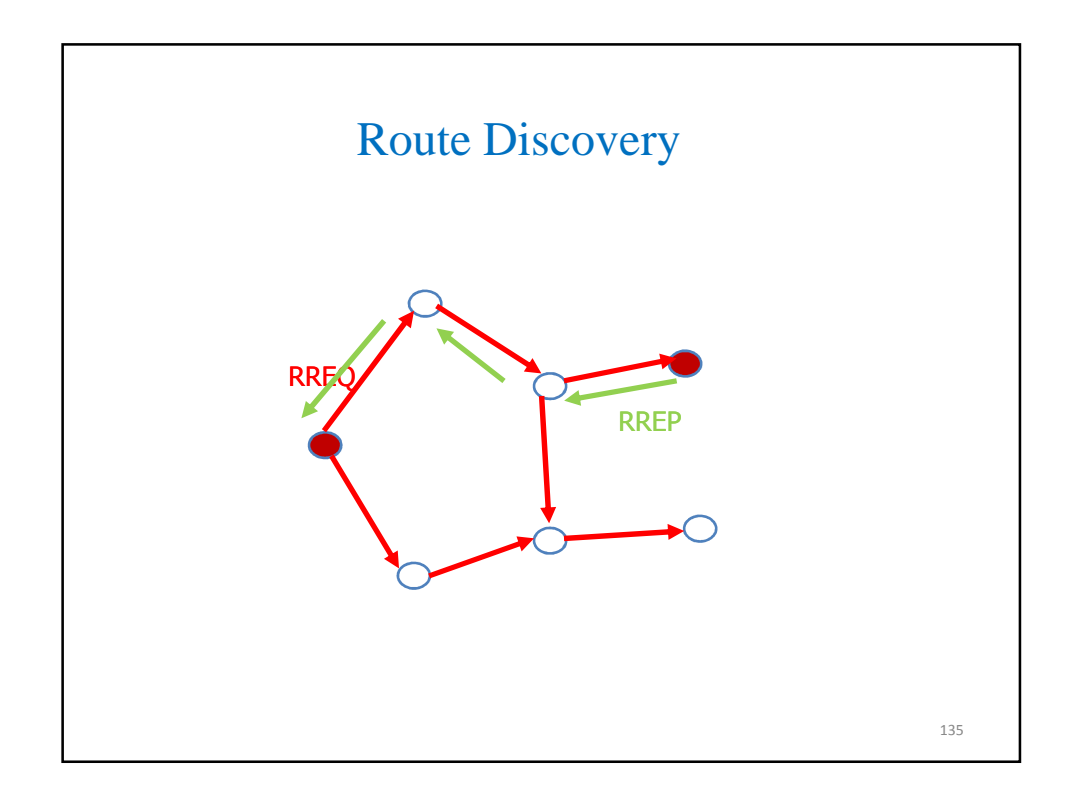

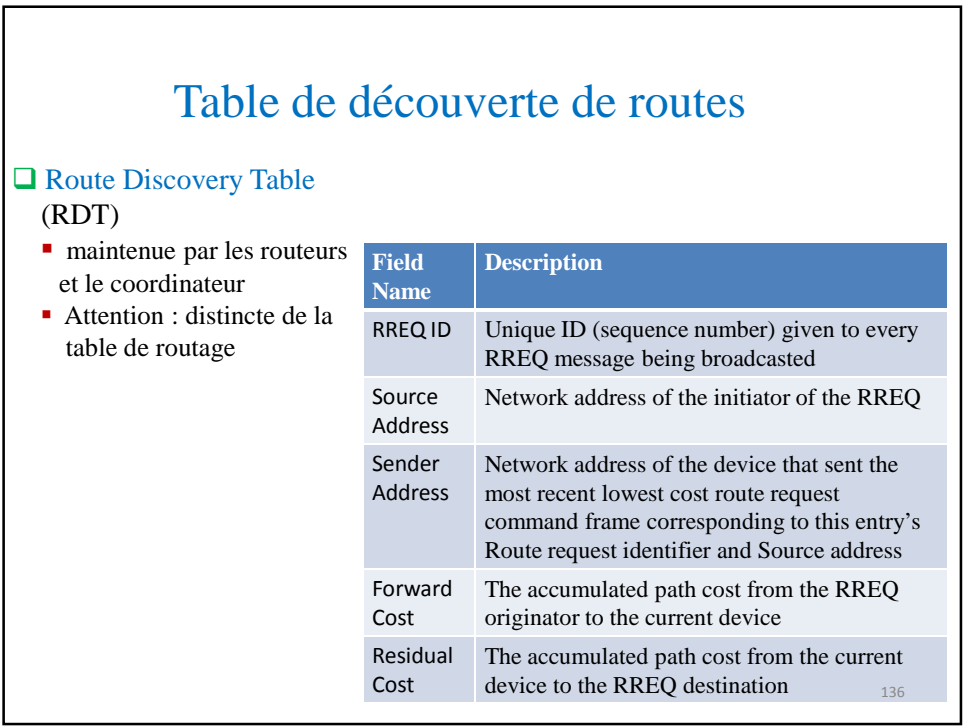

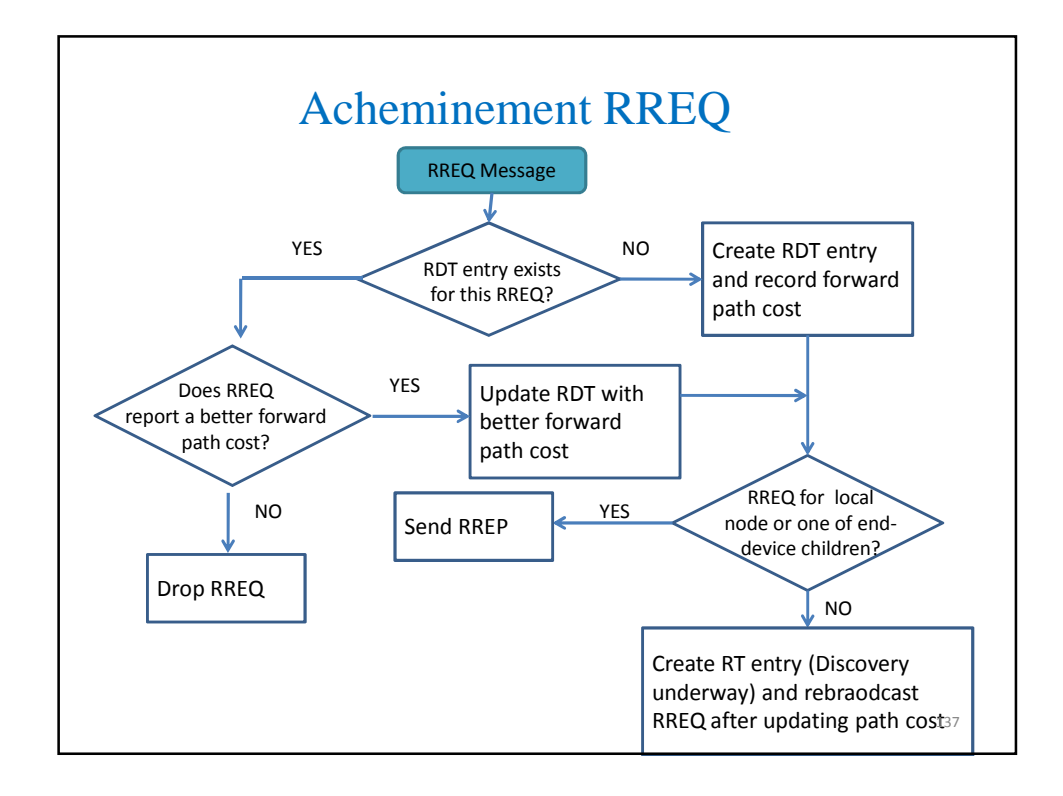

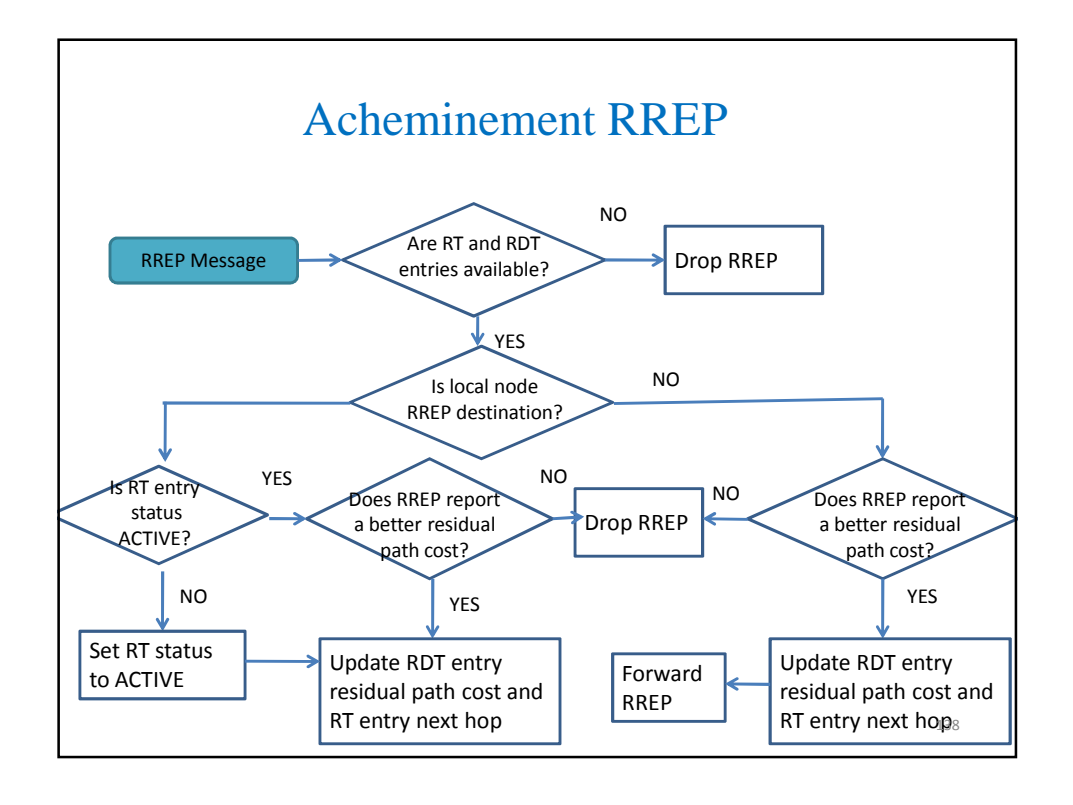

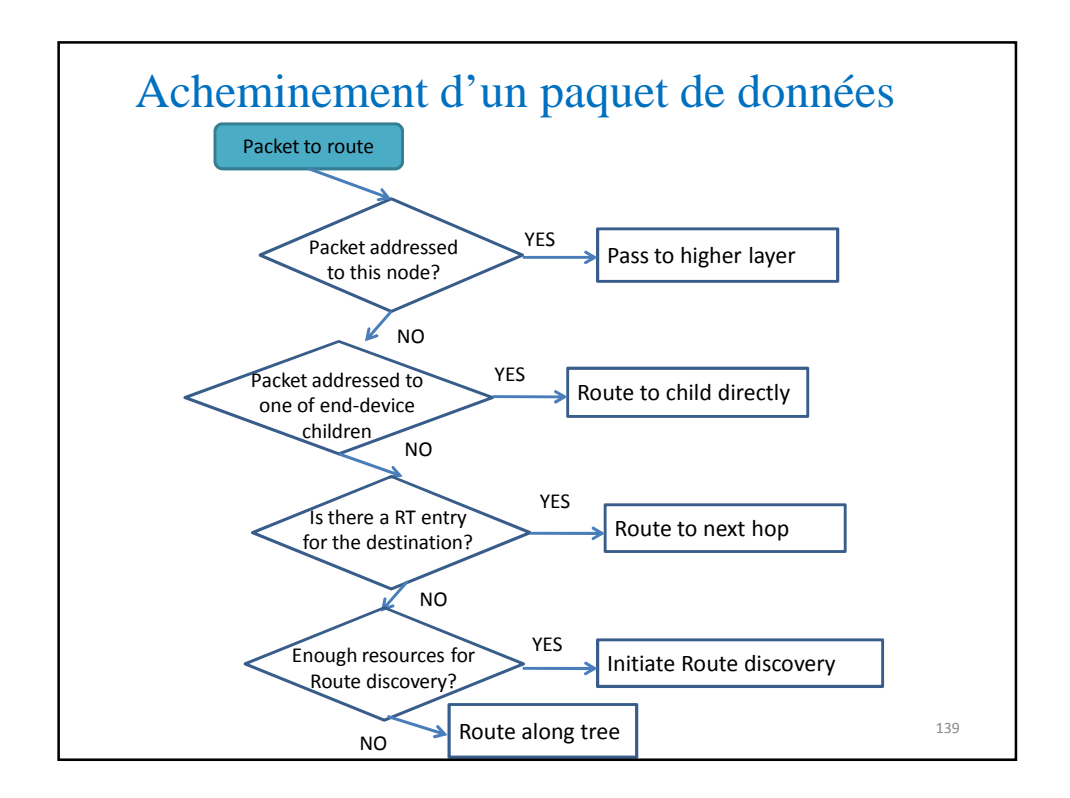

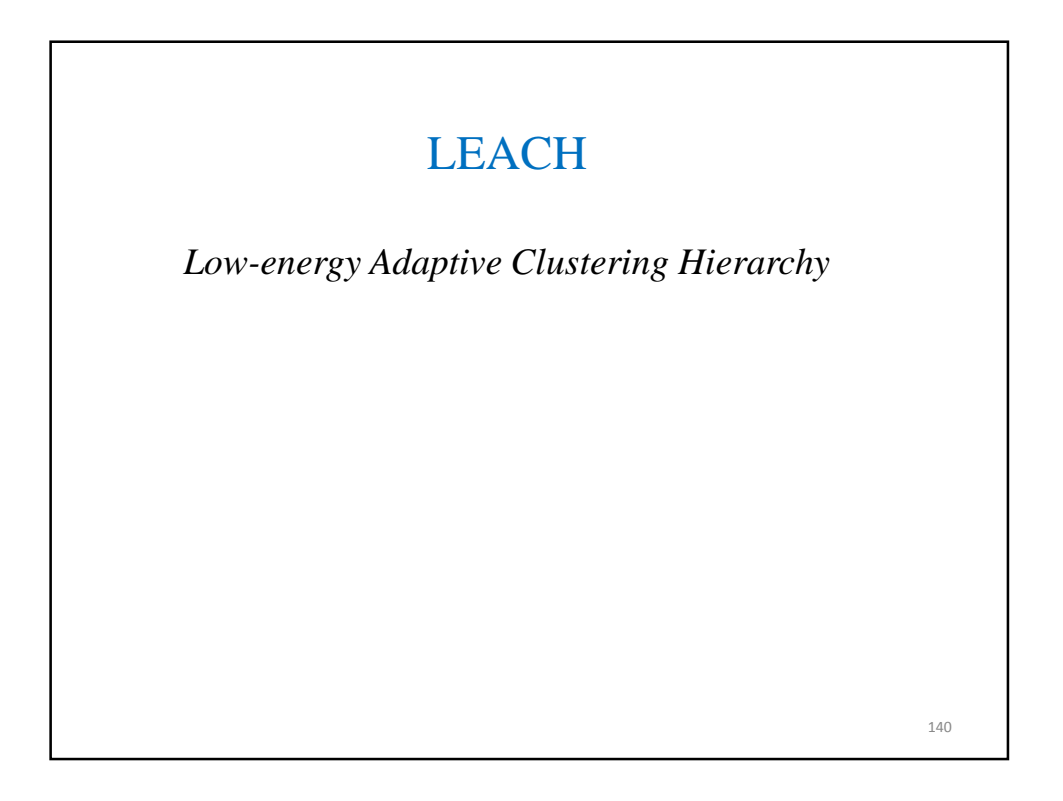

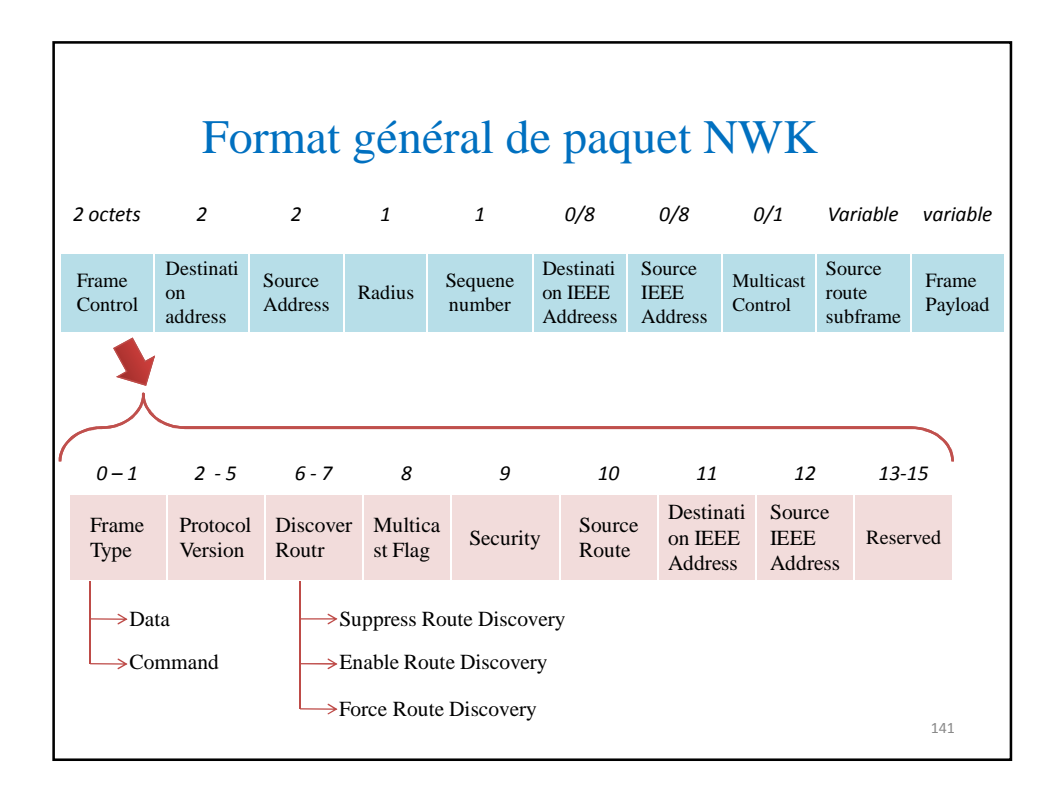

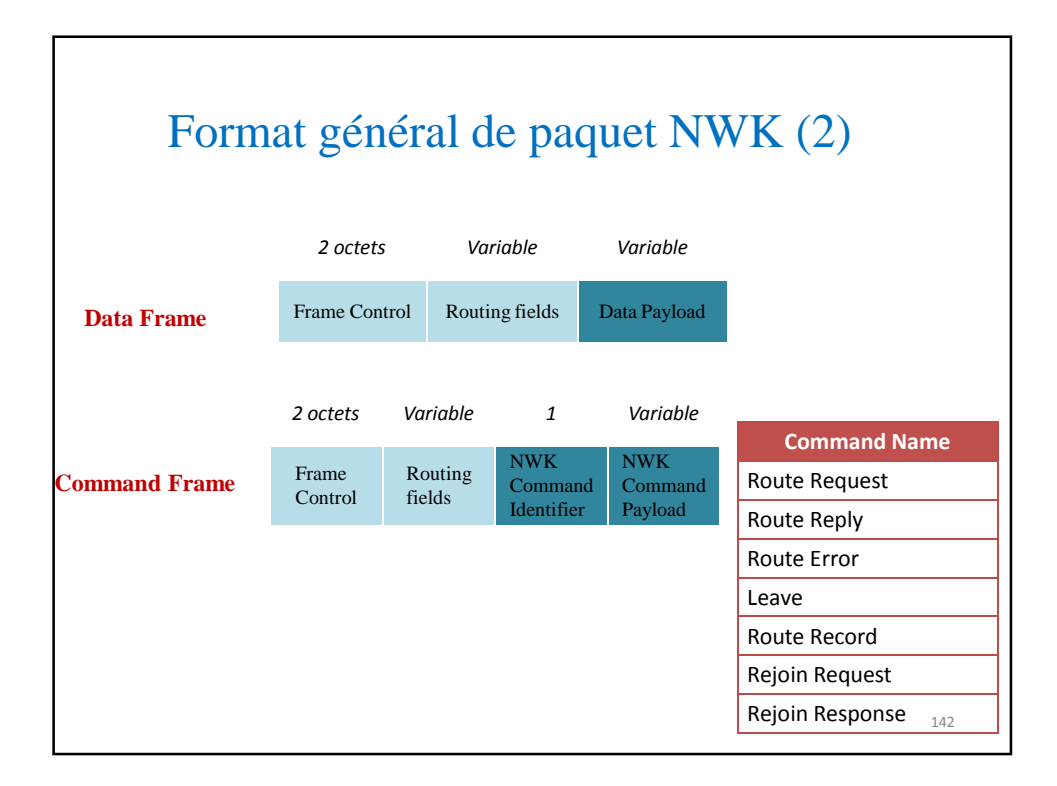

# CHAPITRE 4

## Mécanismes d'accès au canal

### Objectifs des protocoles MAC pour les **WSN**

- $\Box$  Evitement de la collision
- **Efficacité en terme énergétique**
- Facteur d'échelle
- **Equité, maximisation du débit perçu**
- $\Box$  Intégrité des données

### **Contraintes**

- Haute densité des nœuds → augmente la probabilité de collision
- Minimiser l'overhead
- Périodicité des communications
- Eviter l'écoute inactive (*idle listening)*
- Capacités de calcul limitée → Ne pas implémenter des algorithmes complexes
- Taille de trame très réduite

144
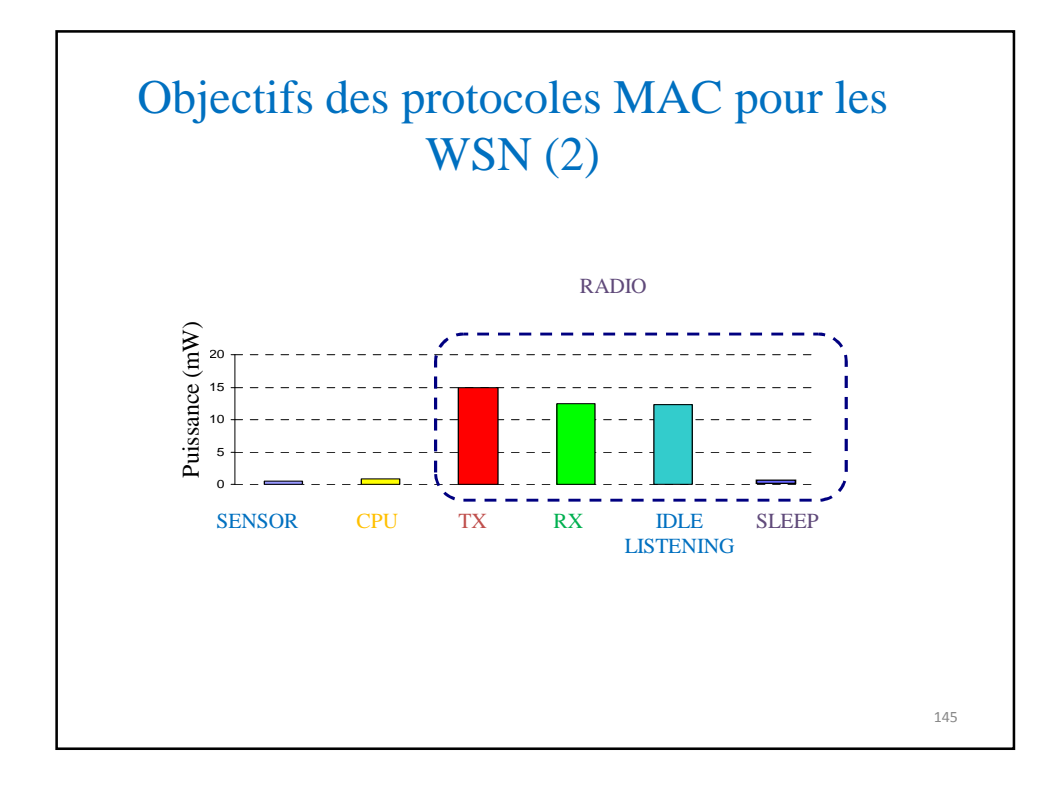

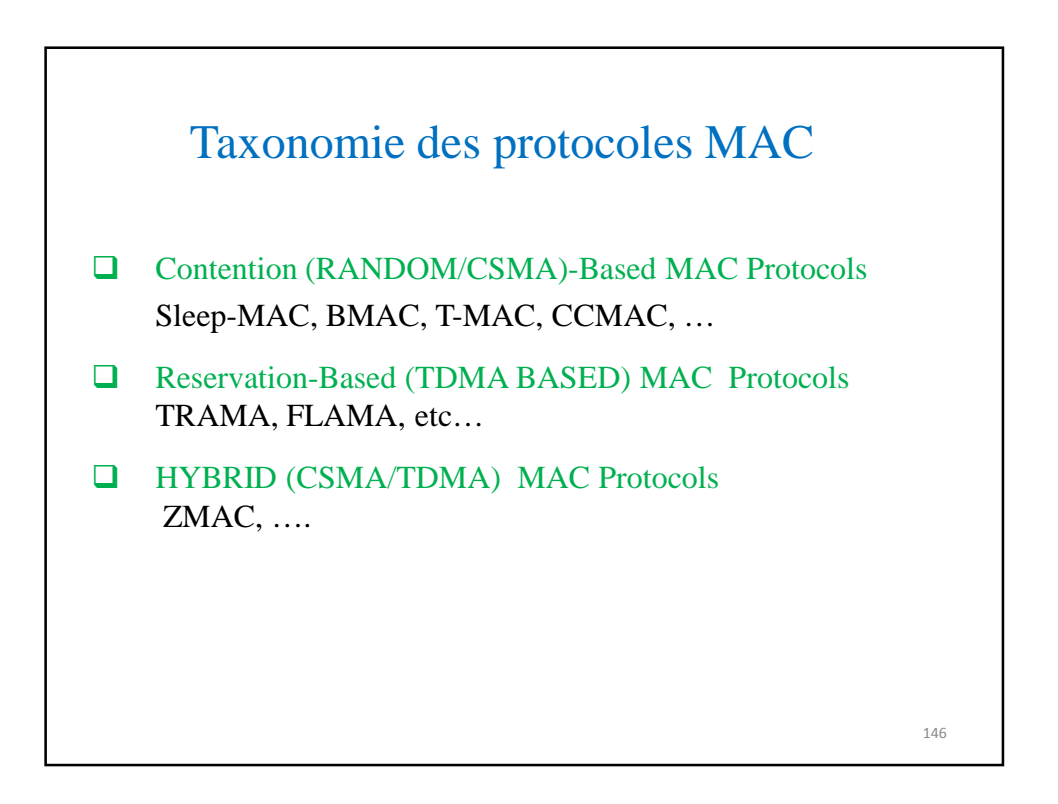

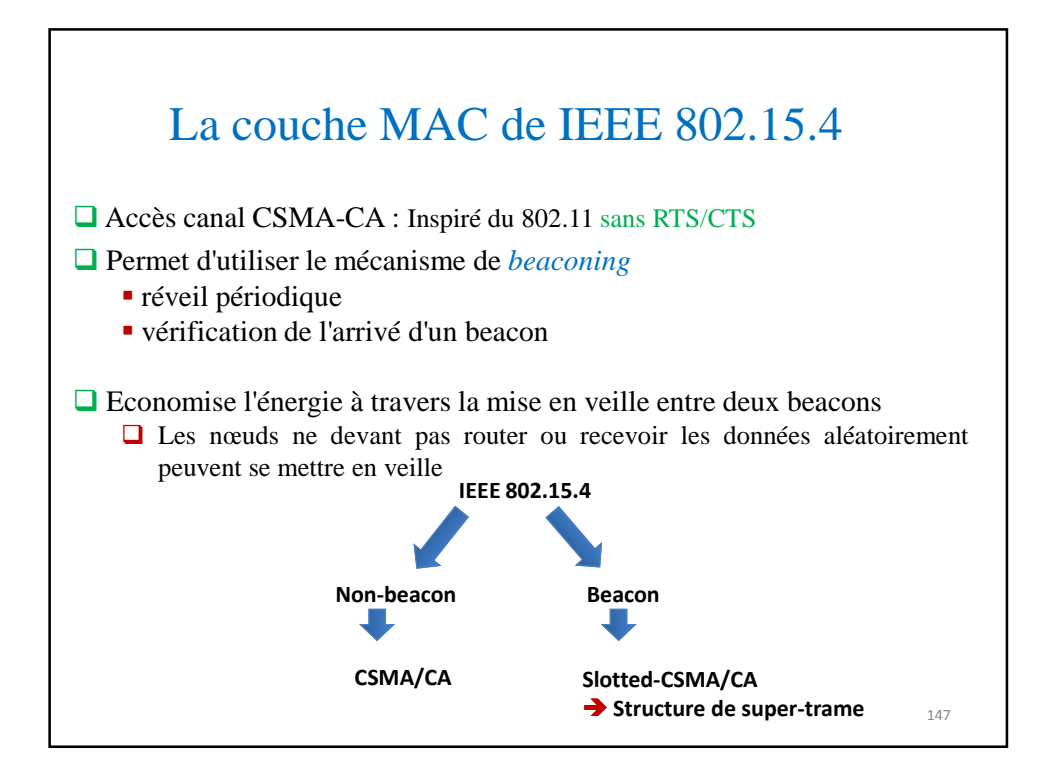

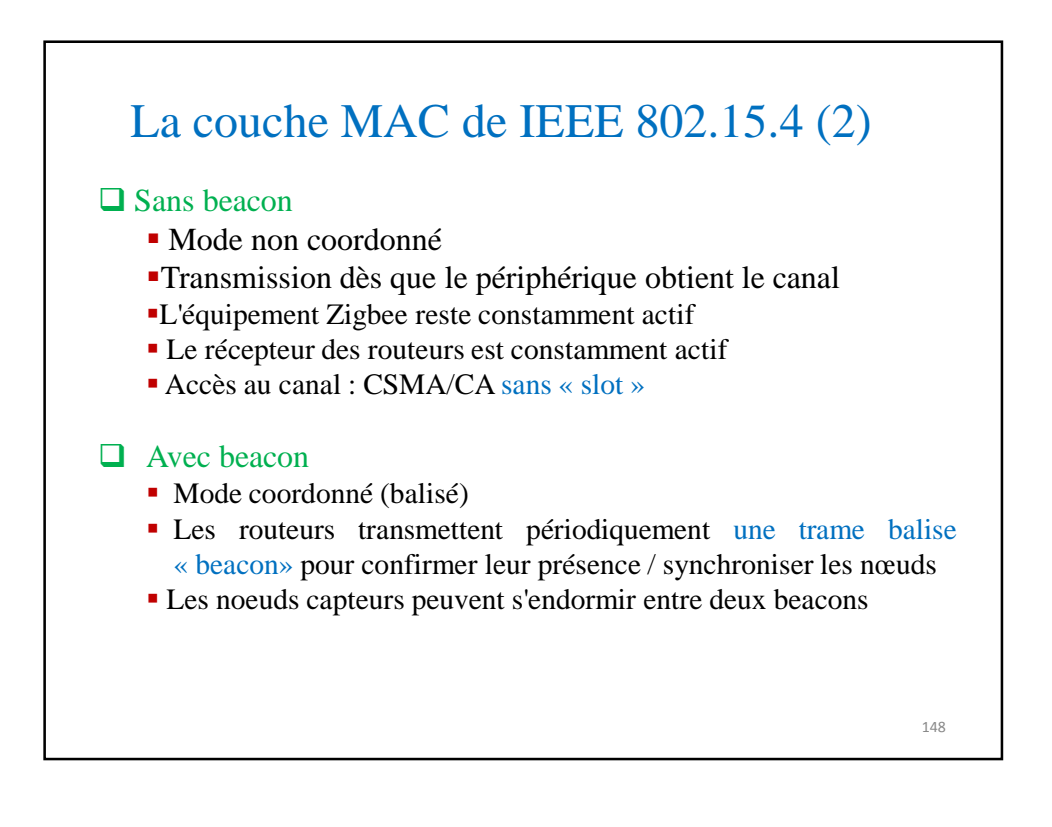

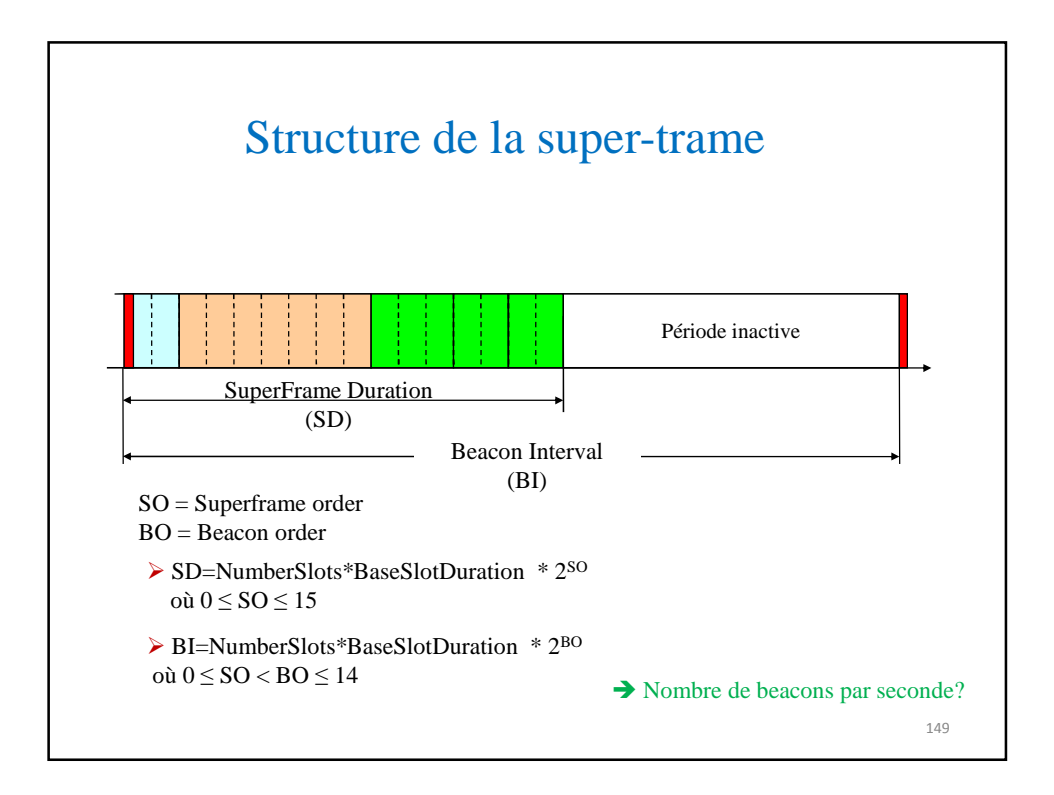

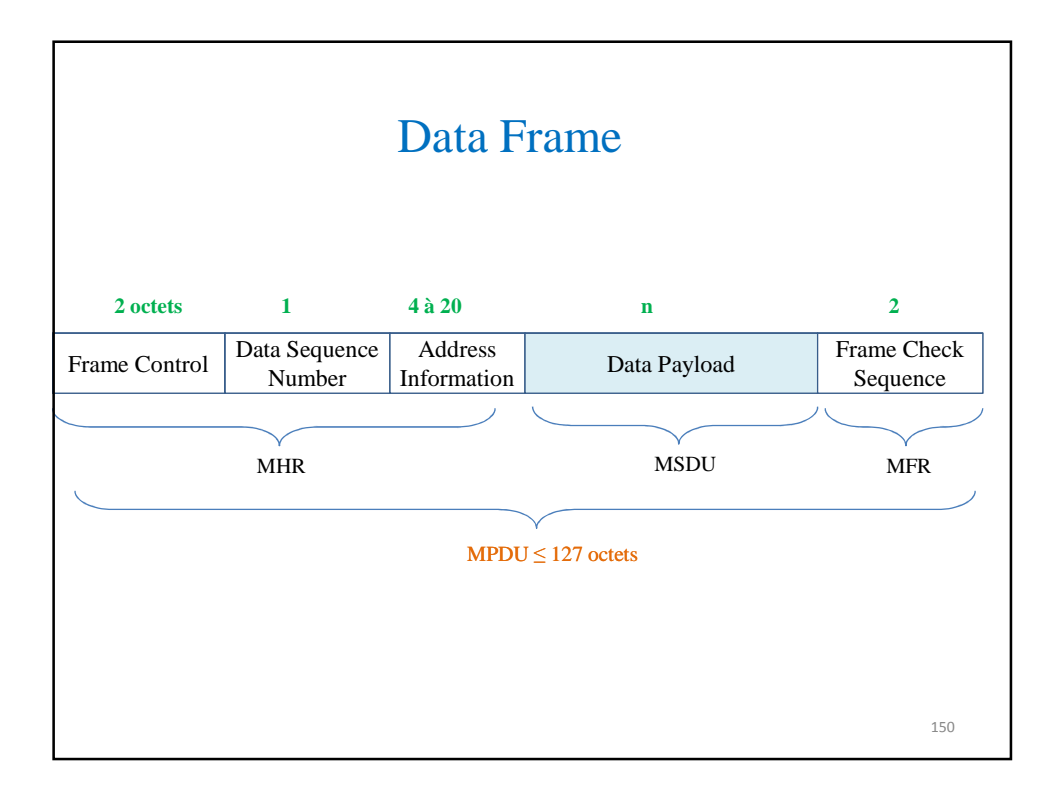

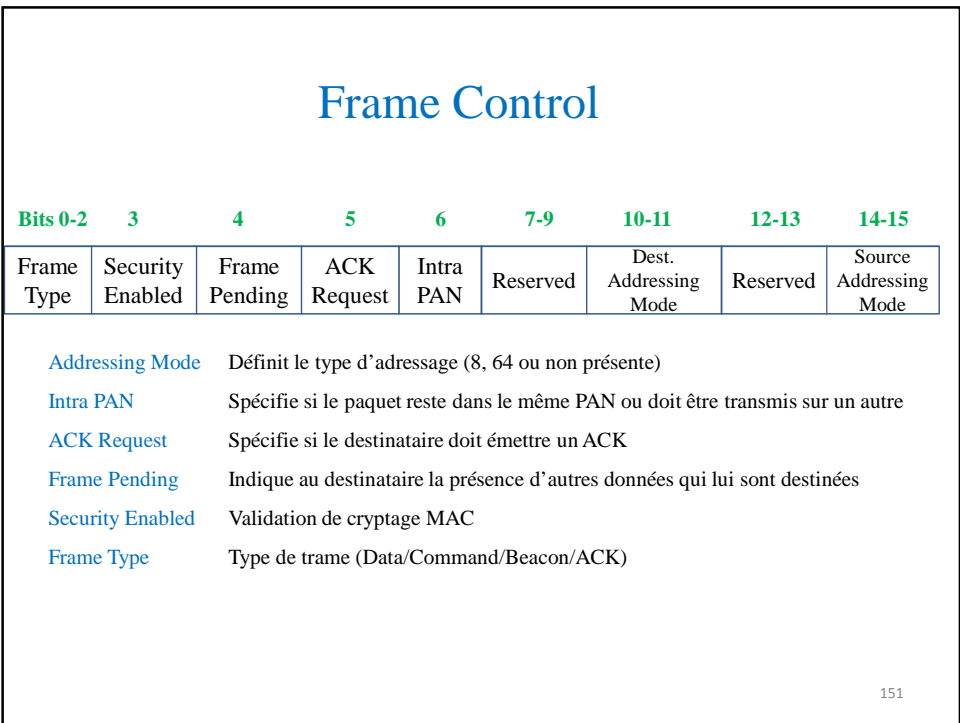

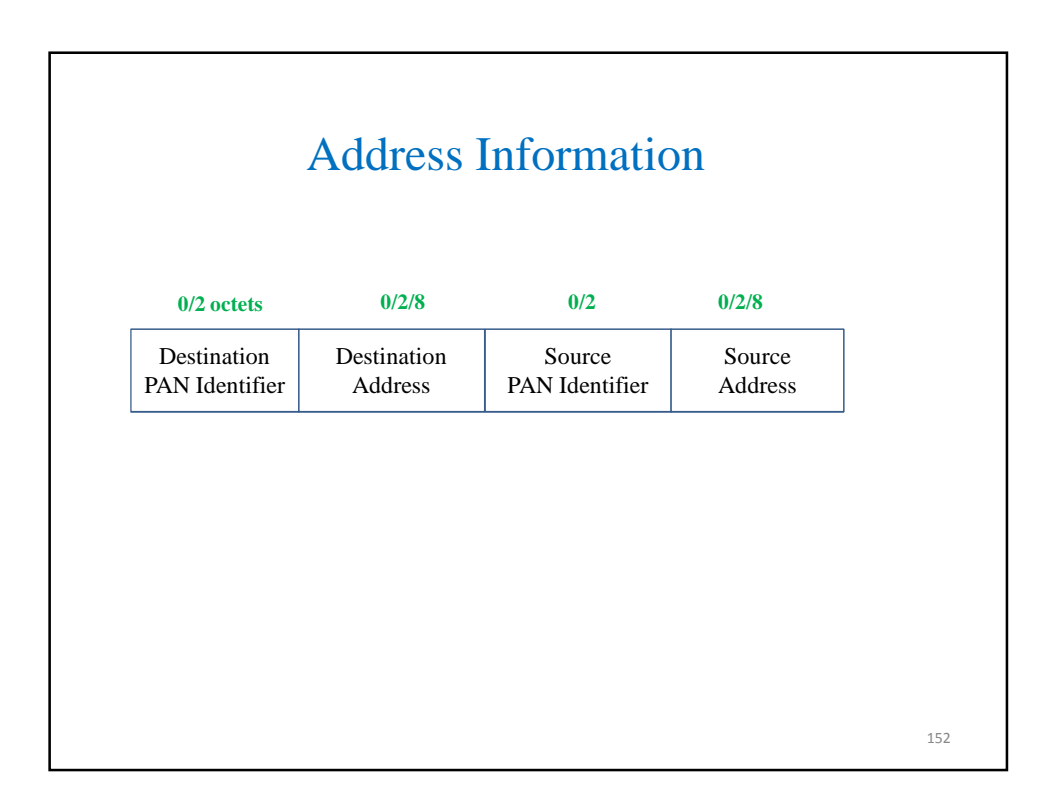

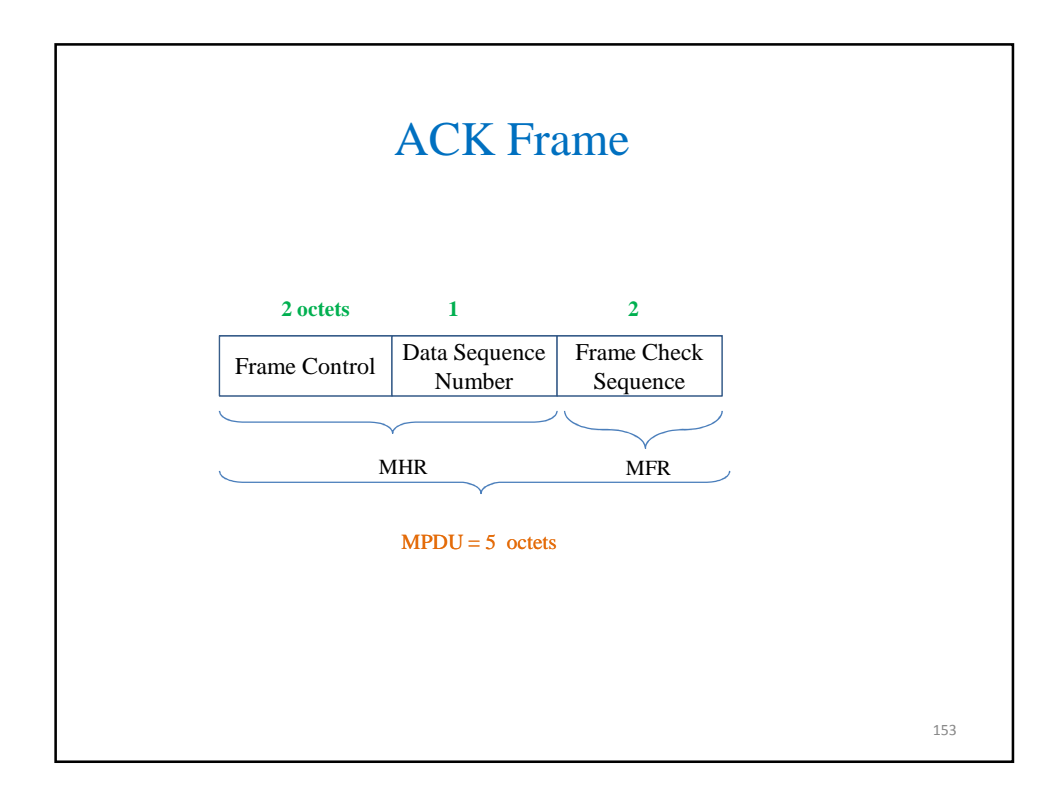

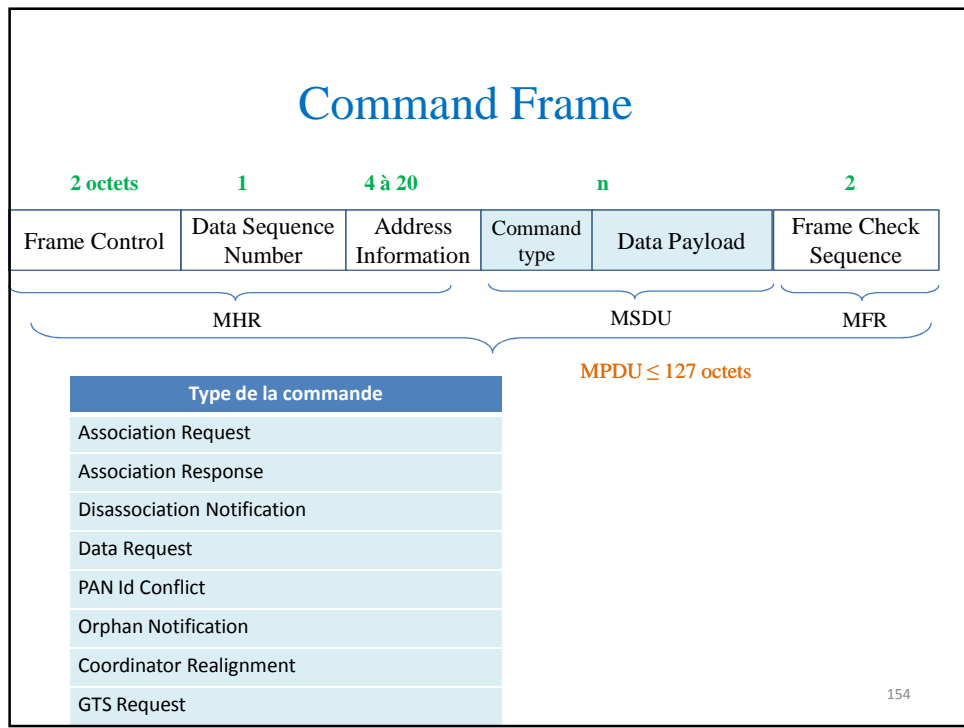

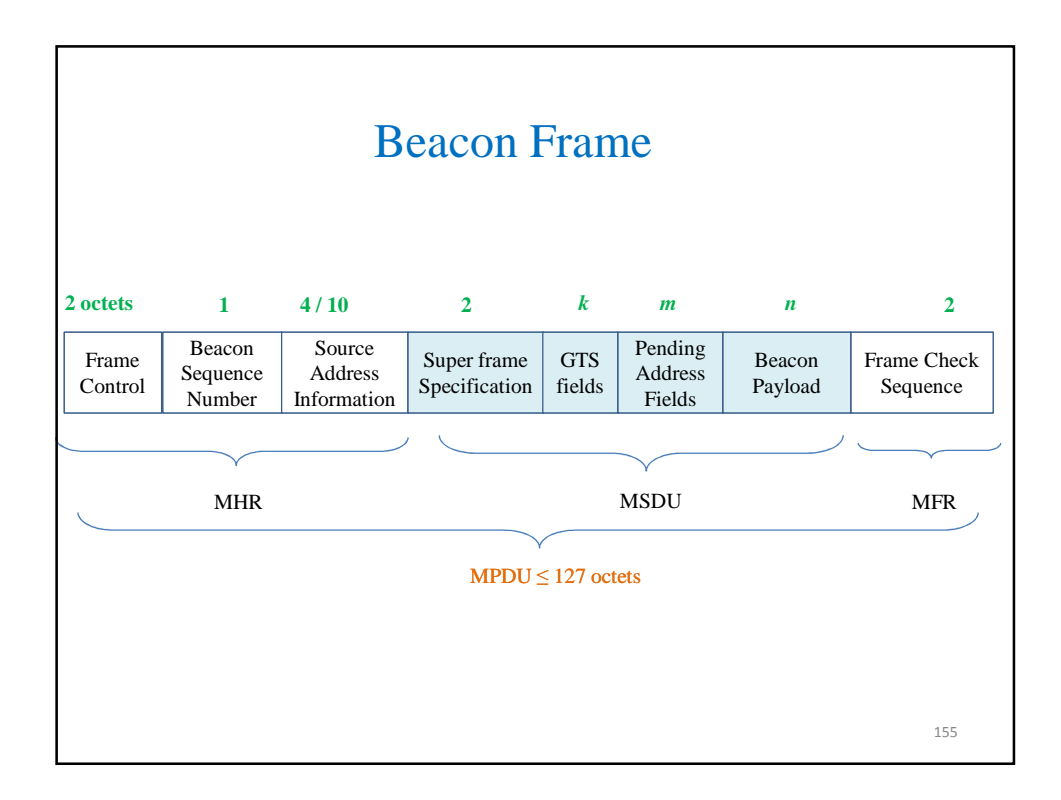

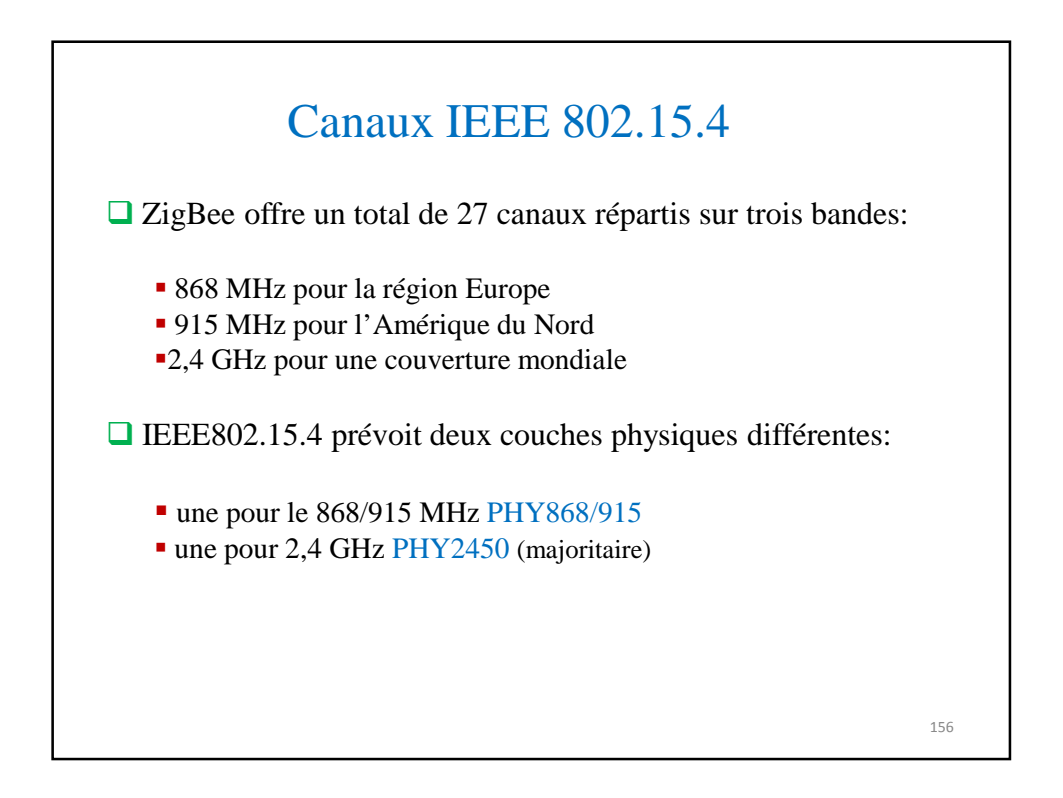

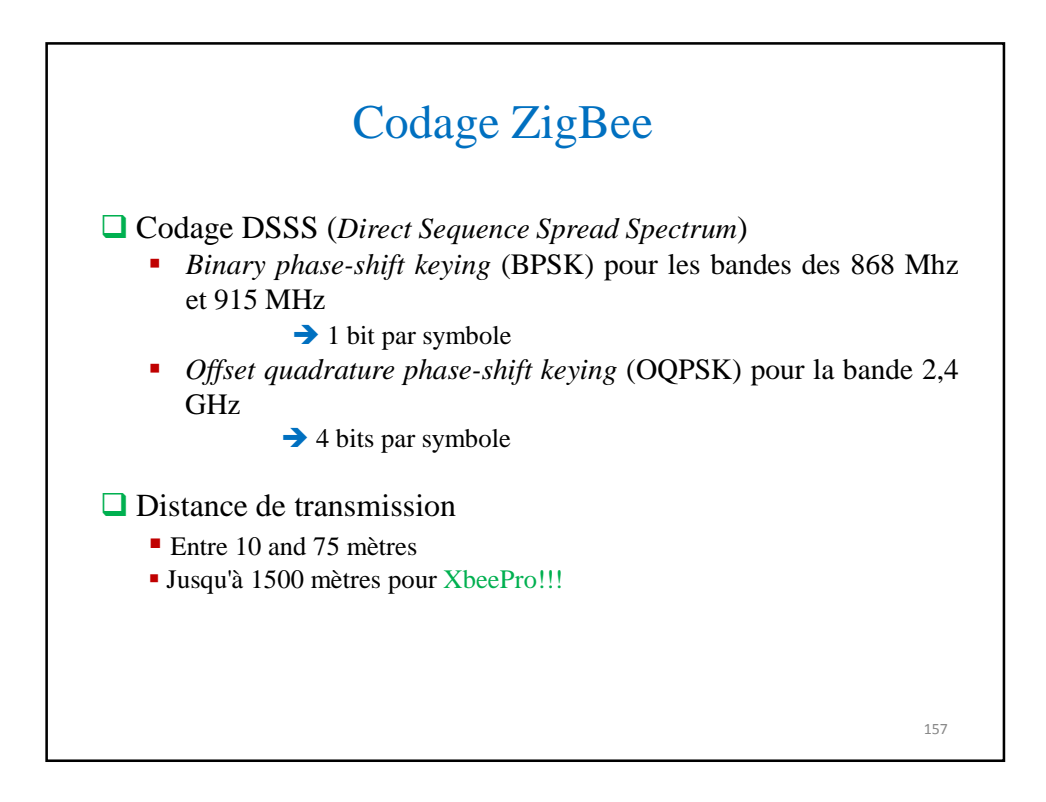

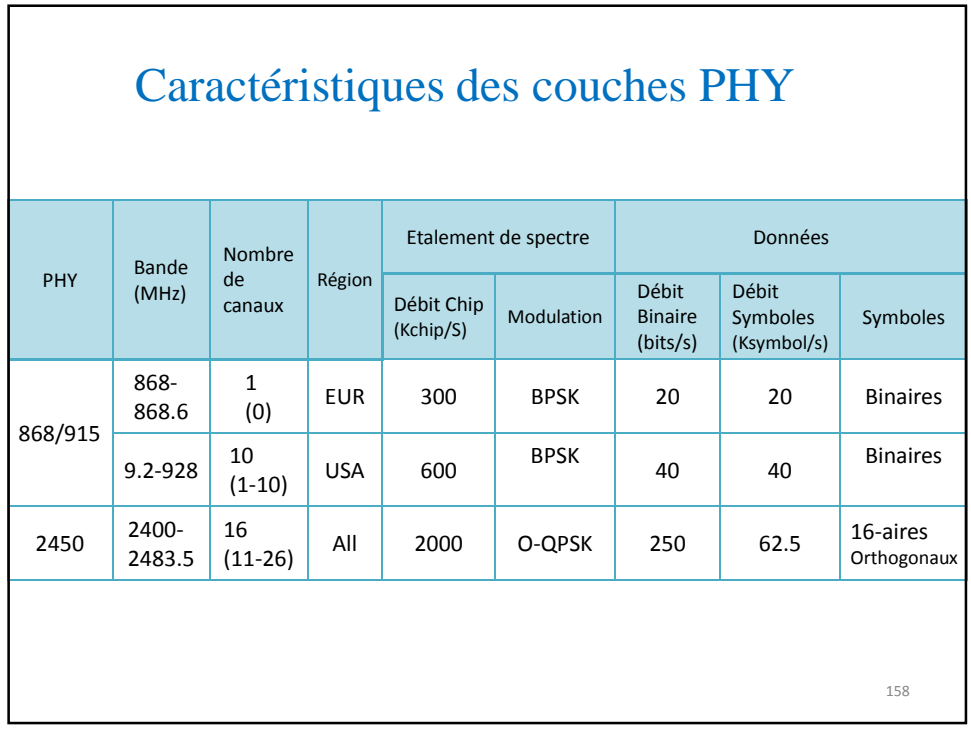

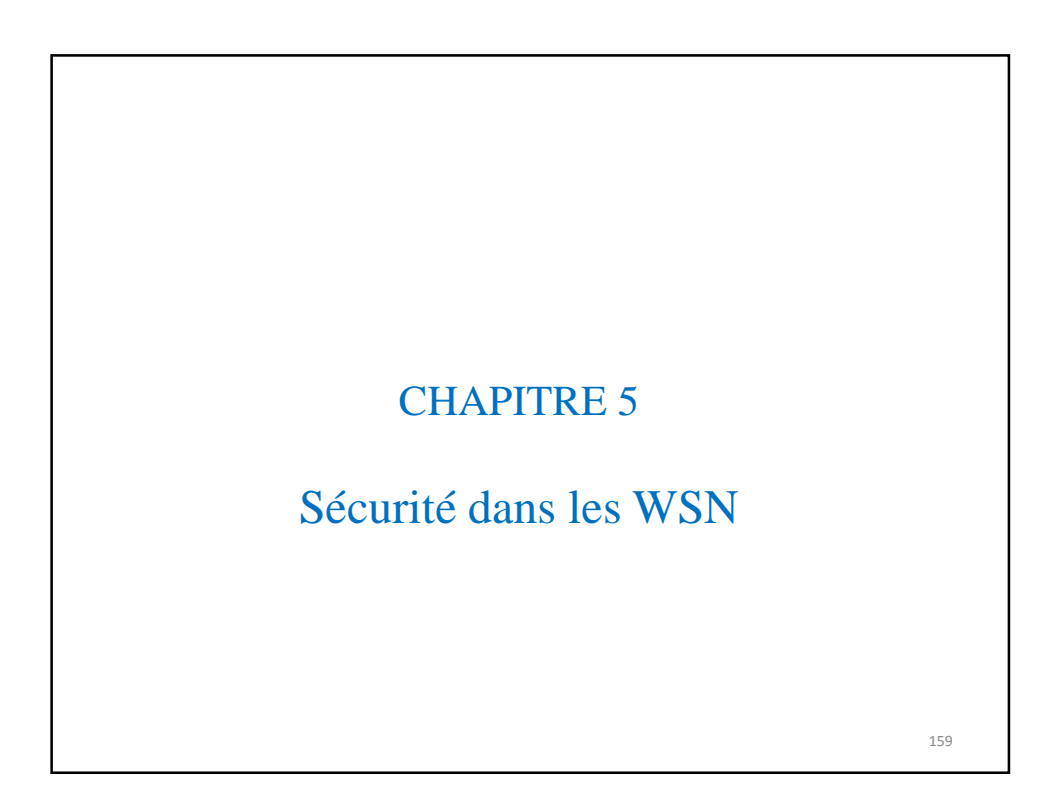

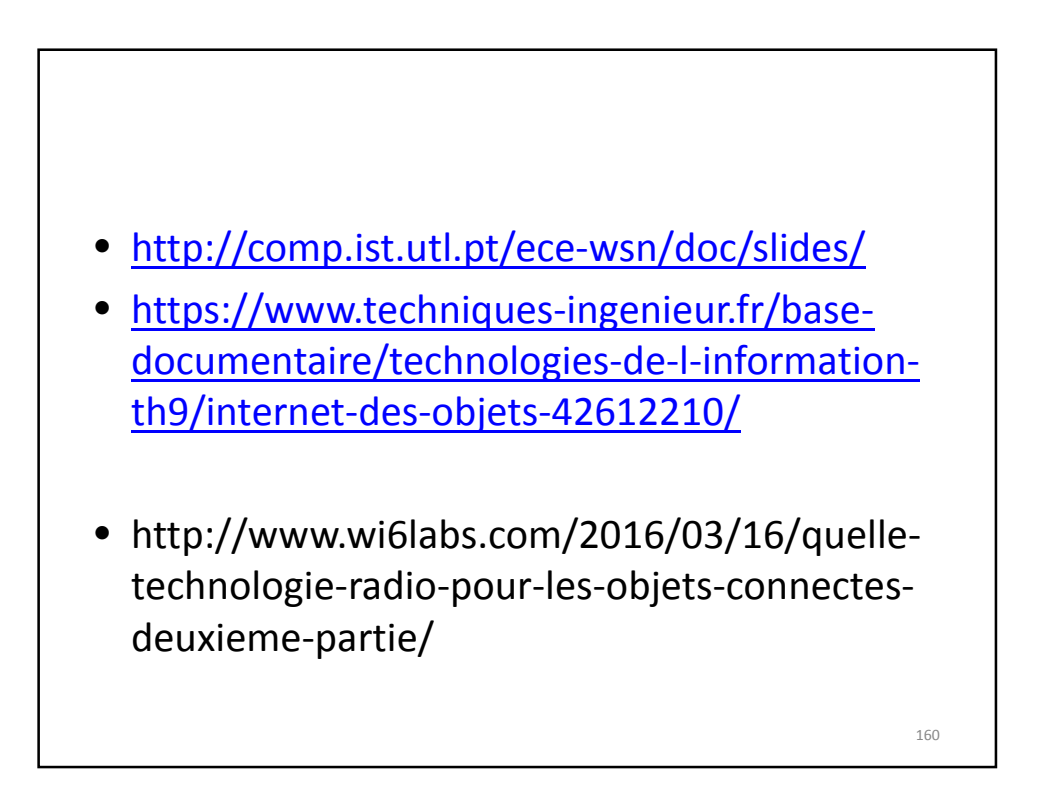

## Autre exemple de requête (BD distribuée)

```
Select [ task, time, location, [distinct | all], amplitude,
         [[avg | min |max | count | sum ] (amplitude)]]
from [any , every ] 
where [ power available \left[\langle \rangle \right] PA |
         location [in | not in] RECT |
         t_{min} < time < t_{max} |
         \text{task} = tamplitude [<|==|>] a ]
group by task 
based on [time limit = l_t | packet limit = l_p |
             resolution = r | region = xy]
```
161